## **COMPACT REAL-TIME CONTROL SYSTEM OF AUTONOMOUS VEHICLE SYSTEM USING FPGA PLATFORM**

By

**CHAN KIM CHON**

A thesis submitted to the Department of Mechatronics and BioMedical Engineering, Faculty of Engineering and Science, Universiti Tunku Abdul Rahman, in partial fulfillment of the requirements for the degree of Master of Engineering Science December 2011

### **ABSTRACT**

### <span id="page-1-0"></span>**COMPACT REAL-TIME CONTROL SYSTEM OF AUTONOMOUS VEHICLE SYSTEM USING FPGA PLATFORM**

### **Chan Kim Chon**

This thesis presents the use of Field Programmable Gate Array (FPGA) for the design and implementation of a UTAR Compact Real-Time Control System (UTAR-CRCS) on an autonomous vehicle. A single FPGA device works as microprocessors, microcontrollers, and digital signal processing (DSP) devices. This will give the controller much better power in parallel computing and flexible hardware modules reconfiguration by using programmable logic, within the required physical and economical scale. Altera Quartus II and its Intellectual Property (IP) are used to design, simulate and verify the UTAR-CRSC on Altera DE1 board.

Specifically, the UTAR-CRCS consists of multiple modules which are separated from each other but run in parallel on a single FPGA device during real-time operations. With high on-chip data rate up to 475 Mbps, UTAR-CRCS offers a high computing performance due to parallel signal processing across modules. This research also focuses on developing a Sobel edge detector on real-time image. The mathematical operations of the edge detection are performed in full parallel mode using multiplier and parallel adder on pure hardware platform to improve the computation speed. This research shows that FPGA offers parallel processing, good controllability and stability in signal processing thus increasing flexibility of system. The realtime control system assures continuity in system behaviour and output signals.

#### **ACKNOWLEDGEMENTS**

<span id="page-2-0"></span>It would not have been possible to write this thesis without the help and support of the kind people around me.

In the first place I would like to thank my supervisor, Associate Professor Dr Tan Ching Seong for his supervision, advice, and guidance from the very early stage of this research as well as giving me extraordinary experiences throughout the work. Above all and the most needed, he provided me unflinching encouragement and support in various ways.

I am most grateful to my fellow research mates, Tee Yu Hon and Teoh Chee Way for their assistance in various occasions. I also wish to thank workplace mates for the great environment and joyful atmosphere while carrying out this research. I would like to acknowledge the financial, academic and technical support of the Tunku Abdul Rahman University.

Finally, I would like express my heartfelt gratitude to dear family for their continuous encouragement, understanding and love. I would like to dedicate this work to them.

### **APPROVAL SHEET**

# <span id="page-3-0"></span>This thesis entitled "**COMPACT REAL-TIME CONTROL SYSTEM OF AUTONOMOUS VEHICLE SYSTEM USING FPGA PLATFORM**" was

prepared by CHAN KIM CHON and submitted as partial fulfillment of the requirements for the degree of Master of Engineering Science at Universiti Tunku Abdul Rahman.

Approved by:

(Dr Wang Chan Chin) Date: 29 December 2011 Dean Associate Professor Department of Mechanical and Material Engineering Faculty of Engineering and Science Universiti Tunku Abdul Rahman

\_\_\_\_\_\_\_\_\_\_\_\_\_\_\_\_\_\_\_\_\_\_\_\_\_\_\_

# **FACULTY OF ENGINEERING AND SCIENCE**

### **UNIVERSITI TUNKU ABDUL RAHMAN**

Date: 29 December 2011

### **SUBMISSION OF THESIS**

It is hereby certified that *CHAN KIM CHON* (ID No: *09UEM09145* ) has completed this thesis entitled "COMPACT REAL-TIME CONTROL SYSTEM OF AUTONOMOUS VEHICLE SYSTEM USING FPGA PLATFORM" under the supervision of Dr Tan Ching Seong (Supervisor) from the Department of Mechatronics and BioMedical Engineering, Faculty of Engineering and Science.

I understand that University will upload softcopy of my thesis in pdf format into UTAR Institutional Repository, which may be made accessible to UTAR community and public.

Yours truly,

(CHAN KIM CHON)

 $\overline{\phantom{a}}$  , where  $\overline{\phantom{a}}$  , where  $\overline{\phantom{a}}$  , where  $\overline{\phantom{a}}$ 

# **DECLARATION**

<span id="page-5-0"></span>I hereby declare that the dissertation is based on my original work except for quotations and citations which have been duly acknowledged. I also declare that it has not been previously or concurrently submitted for any other degree at UTAR or other institutions.

Name: CHAN KIM CHON

Date: 29 December 2011

# <span id="page-6-0"></span>**TABLE OF CONTENTS**

**Page**

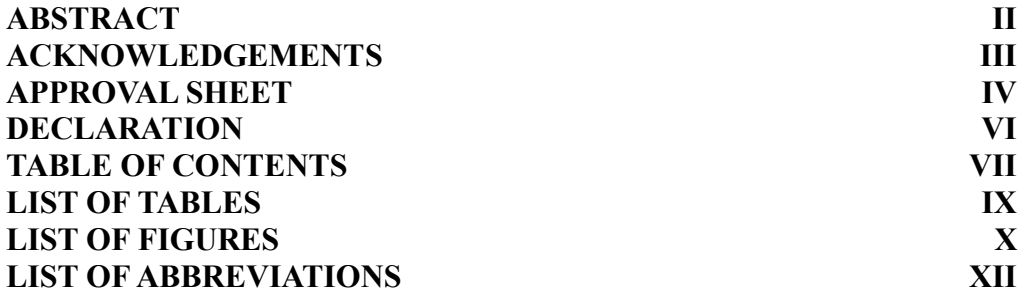

# **CHAPTER**

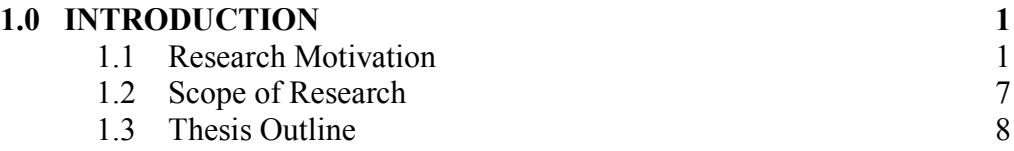

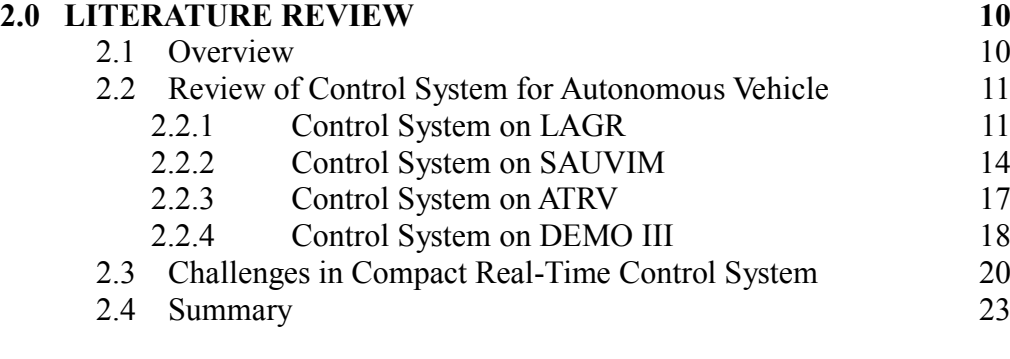

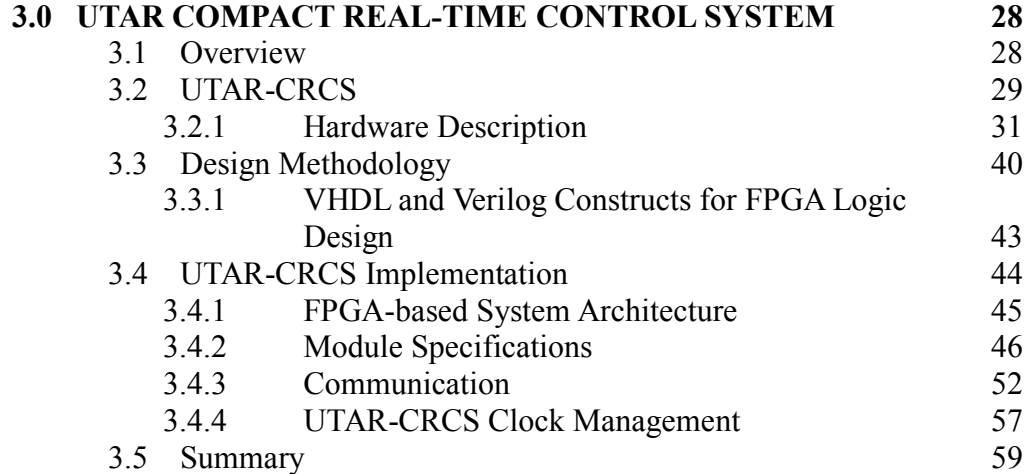

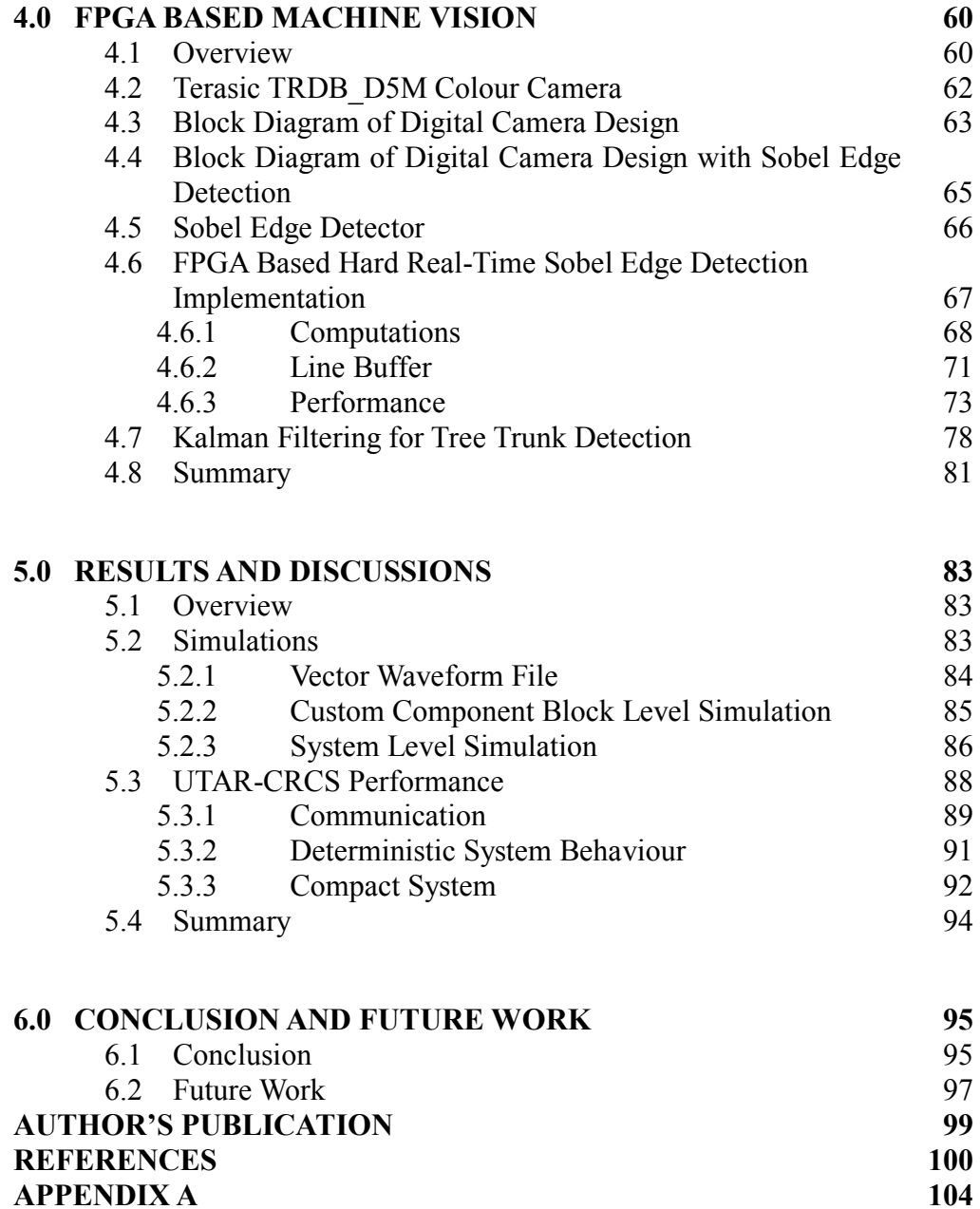

**[APPENDIX B](#page-120-0) 108**

# **LIST OF TABLES**

# <span id="page-8-0"></span>**Table Page**

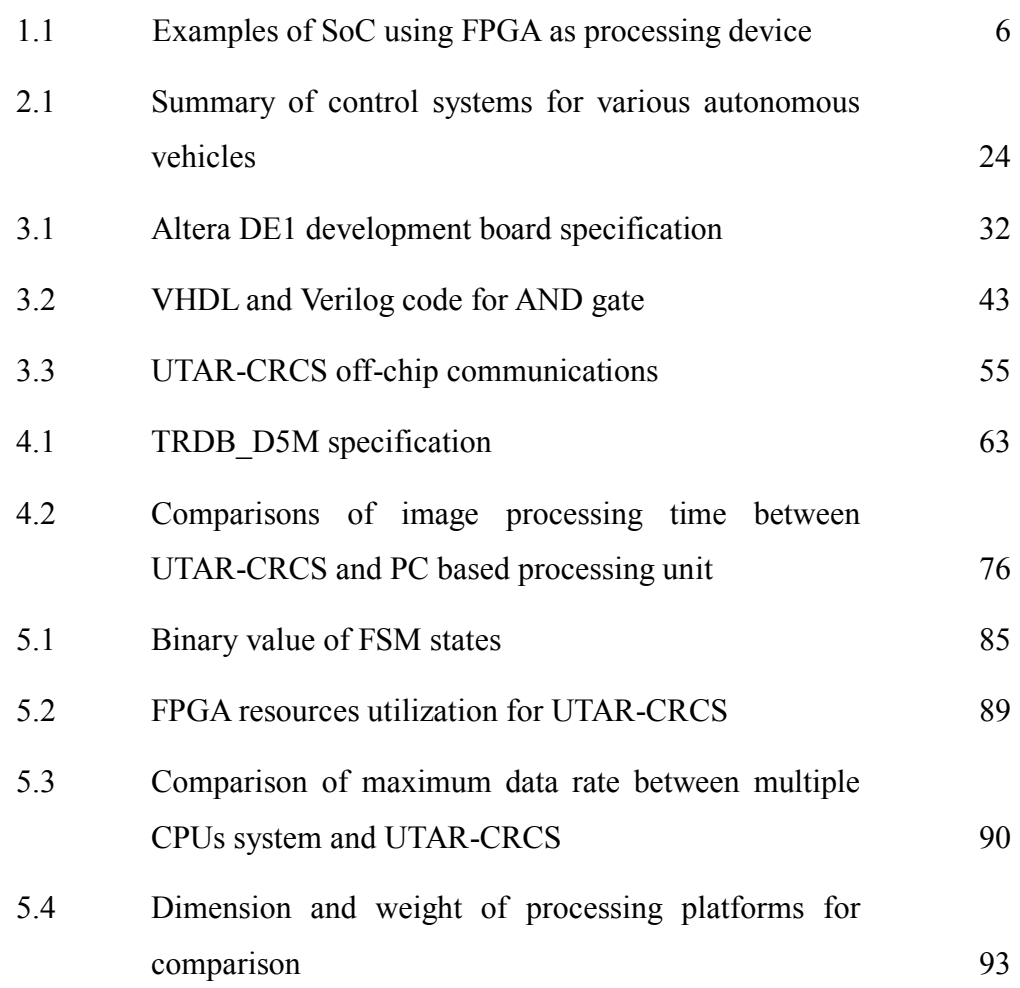

# **LIST OF FIGURES**

### <span id="page-9-0"></span>**Figure Page**

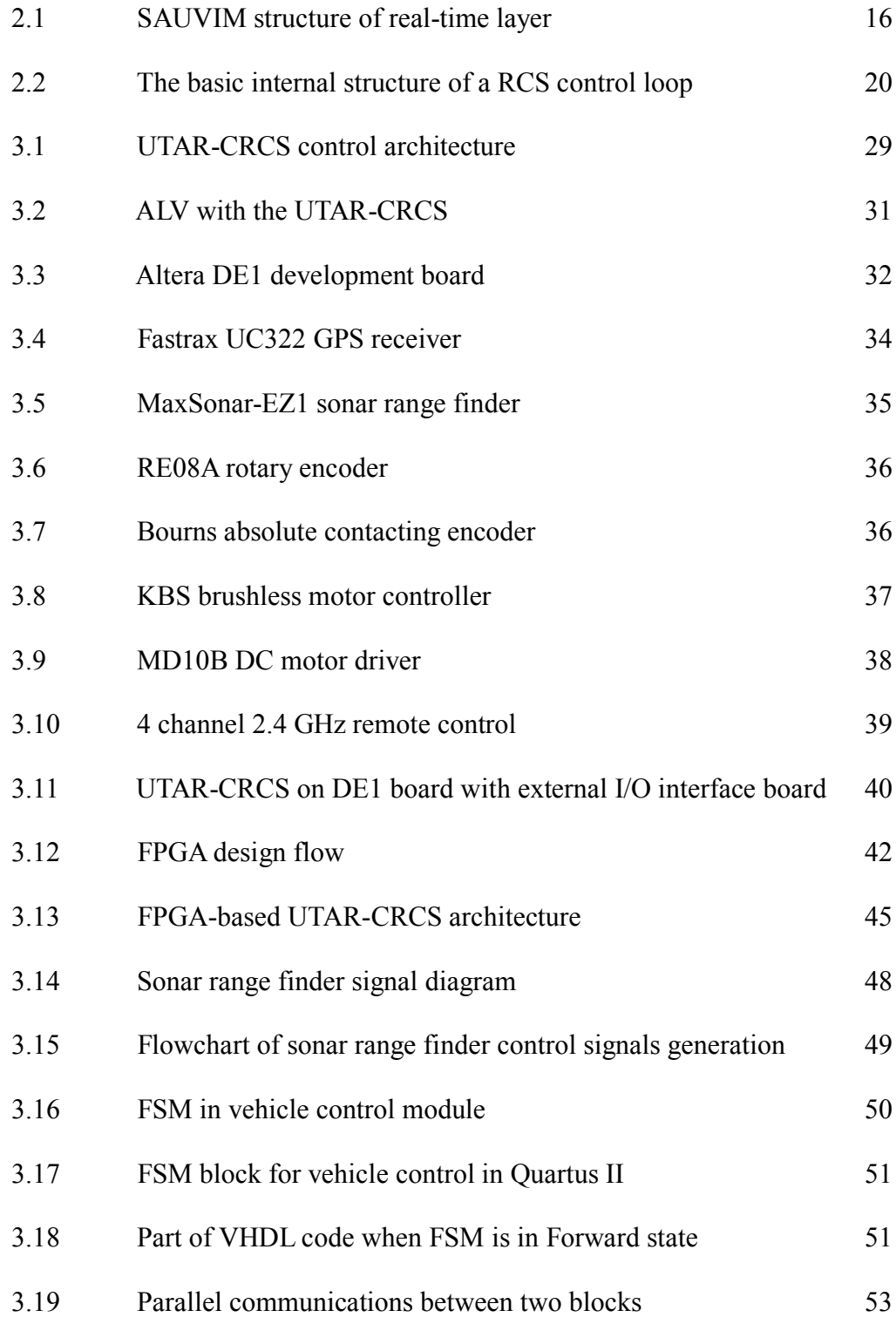

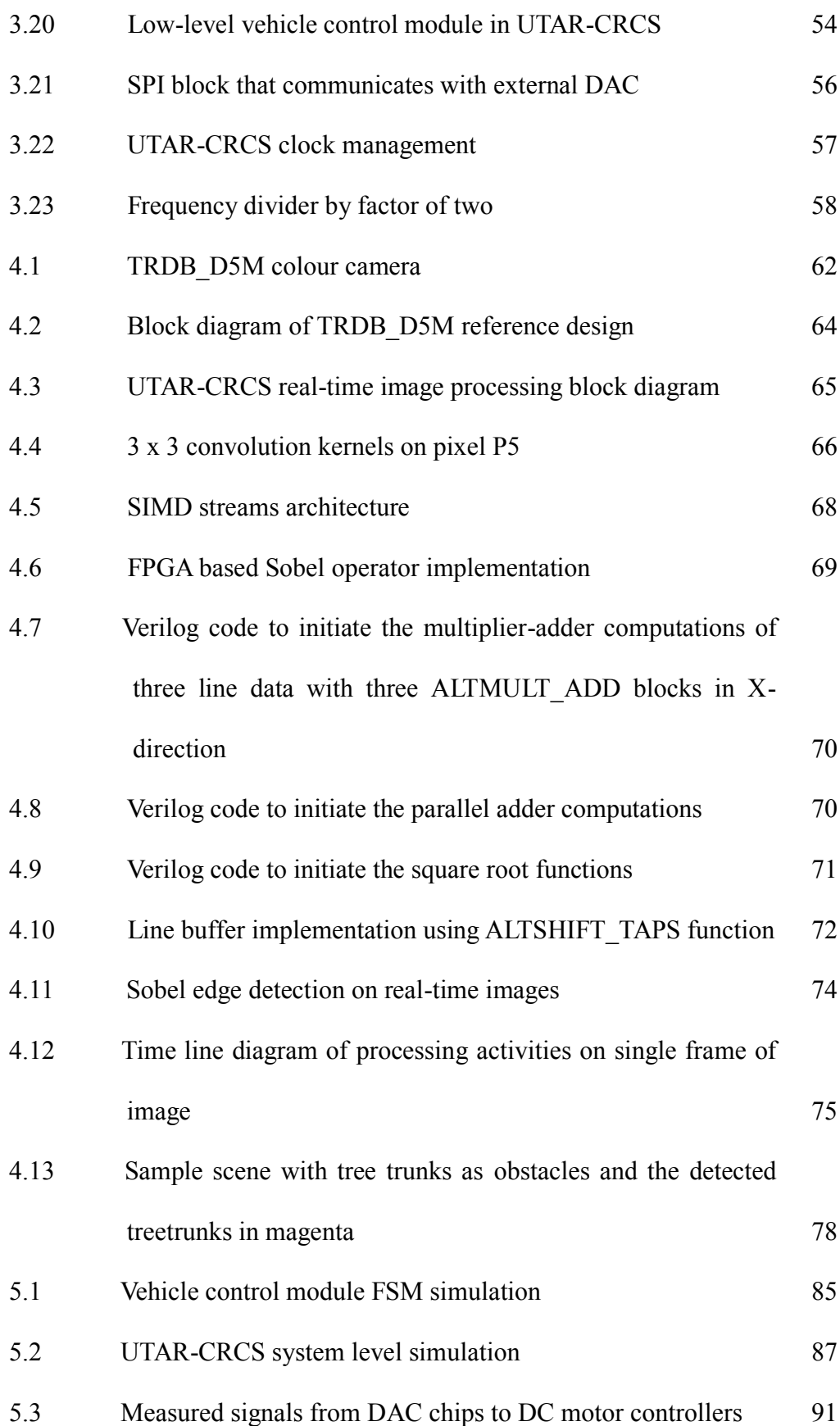

# **LIST OF ABBREVIATIONS**

<span id="page-11-0"></span>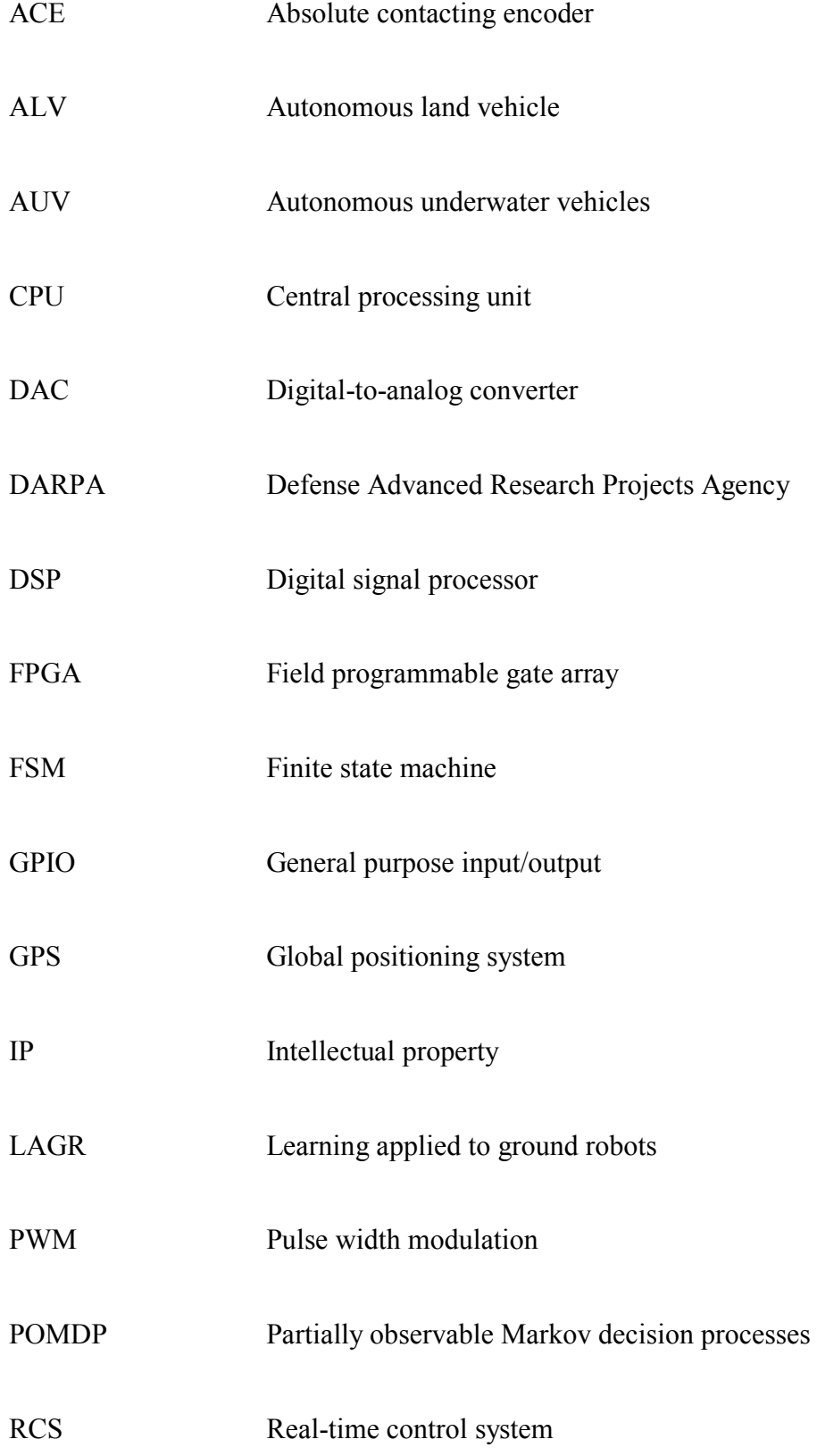

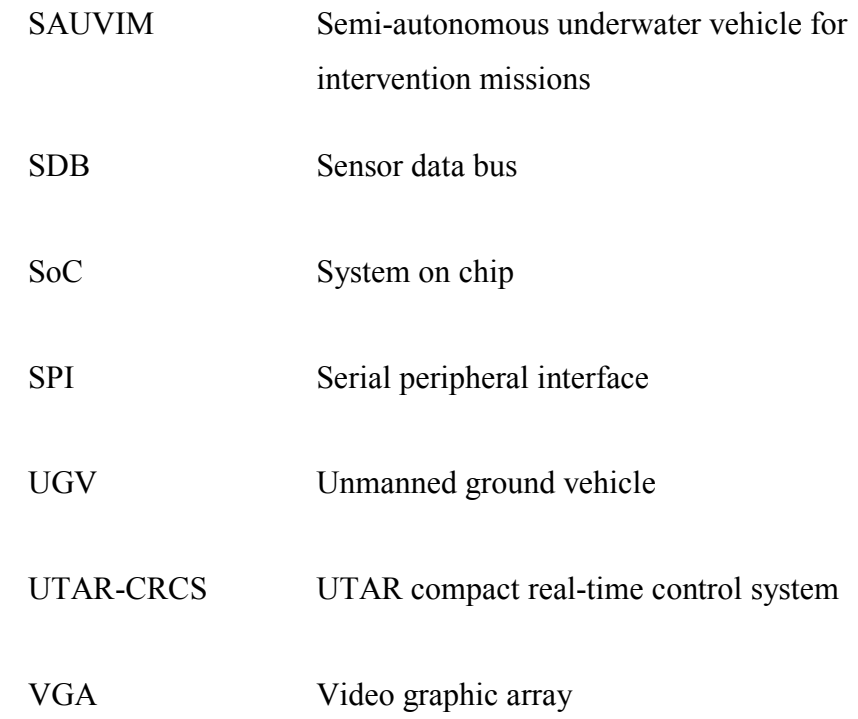

### **CHAPTER 1**

### **INTRODUCTION**

### <span id="page-13-1"></span><span id="page-13-0"></span>**1.1 Research Motivation**

Autonomous land vehicle (ALV) is a driverless vehicle with the capability to navigate by itself using an intelligent control system. This intelligent control system is to sense and perceive its surroundings necessary to support navigational task. There are steady progresses made from the earlier approach to current systems involving multiple sensors such as laser system, stereovision, GPS, etc. Recent advance in sensors, communication, and machine intelligence have made it possible to design more sophisticated ALV.

The potential applications of ALV range from daily life, search and rescue mission to military. In recent years, global warming effects have resulted in frequent disasters, such as: typhoon, hurricane, storms, etc. These disasters have posted serious challenges to the search and rescue teams during or after the disaster period. Some of the key issues are to react speedily to reach the disaster/post-disaster locations by using autonomous vehicles; the locations could have too narrow access for a typical autonomous vehicle which has huge processing and control equipment on itself. The U.S. Department of Defense (2010) published the 2009-2034 Unmanned System Integrated Roadmap. In this roadmap, Special Operations Command

(SOCOM) is conducting a program that seeks to develop UGVs for employment in reconnaissance, supply and protection missions for Special Force units in forward operating situations. United States Northern Command (NORTHCOM) and Pacific Command (PACOM) have both requested technology development support for UGVs that can conduct tunnel reconnaissance and mapping, and supply transport in complex terrain. To overcome those challenges in a confined environment, compact autonomous vehicle is needed. Thus, to minimize the control system becomes one of our project objectives by using the-state-of-art solution.

With most RCS developed using multiple on-board CPUs and microcontrollers, this research presents an alternative by using Field Programmable Gate Array (FPGA) for the design and implementation of a UTAR Compact Real-Time Control System (UTAR-CRCS) on an autonomous vehicle. This will give the controller much better power in parallel computing and flexible hardware modules reconfiguration by using programmable logic, without an increase in size or costs.

The control system which was built on top of the Learning Applied to Ground Robotics (LAGR) allows the unmanned vehicle to perform autonomously in complex environments such as primitive forest trails (Alberts et al., 2008). Rapid aging of civil and construction workers has led to the development of M-2 which can carry construction materials and tools in the field (Gomi, 2003). Japan's and USA's leading experts in rescue robotics are deploying wheeled and snake-like robots to assist emergency responders in the search for survivors of the devastating earthquake and tsunami that struck the country in March, 2011.

Conventional ALV were designed to work in a known and well protected environment such as office and lab. If this ALV is exposed to the real world which is unknown to it, some service functions can still be provided but many such attempts will eventually fail because of their lack of adaptability to the dynamism of the real environment. In order to overcome all these constraints, today, almost all ALV control system is RCS. In RCS, the present state of the task activities sets the context that identifies the requirements for all the support processing. RCS models complex real-time control through sensory processing, internal world modelling and behaviour generation. These 3 components work together, receiving a task, and breaking it down into simpler subtasks (Barbera et al., 2004).

Modern ALV with RCS can perform in a more satisfactory way though not perfect. Many of these RCS are implemented on industrial PC such as PXI together with different type of microcontrollers (Park et al., 2007). Due to large amount of sensors and actuators to be monitored and controlled, RCS system is developed using multiple on-board CPUs in order to solve the heavy computational load (Kim & Yuh, 2004). These systems usually occupy a large space that must be made available on the ALV. As a result, it will lead to increase in size of autonomous vehicle and higher power consumption.

The autonomous operations deal with a lot of uncertainties when the vehicle travels across the land. Although RCS is reasonably generalized and has a multi-application system architecture, there is still room for increasing the robustness of the architecture. RCS in its present form does not deal with high uncertainty. Predictive navigation is integrated into RCS to improve the effectiveness in performing worthwhile task. Seward et al. (2006) explained how the use of Partially Observable Markov Decision Processes (POMDP) can form the basis of decision making in the face of uncertainty and how the technique can be effectively incorporated into the RCS architecture. The computer based simulation has demonstrated that the POMDP technique can be successfully integrated within a mobile robot controller and the resulting autonomous behaviour is sensitive to variations in both the safety weighting factor and the degree of uncertainty in sensor data. Widyotriatmo et al. (2009) developed a predictive navigation through the extended Kalman filter (EKF) algorithm to obtain a predicted area that might be occupied by a vehicle with respect to particular input. By using reward value function, the vehicle has a capability to cope with the problem of approaching object while also avoiding obstacles.

The use of Field Programmable Gate Array (FPGA) as the control platform for the autonomous vehicle can reduce the size of control platform on the vehicle significantly. As a consequence, the vehicle can have extra space for transportation. For example, vehicle can carry more basic necessities and medical aid during the search and rescue mission. Furthermore, the autonomous vehicle can be designed in a compact way so that it is more agile when travelling autonomously. A compact design allows a better flexibility in design and light-weight vehicle perform better in navigation across rough terrain and has better maneuverability across obstacles (Tee & Tan, 2010). The power consumption of the vehicle is also lower if FPGA is used as the control platform. Using FPGA-based custom computing machines, Kentaro et al. (2008) reported that the FPGAs perform the same computation with just 5 to 30 % of the total energy consumed by a microprocessor, while the FPGAs accelerate the computation.

The era of SoC FPGA has just begun and roboticists have started to show interests in using FPGA based control platform for autonomous vehicle. A single FPGA device can work as microprocessors, microcontrollers, and digital signal processing (DSP) devices. Murthy et al. (2008) demonstrated a case study where FPGA based control system was derived and verified for a simulated Unmanned Ground Vehicle (UGV). Besides that, system-on-chip (SoC) using FPGA-based circuit board has also been designed to support research and development of algorithms for image-directed navigation and control (Wade & James, 2007). Table 1.1 shows some examples of SoC that used FPGA as processing device in autonomous robot (Meng, 2006; Mahyuddin, 2009). Among the applications, none of them demonstrates the FPGA capability in autonomous control and vehicle navigation operations.

| System on Chip<br>(SoC)                                                                  | Year<br>Developed | Autonomous<br>Application    | Contributions                                                                                                    |
|------------------------------------------------------------------------------------------|-------------------|------------------------------|----------------------------------------------------------------------------------------------------|
| Helios<br>(Xilinx Virtex-4<br>FPGA)                                                      | 2006              | Small<br>autonomous<br>robot | • 3D reconstruction of an<br>environment using a<br>single camera (static<br>environment)<br>• Moderate levels of<br>power consumption |
| <b>Agent-based Mobile</b><br>Robot System<br>(Xilinx Virtex-2<br>FPGA)                   | 2006              | Pioneer 3DX<br>mobile robot  | • Multi-agent based<br>architecture framework<br>• Transport-independent<br>communication<br>mechanism for multi-<br>agent systems     |
| Neuro-fuzzy based<br><b>Obstacle Avoidance</b><br>Program<br>(Altera Cyclone II<br>FPGA) | 2009              | Mobile robot                 | • Neuro-fuzzy based<br>obstacle avoidance<br>algorithm                                                                                 |

<span id="page-18-0"></span>Table 1.1: Examples of SoC using FPGA as processing device

The evolution of computing is toward parallelism, with the near-term focus on processors shifting from higher, single-core processing power toward multicore implementations. Both the advantages of parallel processing and the increased number of gates have led to a rapid increase in popularity of FPGA implementations. Seunghun et al. (2010) demonstrated a fully pipelined stereo vision system providing dense disparity image with additional sub-pixel accuracy in real-time. The hardware implementation is more than 230 times faster when compared to a software program operating on a conventional computer. The results show that FPGA based computing platform can also be used to accelerate the signal processing for large amount of sensors and actuators on the autonomous vehicle when compared to a conventional computer.

### <span id="page-19-0"></span>**1.2 Scope of Research**

In this thesis, the research is focused on developing a compact real-time control system which is named UTAR Compact Real-Time Control System (UTAR-CRCS) for an autonomous vehicle. To achieve desired navigation, high-level control of the system processes the data from all available sensors and generates control signals to the low-level control of the vehicle.

The research questions addressed by this research are:

- How to build a compact real-time control system of an autonomous vehicle using a single FPGA device which works as microprocessors, microcontrollers, and digital signal processor?
- How to utilize the parallel processing technology on FPGA to accelerate the processing of data from various kinds of sensors and navigation decision making on the vehicle? This includes the vision data from onboard camera.

The objectives of this research are:

 To realize the parallelization of real-time autonomous vehicle control architecture using FPGA technology

- To develop the real-time Sobel edge detection module for the autonomous vehicle control system using hardware programming technology
- To minimize and demonstrate the control system size-to-vehicle ratio by using Altera DE1 board

## <span id="page-20-0"></span>**1.3 Thesis Outline**

Chapter 2 presents the literature review on the RCS of autonomous vehicle. Most of the discussions are focused on the hardware and software of control system, whereby the contributions and limitations of each control system is highlighted.

Chapter 3 shows the development of UTAR-CRCS with the hardware selection, system design methodology using Quartus II, and implementation on Altera DE1 board. It includes the most important design considerations that focus on system architecture, module specifications, and communication.

Chapter 4 explains and demonstrates the direct hardware implementation of Sobel edge detector on real-time image from a camera module. It shows the design and implementation that can accelerate the computation speed and compares the performance to a high specification PC based system.

Chapter 5 discusses about the simulations and measurement results. The simulation waveforms on the system are presented, followed by the measurements on the system performance. The UTAR-CRCS is also compared to multiple CPUs system and the advantages of using FPGA based system are highlighted.

Finally, the conclusion of the thesis is presented in Chapter 6. The implications and results are also summarized. Besides, some suggestions for future works are presented.

### <span id="page-22-0"></span>**CHAPTER 2**

### **LITERATURE REVIEW**

### <span id="page-22-1"></span>**2.1 Overview**

Autonomous vehicles have generated much interest in recent years due to their ability to perform relatively difficult tasks in hazardous and remote environments. These vehicles are usually equipped with various components for actuation, sensing, and communication. Such components have become increasingly sophisticated and self-contained. The control system built on the vehicle must integrate and coordinate these components properly so that vehicle is able to navigate autonomously with minimal human intervention.

This section describes the work carried out in the area of control system for autonomous vehicle, focusing on the hardware, software, and control architecture used for the vehicle control. The contributions and limitations of each system will be highlighted while the justification of using FPGA as a control system in this thesis will be given.

#### <span id="page-23-0"></span>**2.2 Review of Control System for Autonomous Vehicle**

RCS is one of the most popular control methodology employed in autonomous vehicle. It is a reference model architecture that defines the types of functions that are required in a real-time intelligent control system, and how these functions are related to each other. Today, most RCSs are implemented on central processing units (CPUs) or custom made industrial computers such as PXI system provided by National Instrument.

### <span id="page-23-1"></span>**2.2.1 Control System on LAGR for Unstructured Terrain**

The Learning Applied to Ground Robotics (LAGR) program is a Defense Advanced Research Projects Agency (DARPA) program that has the goal of researching learning techniques in robot navigation. DARPA selected certain research teams for LAGR program. Each LAGR robot is built on an electric wheelchair platform with two pairs of bumblebee cameras for vision and an on-board GPS antenna for global localization. In order to handle the heavy computational load from the sensors and navigational planning, the newer version of LAGR has three dual-core 2.0-Ghz Pentium-M based computers. One computer is connected to the left camera pair, one to the right camera pair, and one is for general use (Sermanet et al., 2009).

The University of Idaho (UI) LAGR Planner (UILP) and the UI software for LAGR Vision (UILV) systems both use fuzzy logic as a tool for creating logical outputs to complex systems (Alberts et al., 2008). The UILP system contains two subsystems, the global path planner that determines a route to final goal location and the local trajectory planner that creates the translational and rotational drive commands. Global planner used a D\* algorithm (Stentz, 1994) on the global cost map of traversability costs. The local planner uses a predictive controller to simulate possible routes and maximizes performance of the trajectory based on the lowest cost route that has the most confidence. For UILV, the system relies on Stanford Research Institute (SRI) stereo vision libraries to compute depth images of the terrain.

Several courses were implemented to test the functionality of all the aspects of the UI LAGR (UIL) system. The original intent was to compare performance of the UIL system with the baseline system, but the unstructured course turned out to be too difficult for the baseline system to navigate. Overall, the baseline system followed a more direct route and collided with more obstacles than UIL system. In contrast, the UIL system was successful on all runs of the courses. UIL significantly improve the capabilities of the LAGR robot and more importantly, allow it to perform autonomously in complex environments such as primitive forest trails which include multiple obstacles that the base system could not navigate.

Sermanet et al. (2009) developed a complete and robust software navigation system providing collision-free and long-range navigation capabilities for LAGR robots. Key to robust performance under uncertainty is the combination of a short-range perception system operating at high frame

rate and low resolution and a long-range, adaptive vision system operating at lower frame rate and higher resolution. The short-range module performs local planning and obstacle avoidance with fast reaction times, while the long-range module performs strategic visual planning.

Multi-layer perception, mapping and planning architecture handles the latency and frequency issues by sophisticated processing. Depending on the speed of the vehicle, the processing time and maximum distance of each module, a balance between each module must be found to insure good results. Maneuver dictionary and visual odometry contributed to the robust real-time navigation due to their simplicity and efficiency. The complete system shows a systematic performance improvement through various field tests over the reference baseline system.

LAGR robot comes equipped with baseline software for autonomous navigation. Over the years, the focus of LAGR program is on algorithm development rather than be consumed early in the project with getting a baseline robotic platform working. Thus, all work done on the robot is on high level systems that address problems such as processing visual information and adjusting to a changing environment. The actual hardware and low-level software controllers are closed systems that cannot be altered by any of the teams. There is always room for improvement in image processing. Asano et al. (2009) showed that quad-core CPU can execute about 1/10 operations of FPGA in a unit time. With a latest FPGA board with DDR-II RAM and a larger FPGA, it is possible to double the performance by processing twice the

number of pixels in parallel.

### <span id="page-26-0"></span>**2.2.2 Control System on SAUVIM**

The need for autonomous underwater vehicles (AUV) for intervention missions becomes greater as they can perform underwater tasks requiring physical contacts with the underwater environment, such as underwater construction and repair, cable streaming and mine hunting. Kim and Yuh (2004) developed a semi-autonomous underwater vehicle for intervention missions (SAUVIM) that has multiple on-board CPUs, redundant sensors and actuators, on-board power source and a robot manipulator for dextrous underwater performance. Such a complex robotic vehicle system requires advanced control software architecture for on-board intelligence, making it to have prompt response from high-level control with respect to low-level sensor data.

SAUVIM was developed by the autonomous systems laboratory of the University of Hawaii. The SAUVIM hardware has distributed architecture in which processing nodes are connected through Ethernet and VME-bus for soft real-time and hard real-time tasks. There are three MC68060-based CPU boards that handle all operations of navigation module and robot manipulator. Five additional Pentium-based PC/104+ CPU boards are used for sensor data processing that often becomes heavy computational loads, such as image processing for CCD cameras and scanning sonar. Besides, various analog and

digital I/O boards are used for interfacing with input sensors and output actuators. The frequency bandwidth of the arm controller is programmable in the range of 100 Hz to 1 kHz, while the vehicle is determined to be about 3-10 Hz. A higher bandwidth implies the potential of a control system to realize faster motions.

The SAUVIM control software architecture is a sensor data bus based control architecture (SDBCA) that has a modular, flexible structure for any modification or additions. Thus, almost all of the software modules can be easily rebuilt or replaced for upgrading or testing just like hardware components. The overall architecture consists of three layers, application layer, real-time layer and device layer. Application layer consists of application software which is a sub-task module that includes all software modules for high- and mid-level processing. The real-time layer consists of system configurator, a real-time operating system, and some parts of sub-task modules. Device layer is the only hardware dependent part that directly connects to hardware to send command data for actuators and to obtain actual data from sensors.

While the hierarchical architecture described is easy for verifying the controllability and stability, it presents a lack of flexibility and a long response time due to no direct communication between high-level control and low-level peripherals. To overcome these disadvantages, a sensor data bus (SDB) is used to supply a direct communication channel between low-, mid-, and high-level layers. With SDB, urgent sensor signals can be handled in real-time and other

sensor signals can be filtered, according to its criticality, to get reliable clean data. For the implementation, the real-time layer is divided into two layers, soft real-time layer and hard real-time layer as in Figure 2.1. Time critical modules run in the hard real-time layer, of which the cycle time is normally less than 10ms. Most vehicle management and mid-level input/output modules are in the soft real-time layer, of which the cycle time is in between 10 and 100ms, depending on sensor/actuator response time.

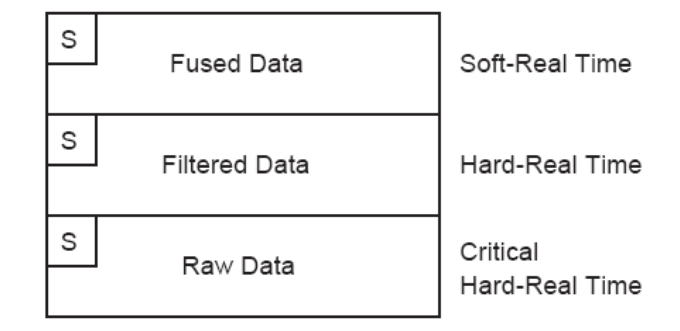

<span id="page-28-0"></span>Figure 2.1: SAUVIM structure of real-time layer

According to the openness concept, any kind of real-time operating system can be used for SAUVIM controller. However, to get more reliable performance, VxWorks, of which the performance is already confirmed in the real-time industry, is chosen. In order to guarantee the real-time processing in each controller and CPU, the computational burden in each CPU is calculated and distributed during run time. As a result, there are tradeoffs between performance and power consumption. With more CPUs in the system to improve the performance, it will lead to higher power consumption. Besides that more software is needed to configure the various additional I/O boards.

#### <span id="page-29-0"></span>**2.2.3 Control System on ATRV**

ATRV is a rugged four-wheel drive, differentially steered, all-terrain robot vehicle for outdoor robotic research and application development. It is stable in a wide variety of terrains and it can traverse them easily (Nebot et al., 2011). An internal PC computer is installed in the vehicle with data and power ports for user hardware interface. It is also equipped with a mobility objectoriented software development environment.

The control architecture is one of the most important parts to develop in a robotic system, especially if it is composed of several robots which must cooperate. This control architecture must give support for all the facilities of the systems and forms the backbone of the robotic system. Using ATRV as the mobile robots, new control architecture is introduced for group of robots in charge of doing maintenance tasks in agriculture environment. High Level Architecture (HLA) can be considered the most important part because it not only allows the data distribution and implicit communication among parts of the system but also allows simultaneous operation with simulated and real entities. The main objective of HLA is to create systems based on reusable components of different nature which can interact easily through a distributed, real-time operating system. HLA architecture must obey a set of rules and interface specifications in order to govern the overall system and to govern each participating component.

A robot must detect features in the sensory data stream that are salient to the task in order to be successful in task execution. Behaviour-based robots in particular use salient features to construct and sequence behaviours. The salient features are extracted from sensory-motor sequences for mobile robot navigation via teleoperation (Peng & Peters, 2005). During an offline association step, sensory-motor sequences are partitioned into episodes according to changes in motor commands. Salient features are then extracted by using two statistical criteria: consistency and correlation with the motor commands within the episode boundaries. The robot is controlled onboard by a standard AMD Athlon XP 1.4GHz PC running Linux. All low-level sensing and actuation modules run on the onboard computer. High-level modules and user interface are executed on a remote laptop computer.

### <span id="page-30-0"></span>**2.2.4 Control System on DEMO III**

The US Department of Defense through its various agencies has been major sponsor of research in autonomous vehicle. Notable examples include the DEMO I, II, and III projects. The computing system includes a number of Motorola CPU cards (MVME172, 2400, 2700) running VxWorks, which are used for iris control, image acquisition, stereo vision, obstacle detection, velocity control and terrain cover classification. A single PowerPC 750 is used by the JPL stereo system to produce disparity maps at rate of 6 Hz (Belutta et al., 2000).

Autonomous navigation in cross-country environments presents many new challenges with respect to more traditional, urban environments. The lack of highly structured components in the scene complicates the design of even basic functionalities such as obstacle detection. Manduchi et al. (2005) had developed a new sensor processing algorithm on DEMO III control system that is suitable for cross-country autonomous navigation. Two approaches were presented to obtain terrain cover perception, one based on stereo and colour analysis, and the other based on range data processing. The algorithm was ported to C++ and ran under VxWorks in a Pentium 4, 2.2 Ghz machine. These techniques are at the core of JPL's perceptual system for autonomous off-road navigation and have been tested in the context of several projects funded by the US Department of Defense.

The RCS methodology and hierarchical task decomposition architecture has been used to implement a number of diverse intelligent control systems on DEMO III. Tests were conducted under various conditions including night, day, clear weather, rain, and falling snow. The unmanned vehicles operated over 90% of both time and distance without any operator assistance. However, it should be noted that DEMO III tests were performed in environments devoid of moving objects. The inclusion of moving objects in the development of perception, world modelling, and planning algorithms for operating an autonomous robot remains a challenging topic of current research. As such, a description of the use of the task-decomposition-oriented RCS methodology as an approach to acquiring and structuring the knowledge required for the implementation of real-time complex control tasks was

presented (Barbera et al., 2004).

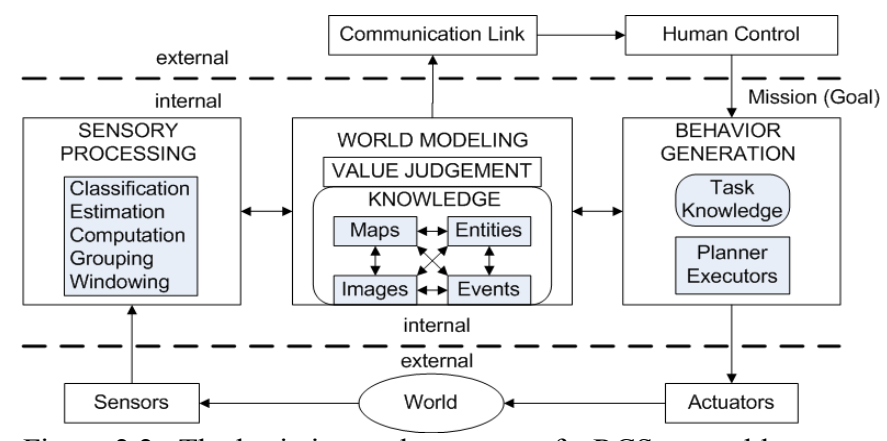

<span id="page-32-1"></span>Figure 2.2: The basic internal structure of a RCS control loop

Figure 2.2 shows the basic structure of a RCS control loop. The hope is that ontology tools and techniques will provide more consistent single representational solution to capturing the knowledge and all the implied relationships, especially to the task, in a more computer readable and processible form.

### <span id="page-32-0"></span>**2.3 Challenges in Compact Real-Time Control System**

The preceding sections have briefly discussed the control system of various autonomous vehicles, with their achievements and limitations, as listed in Section 2.4 and Table 2.1.

With more sophisticated sensors and actuators used in a control system, we anticipate more hardware resources to handle the heavy computational load. Possibly the biggest challenge in a RCS is to improve the processing capability while minimizing the power consumption. The integrity of RCS is critical to ensure the system stability and performance in real-time environment. It must assure continuity in system behaviour and output signals. A failure in the system may result in material loss or even endanger human lives. The following are some possible challenges in RCS for autonomous vehicle.

- 1. A compact control system can minimize the system-to-vehicle weight ratio and therefore is useful on a compact vehicle which can travel across terrain, rainforest, and narrow tunnel. The light weight control system will reduce the vehicle's weight significantly making the vehicle more agile during navigation.
- 2. As RCS is getting more complex, parallel processing need to be implemented in the RCS to accelerate the processing of data and decision making. Otherwise, the system response will be slower and real-time performance is not guaranteed.

In the Unmanned Ground Vehicle Integrated Roadmap (2010), the research and development of small UGV for the future is clearly defined. These small UGVs are expected to play more important roles in various kinds of missions. It can assist the soldier with reconnaissance while aiding the understanding and visualisation of the tactical picture. An advanced small UGV is capable of operating on all terrains such as mud, sand, rubble-type obstacles, 6-inch deep water, and in all weather conditions. Besides ground operations, there is also continuous effort to develop and demonstrate a marinized, small UGV to support at-sea maritime interdiction operations including boarding and inspection of vessels of all sizes. Some of the UGVs are available now and future modifications to them will result in more sophisticated UGVs. iRobot is developing a Small Unmanned Ground Vehicle (SUGV) which will weigh less than 13.6 kg for military use. The SUGV is battery-operated and capable of conducting 6-hour missions in tunnel, sewers, caves, and military operations in urban terrain areas.

Anthony and Steve (2010) also explained the developments and challenges for autonomous vehicle. Primitive levels of autonomy are likely to advance very rapidly once established; as soon as any relevant techniques are developed and stable, they may be copied and run on smaller and cheaper processor. In addition, unmanned ground vehicle do not require humans to be onboard and consequently do not need any life support systems, space for humans, special armour or protection. As a result, the vehicle can be made smaller and lighter than their manned counterparts. As the procurement cost of vehicles is roughly proportional to their mass, a reduction in mass can be expected to translate into cost savings and a commensurate drop in the support required for the vehicle. The continued drive for cost effectiveness, the pressure for smaller operator footprints, and the capacity for cooperatives of multiple unmanned vehicles to accomplish tasks that are difficult or impossible for single unmanned vehicle have all combined to increase interest in networks of smaller unmanned vehicles with increased automation. A smaller unmanned vehicle needs a compact RCS.

### <span id="page-35-0"></span>**2.4 Summary**

This chapter reviews the control architecture, hardware and software used in several existent control systems of various autonomous vehicles. Table 2.1 shows the summary of control systems for various autonomous vehicles. Their contributions are noted and limitations of the control system are addressed. The need for a compact control system with parallel processing capability is stressed. Finally, the challenges in the development of a real-time control system and the need for compact RCS in small unmanned autonomous vehicle are identified.
| <b>Vehicle</b> | <b>Author</b>                | <b>System</b><br><b>Architecture/Features</b>                                                                                                    | Hardware                                                                                                    | <b>Software</b>                                                                                                    | <b>Advantages</b>                                                                                                    | <b>Disadvantages</b>                                                                                                    |
|----------------|------------------------------|----------------------------------------------------------------------------------------------------|----------------------------------------------------------------------------------------------------|----------------------------------------------------------------------------------------------------|----------------------------------------------------------------------------------------------------|----------------------------------------------------------------------------------------------------|
| LAGR           | Sermanet<br>et al.<br>(2009) | 1) Multi-layered<br>mapping, planning,<br>and command<br>execution system<br>2) Combination of<br>short-range perception<br>system and long-range<br>adaptive vision system   | 1) Three<br>dual-core<br>$2.0$ -Ghz<br>Pentium-M<br>based<br>computers<br>2) Global<br>Positioning<br>System<br>(GPS)<br>3) Two pairs<br>of<br>bumblebee<br>cameras<br>4) Inertia<br>Measurement | <b>Baseline</b><br>software<br>(based on<br><b>RANGER</b><br>system) for<br>autonomous<br>navigation<br>developed<br>by CMU's<br>Robotic<br>Institute. | 1) This system<br>includes all the<br>necessary<br>hardware, sensors<br>and software to<br>create standard<br>development<br>environment.<br>2) NREC provides<br>remote technical<br>support, spare<br>parts supply and<br>user training. | 1) Actual<br>hardware and<br>low-level<br>software are<br>closed systems<br>that can't be<br>altered by any<br>teams.<br>2) Multiple CPUs<br>in the system<br>occupy more<br>space and lead to<br>higher power<br>consumption |
|                | Alberts<br>et al.<br>(2008)  | 1) UILP and UILV<br>systems both use fuzzy<br>logic as a tool for<br>creating logical<br>outputs.<br>2) Predictive controller<br>to simulate possible<br>routes and maximizes |                                                                                                    |                                                                                                    |                                                                                                    |                                                                                                    |
|                |                              | performance                                                                                                    | Unit (IMU)<br>5) Wheel<br>encoders                                                                                                    |                                                                                                    |                                                                                                    |                                                                                                    |

Table 2.1: Summary of control systems for various autonomous vehicles

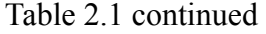

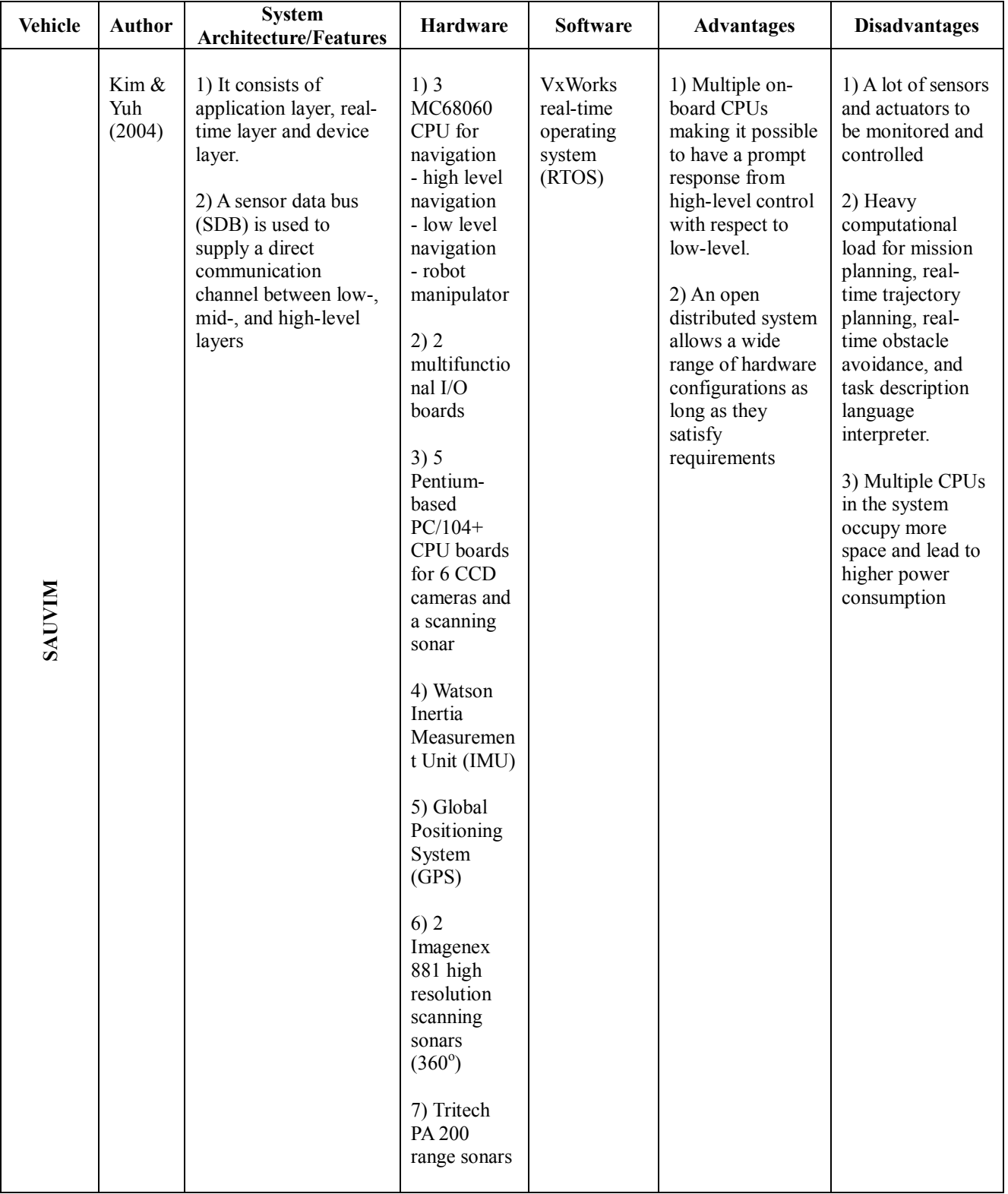

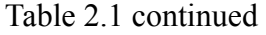

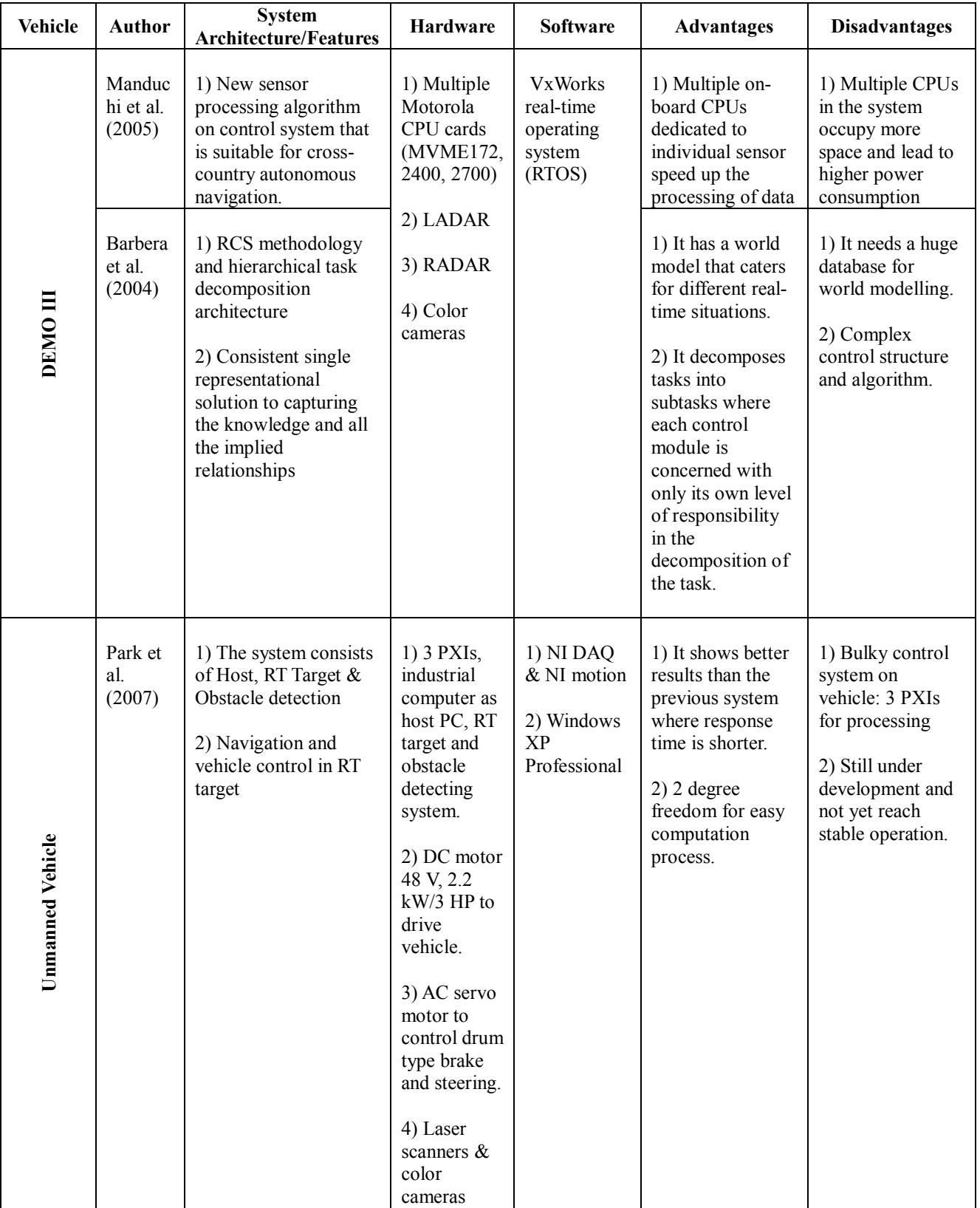

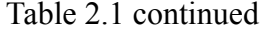

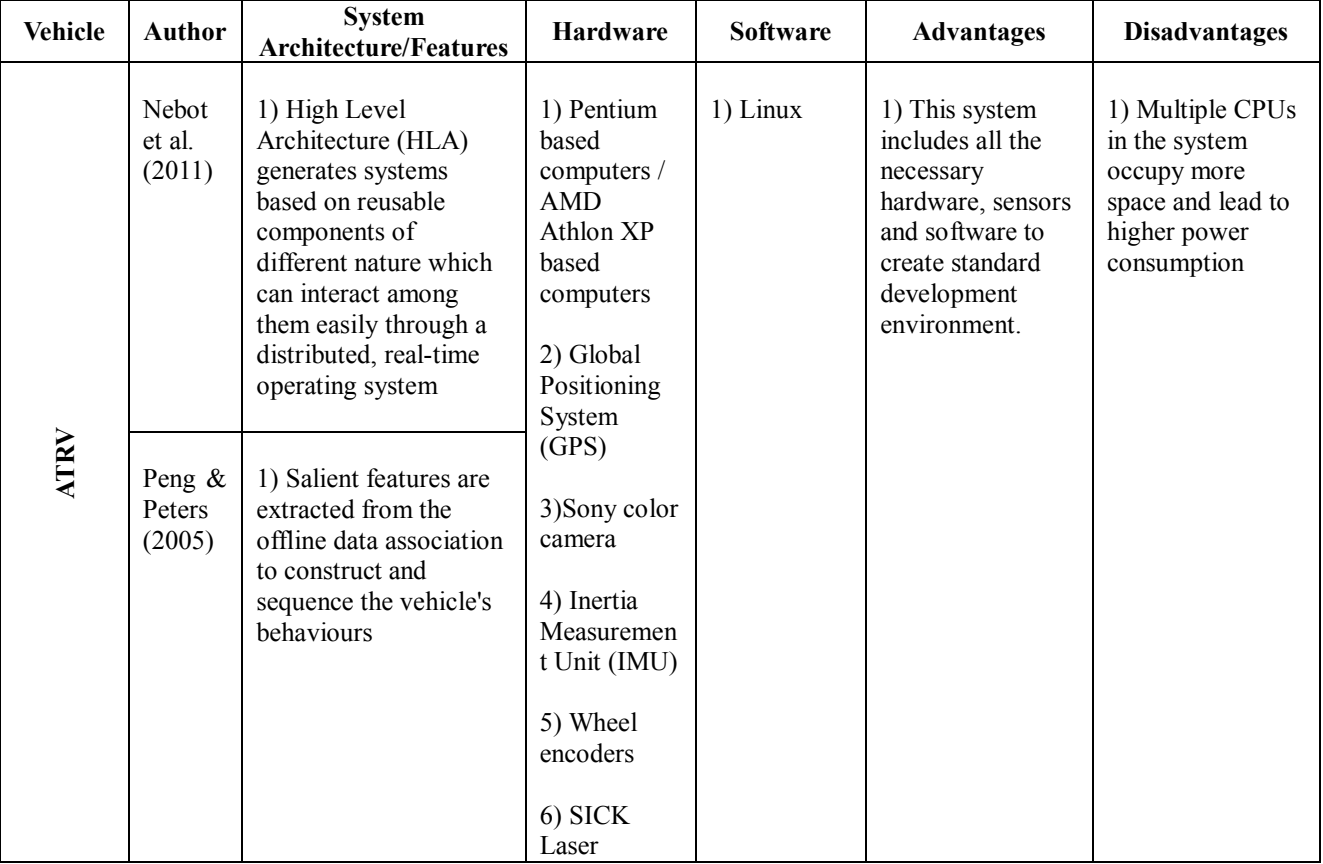

### **CHAPTER 3**

# **UTAR COMPACT REAL-TIME CONTROL SYSTEM (UTAR-CRCS)**

#### **3.1 Overview**

Real-time (RT) systems are defined as those systems in which the correctness of the system depends not only on the logical result of computations, but also on the time at which the results are produced. The most characteristic misconception in the domain of real-time systems is that realtime computing is often considered as fast computing (Colnaric et al., 1998). It must be understood that computer speed itself cannot guarantee that specific timing requirements will be met. Instead, being able to assure that a process will be completed within a predefined time frame is of utmost importance. In RCS, if the timing requirements are not met or the task response action is delayed for any reason, a catastrophic failure might occur. For the taskspecific controller described in this work, if the task response-time requirements are not met, the vehicle controller will not be able to provide a stable control action. In general, the main characteristics of RCS are:

- 1. Able to process multiple tasks in parallel
- 2. Predictability of temporal behaviour and continuity in output signals
- 3. Meet timing deadlines for the processes

Based on the previous literature review, it is clear that in most of the research done, RCSs are built using multiple PCs, microcontrollers, and digital signal processors. In this work, the proposed Field Programmable Gate Array (FPGA) based UTAR Compact Real-Time Control System (UTAR-CRCS) overcomes some of the challenges in RCS for ALV.

# **3.2 UTAR-CRCS**

The UTAR-CRCS system of an ALV is shown in Fig. 3.1. It consists of a remote control system, navigation system, vehicle control system, and multiple sensors that are connected to the system.

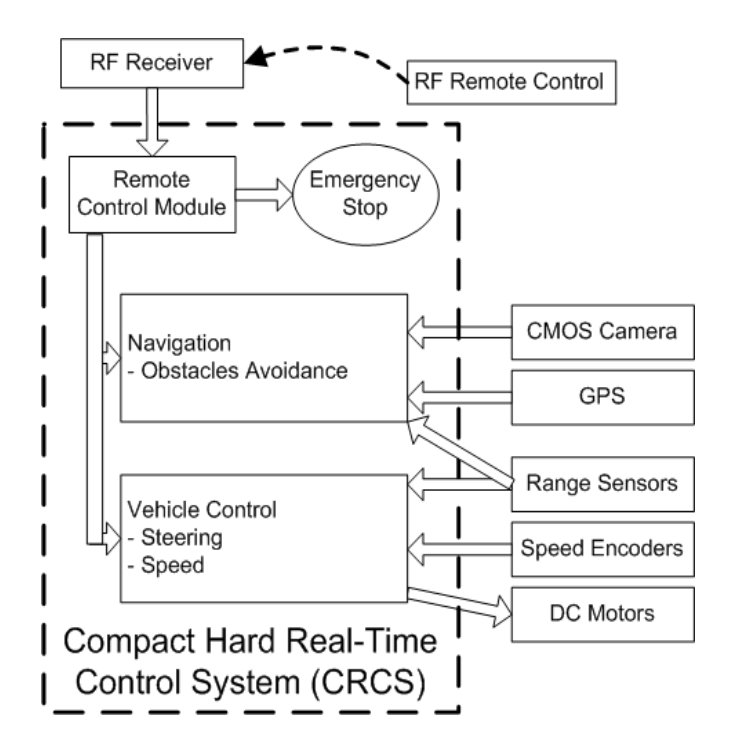

Figure 3.1: UTAR-CRCS control architecture

Navigation system is a high-level controller that performs obstacle avoidance. ALV can sense its surrounding with the range sensors and this information will be used for obstacle detection. Ultrasonic sensors are used in this work and it can be set to detect obstacles in a desired distance. Infrared (IR) sensor can also be used to sense range but it is easily influenced by ambient light at outdoor environment. Thus, ultrasonic sensor is preferred over IR sensor in the development of UTAR-CRCS. Besides, a colour camera is used to acquire real-time image of the surrounding. The Global Positioning System (GPS) will provide the location of the ALV on the earth. The trajectory instructions are generated in this system and the control signals will be sent to the vehicle control system. In case the ALV faces an indecisive situation, the manual interaction will come into control where remote control system allows a shift from autonomous to manual operation dynamically.

The vehicle control system is a low-level controller that performs steering and driving tasks. It processes the signals from the navigation system, and the rotary encoders and then generates control signals to the DC motors. The rotary encoder will encode the speed of each DC motor and provide feedback to the system for speed control. One of the key features in this vehicle control system is zero-radius turning. The ALV is capable of a zero-radius turn in a confined area such as a tunnel. Figure 3.2 shows the ALV that is installed with the UTAR-CRCS.

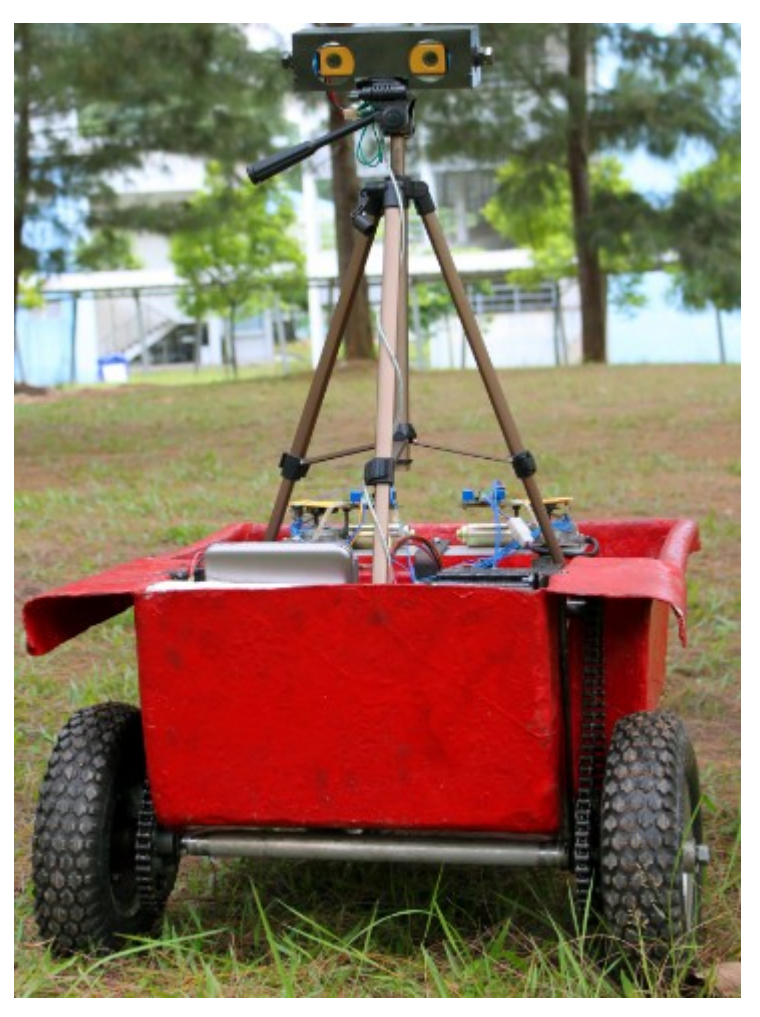

Figure 3.2: ALV with the UTAR-CRCS

# **3.2.1 Hardware Description**

This section describes the hardware used in the project reported in this thesis to build the UTAR-CRCS. This includes the Altera DE1 Development Board which is the processing platform for the control system. Generally, the UTAR-CRCS consists of an embedded control system, a colour camera, lowlevel sensors, and a custom built I/O board for interfacing with the DC motor controller.

# **3.2.1.1 Altera DE1 Development Board**

All the important components on the board are connected to pins of a state-of-the-art Cyclone II 2C20 FPGA, allowing user to control all aspects of the operation. Figure 3.3 shows the DE1 development board and Table 3.1 shows the DE1 board specification.

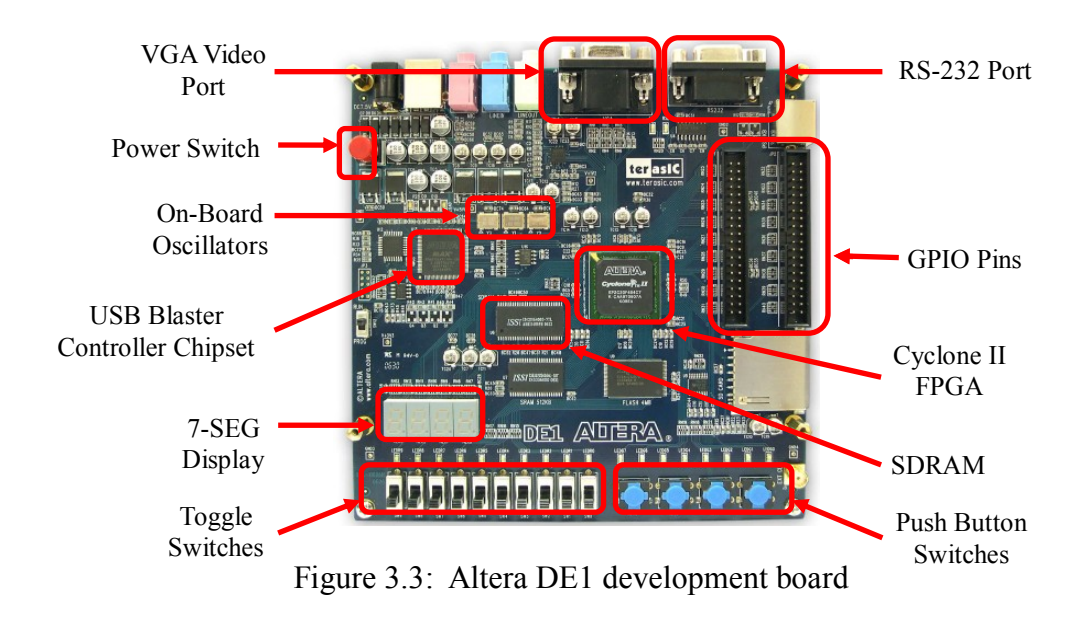

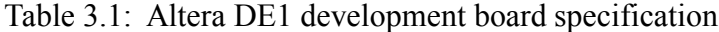

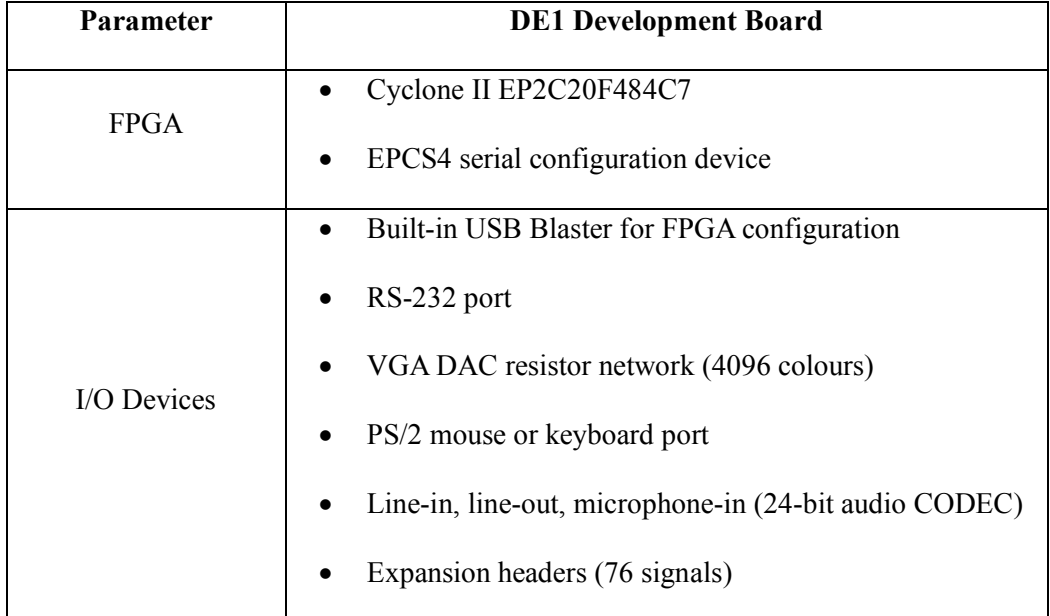

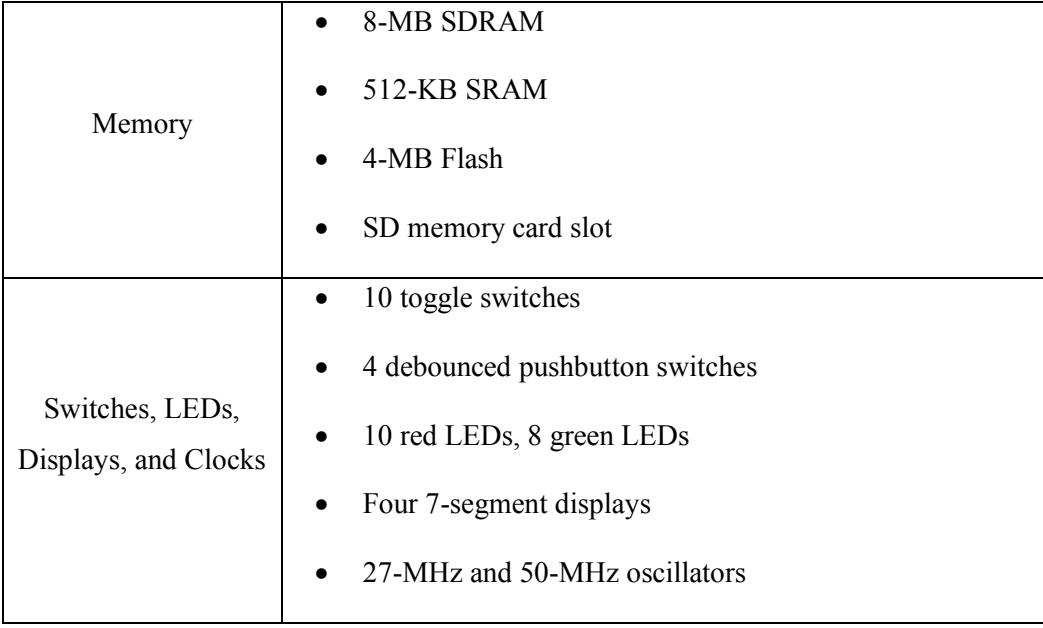

The VGA port on the board is connected to an LCD monitor for realtime image display while SDRAM is used as a buffer for input image data before output for display. The GPS receiver module communicates with the DE1 board though the RS-232 port. On the board, general purpose I/O in expansion headers are used to interface with external hardware which includes various sensors, DC motor controllers, and the remote control receiver. The I/O pins can also be optionally connected to LEDs to provide a visual indicator of processing activity. Both 27 and 50 MHz oscillators are used as system clocks.

# **3.2.1.2 Global Positioning System (GPS)**

The Fastrax UC322 is an OEM GPS receiver module which provides low power 90 mW operation together with weak signal

acquisition and tracking capability to meet even the most stringent performance expectations. This module provides complete signal processing from an embedded GPS antenna to serial data output in NMEA message. Figure 3.4 shows the GPS receiver.

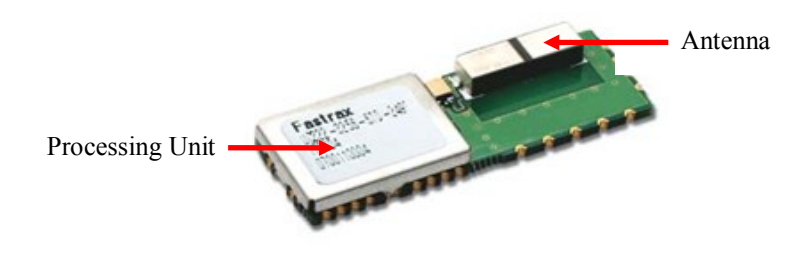

Figure 3.4: Fastrax UC322 GPS receiver

### **3.2.1.3 Sonar Range Finder**

MaxSonar-EZ1 detects objects from 0-inch to 254-inches with 1 inch resolution. It is installed on the ALV for obstacle detection. The interface output formats included are pulse width output, analog voltage output, and serial digital output. In this work, pulse width output is used as input to DE1 board which then encodes the range finder"s reading. After that, the values are sent to the navigation module for further processing. Figure 3.5 shows the sonar range finder.

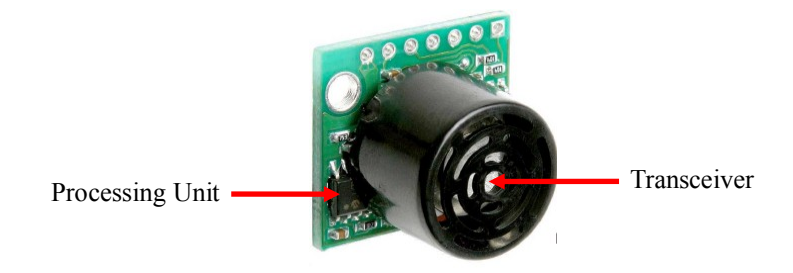

Figure 3.5: MaxSonar-EZ1 sonar range finder

In order to process the pulse width (PW) input and decode the sensed distance value, the following expressions were used:

$$
PW = Count x (1/f_{\text{clk}}) \tag{3.1}
$$

Distance = 
$$
(PW / 147 \text{ us}) \times 0.0254 \text{ m}
$$
 3.2

where 147 us in Eq. 3.2 represents 0.0254 m. All these computations were implemented using floating point multiplier and divider IP blocks.

# **3.2.1.4 Rotary Encoder**

RE08A is a rotary encoder which comes with a slotted disc (8 slots) and a simple interface sensor board. The sensor converts the data of rotary motion into a series of electrical pulses. The electrical pulses are then counted by the digital counter in the control system. With this concept, the rotary encoder is employed in the DC motor shaft so that the controller can sense the current motor speed as shown in Figure 3.6.

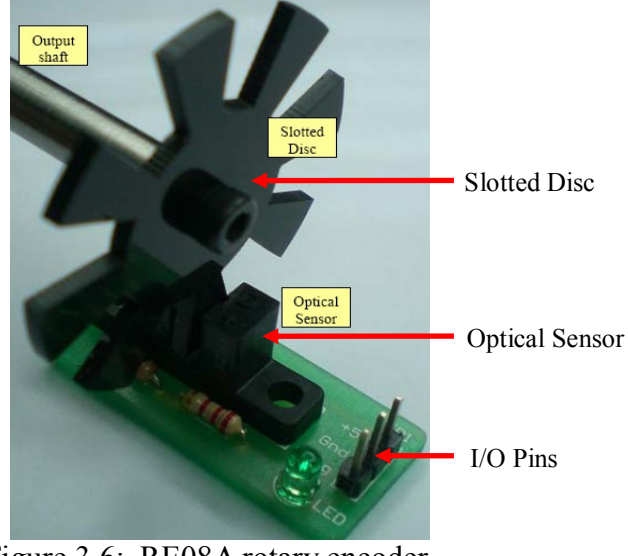

Figure 3.6: RE08A rotary encoder

# **3.2.1.5 Bourns Absolute Contacting Encoder (ACE)**

Bourns ACE is an intelligent alternative to incremental encoders and potentiometers. Through the use of combinatorial mathematics, the gray-code pattern provides an absolute digital output that will also retain its last position in the event of a power failure. It is installed on the rear wheels to sense the orientation of rear wheels under different operations, especially in positioning the rear wheels for zero radius turn. Figure 3.7 shows the Bourns ACE.

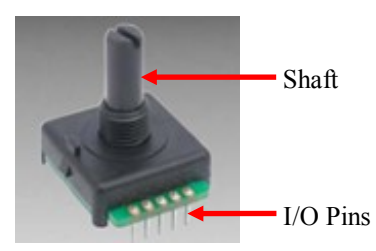

Figure 3.7: Bourns absolute contacting encoder

#### **3.2.1.6 Front Wheel Brushless Motor Controller**

The ALV in this project is driven by the DC motors on front wheels. Kelly KBS brushless motor controller is used to control the operations of the DC motor which is installed on each front wheel of the ALV. The powerful microprocessor in the controller is capable of comprehensive and precise control of the controllers. Figure 3.8 shows the KBS brushless motor controller. It has analog brake and a throttle input which accepts input in the range of 0 to 5 V. Since the DE1 board can only output maximum voltage of 3.3 V, external high precision Digital-to-Analog Converter (DAC) is used to generate 0 to 4.1 V. The 8-bit DAC has a full-scale output range of 0 to 4.1 V under the operating voltage of 5 V.

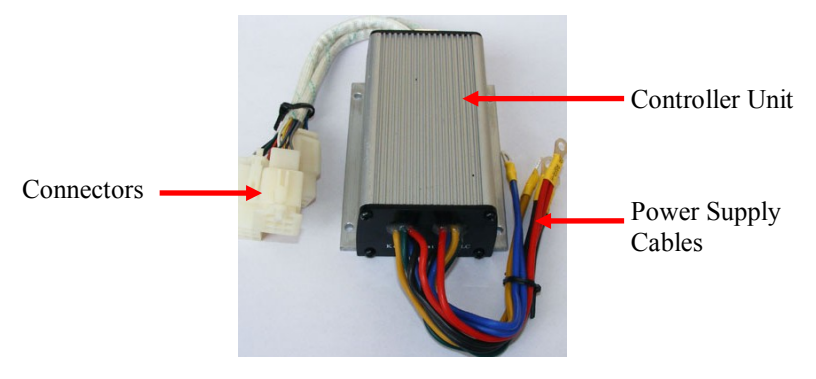

Figure 3.8: KBS brushless motor controller

# **3.2.1.7 Rear Wheel Motor Driver**

The ALV sets different orientations of rear wheels under different operating conditions. The DC motor driver is used to control the operations of

each rear wheel. Figure 3.9 shows the DC motor driver, MD10B that is designed to drive high current DC motor in our application. The Pulse Width Modulation (PWM) input on the driver is used for controlling power to the rear wheel DC motor. A PWM block in the control system generates the input signals to the driver.

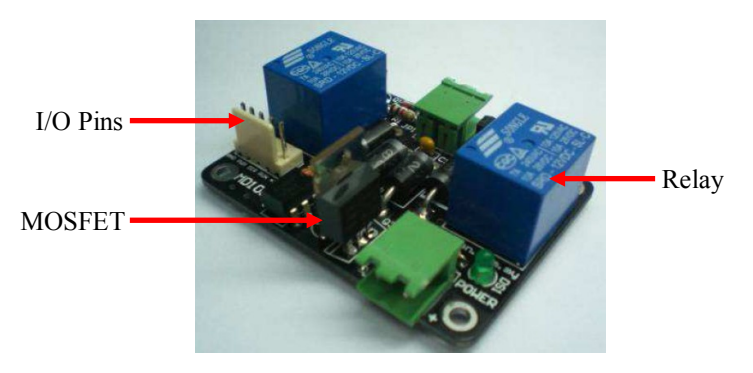

Figure 3.9: MD10B DC motor driver

#### **3.2.1.8 Remote Control**

The ALV will be controlled manually whenever it is in an indecisive state or during an emergency. During this time, all controls signals from autonomous navigation systems will be ignored. Figure 3.10 shows the 4 channel 2.4 GHz radio remote control. This remote control is normally used to control a toy helicopter. In this work, the receiver"s signals are studied and processed to generate control signals directly for low-level control. By moving the joysticks, we can control the vehicle to move in different directions or perform a zero-radius turn.

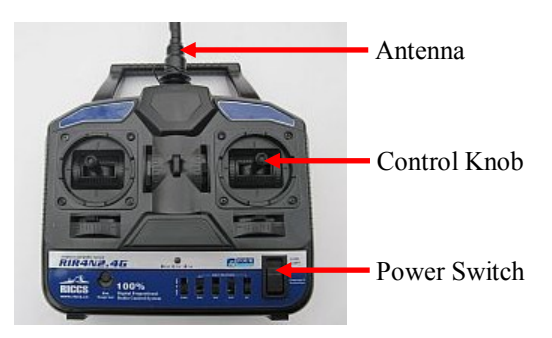

Figure 3.10: 4 channel 2.4 GHz remote control

# **3.2.1.9 External I/O Interface Board**

An external I/O board was specially designed to interface with the DC motor controller. This is due to the fact that DC motor controller can receive input from 0 to 5 V while DE1 board can only have maximum output of 3.3 V. As a solution, an external DAC chip which has output from 0 to 4.1V is used to convert the digital output from the DE1 board and interface it with the DC motor controller input. The control system continuously sends a digital data stream through a Serial Peripheral Interface (SPI) to the DAC which in turn controls the DC motor operations. Figure 3.11 shows the UTAR-CRCS implementation on DE1 board together with the external I/O interface board (right side of the diagram).

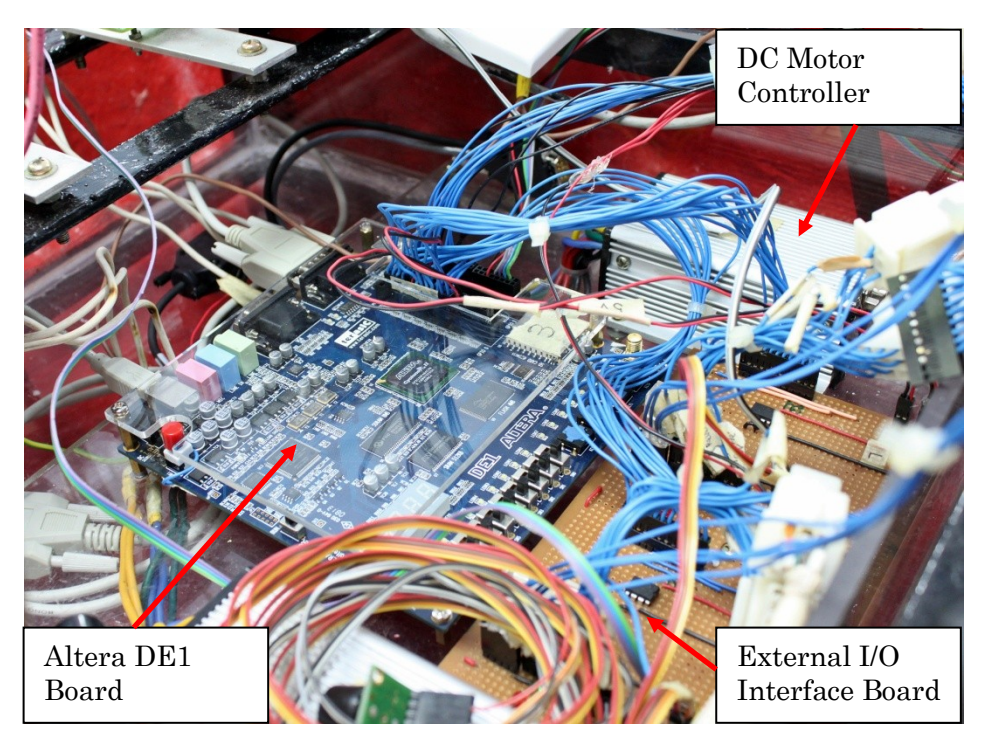

Figure 3.11: UTAR-CRCS on DE1 board with external I/O interface board

# **3.3 Design Methodology**

Hardware description language (HDL) is a language for formal description and design of electronic circuits, and most commonly, digital logic circuits. It can describe the circuit's functionality, its design and organization, and tests can be created to verify its operation by means of simulation. In this work, the use of VHDL and Verilog for logic synthesis has several advantages over other design implementation methods because designs can be rapidly prototyped as the FPGA device is an easily reconfigurable logic device.

The constructs of the VHDL code for synthesis can have a great effect on the system"s performance. Intellectual Property (IP) building blocks in the

design software have been rigorously tested and meet the exacting requirements of various industry standards. Therefore, the use of IP blocks in the system can guarantee the system performance. However, for some nonstandard piece of code constructs, it might cause the synthesis tool to try a non-optimal implementation algorithm, producing synthesized logic of lower quality. Furthermore, targeting the predefined logic structures of FPGA which has fixed properties requires a special design approach when writing the VHDL or Verilog code. Figure 3.12 shows the complete FPGA design flow to build a complex system such as UTAR-CRCS in this work.

Quartus II software was used in the programming and hardware development to create the final FPGA based system. Firstly, development flows begins with analysis of the application requirements such as computational performance, throughput, and types of interfaces. Based on these requirements, concrete system design is implemented by selecting the appropriate IP blocks available. For example, a dedicated multiplier was used for certain applications in this work as this hardware acceleration logic can dramatically improve system performance. Other than IP blocks, custom HDL blocks are also created and integrated into the UTAR-CRCS to perform specific operations such as data acquisition and communication. All design blocks are then linked together to exchange data and control signals.

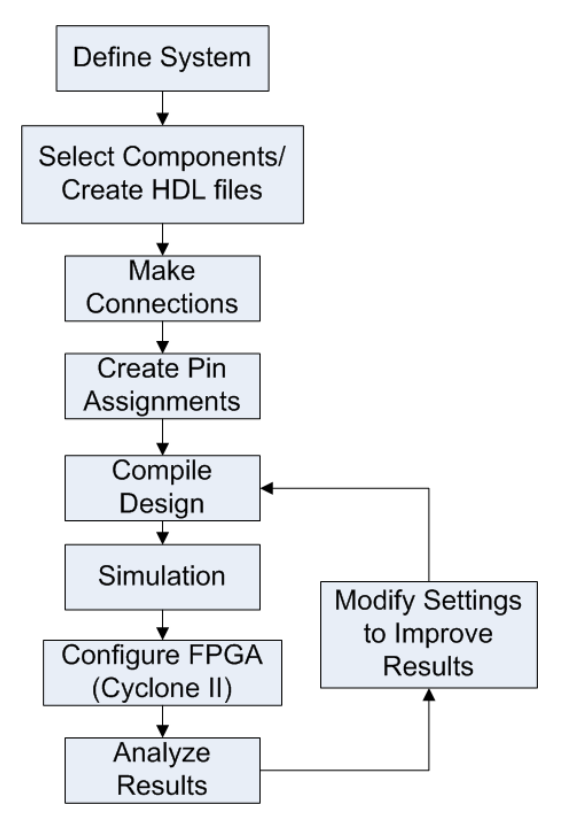

Figure 3.12: FPGA design flow

Using the Quartus II software, pin locations and other pin constraints are applied for I/O signals. This is followed by compilation of the design that provides a report file in the synthesis, fitter, map, placement, and assembler stages. The report file provides useful information on the device configuration. Besides report file, compilation also generates a SRAM Object File (.sof) that can be downloaded to the FPGA device. After all this, the performance is analyzed from various aspects such as functionalities, timing requirements and stability. If improvement in the system is needed, design files can be modified and updated.

A typical FPGA design flow normally requires simulation stage after the project compilation. It is performed on the individual block itself and then on the integrated system. The simulation can show the individual block or system performance in terms of functionality and timing before implementation. This stage is critical and must be performed before the hardware implementation.

# **3.3.1 VHDL and Verilog Constructs for FPGA Logic Design**

| X<br>F<br>y                      |                               |  |  |  |  |  |
|----------------------------------|-------------------------------|--|--|--|--|--|
| <b>VHDL Code</b>                 | <b>Verilog Code</b>           |  |  |  |  |  |
| library ieee;                    | module and gate $(x, y, F)$ ; |  |  |  |  |  |
| use ieee.std logic 1164.all;     |                               |  |  |  |  |  |
|                                  | input x, y;                   |  |  |  |  |  |
| entity and gate is               | output $F$ ;                  |  |  |  |  |  |
| x: in std logic;<br>port(        |                               |  |  |  |  |  |
| y: in std logic;                 | assign $F = x \& y$ ;         |  |  |  |  |  |
| F: out std_logic);               |                               |  |  |  |  |  |
| end andgate;                     | endmodule                     |  |  |  |  |  |
|                                  |                               |  |  |  |  |  |
| architecture behav of andgate is |                               |  |  |  |  |  |
| begin                            |                               |  |  |  |  |  |
|                                  |                               |  |  |  |  |  |
| $F \le x$ and y;                 |                               |  |  |  |  |  |
|                                  |                               |  |  |  |  |  |
| end behav;                       |                               |  |  |  |  |  |

Table 3.2: VHDL and Verilog code for AND gate

This work used VHDL and Verilog as the design entry method, Table 3.2 shows the VHDL and Verilog code for an AND gate. A digital system in VHDL consists of an entity that can contain other design entities which are then considered as components of the top-level entity. The entity is modelled by an entity declaration and an architecture body. Entity declaration is the interface to the external world that defines the input and output signals while architecture body contains description of the entity and is composed of interconnected entities, process and components, all operating concurrently. In UTAR-CRCS, many entities are connected together to build the top-level entity.

In Verilog, a circuit is represented by a set of modules. Referring to Table 3.2, a module is a keyword and andgate is the name given to this module. The module begins with declaration of all ports as input and output. It is then followed by the description of the module that contains any combination of the following: variable declaration, concurrent and sequential statement blocks, and instances of other modules. Compared to Verilog, VHDL is more tedious in coding for the same circuit. However, a structure can be modelled equally effectively in both VHDL and Verilog. In this project, both VHDL and Verilog are used because the author is more familiar with VHDL but there are some IP blocks that were written in Verilog code.

# **3.4 UTAR-CRCS Implementation**

UTAR-CRCS was designed and developed using Altera Quartus II software. The design entry methods include Intellectual Property (IP) blocks, custom VHDL and Verilog design. Simulations are performed for design verification. The system was implemented on Altera DE1 boad that is installed on an ALV. The following section will describe the FPGA-based design details.

#### **3.4.1 FPGA-based System Architecture**

The FPGA-based UTAR-CRCS is an embedded system as shown in Figure 3.13. In this design, an FPGA device works as processing units, microcontrollers and digital signal processors.

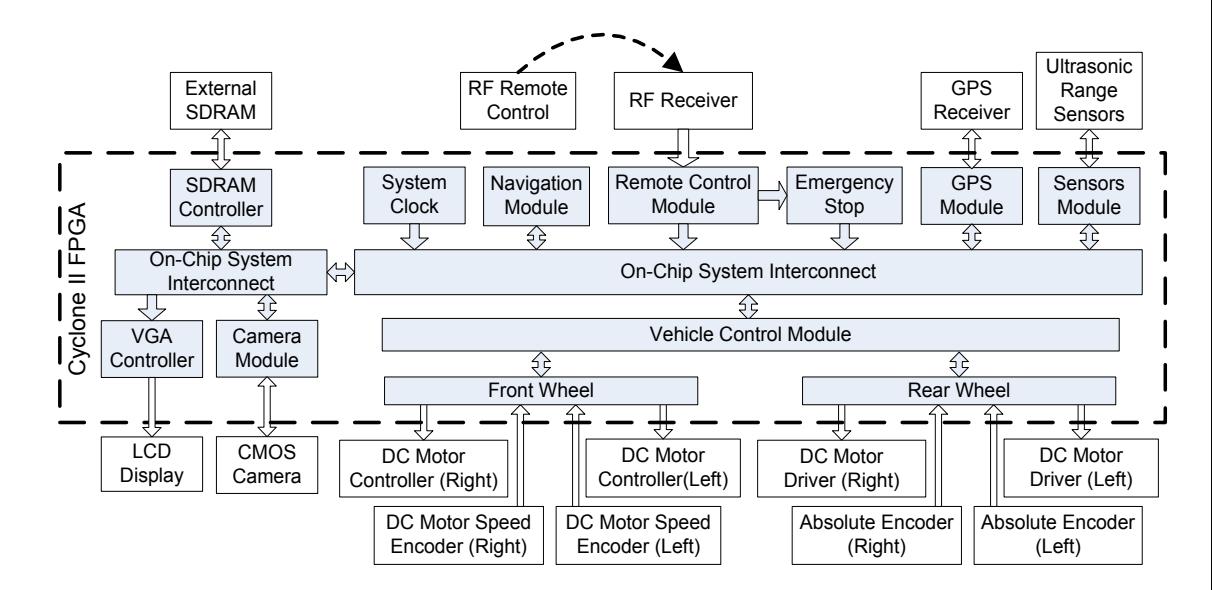

Figure 3.13: FPGA-based UTAR-CRCS architecture

This system consists of multiple modules that are interconnected to each other using the on-chip system interconnect; coupling is achieved through parallel links and control signals. The arrows between modules in the diagram show clearly the direction of data flow or communication in the system. In the UTAR-CRCS, system clocks come from the on-board 27 and 50 MHz oscillators. The clock signals are loaded to the modules based on individual module requirement.

During real-time operation, all modules run concurrently and according to Flynn"s taxonomy, this is Multiple Instruction, Multiple Data (MIMD) streams architecture. MIMD is a technique employed to achieve parallelism so that at any time, different modules are executing different instructions on different pieces of data. By moving towards multiple modules for peripheral devices, high-level control modules are relieved from that work, and peripheral services are much more flexible and fault tolerant.

Sensors provide two kinds of data: they acquire values of input variables and notify the control system of events, which influence the further process"s behaviour. Typically, the control system senses system states, characteristic values, data inputs and, with calculated results, controls the DC motor controllers and drivers. The times to react to events are in the order of magnitude of milliseconds, and must be guaranteed. The real-time vision system was developed on another DE1 board due to insufficient I/O pins on a single DE1 board; this vision system will be explained in details in Section 4. As a result, the whole system architecture was implemented on 2 DE1 boards and board-to-board communication is established through a UART.

### **3.4.2 Module Specifications**

The structure of UTAR-CRCS depends on specification and implementation issues. Controller functionality was specified and implemented using modules and tasks. A module is a fixed part of the target device whereas tasks represent the different signal processing functionalities of a module. There can be more than one task loaded in a module thus consuming more chip area. Specifications of module and task employ data flow and control flow specification methods.

# **3.4.2.1 Data Flow**

A task normally works on of multiple input and output data. In a task processing, there is always a condition on when the input data should be processed and when an acknowledgement signal should be sent out to the subsequent task. The flow of data must be organized and set in orderly manner to ensure that the system works accurately.

In UTAR-CRCS, data flow is controlled by various control signals that flow through the task. Thus, data flow is specified by a signal diagram showing clearly the events of input and output signals. To demonstrate the use of signal diagram in controlling the data flow, Figure 3.14 shows the signal diagram in reading a value from ultrasonic range sensor. Sonar\_Request and Sonar Input are input signals while Sonar ON and Data Ready are output signals for the task.

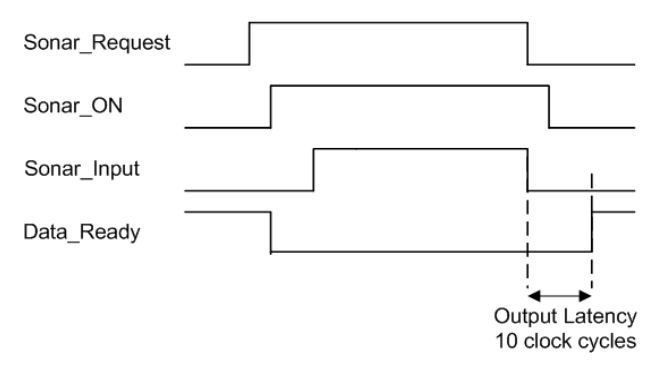

Figure 3.14: Sonar range finder signal diagram

When the control system needs to sense a distance, it sends a signal (logic 'high' in Sonar Request) to the task. The task turns on (Sonar ON is asserted "high") the ultrasonic sensor, and sends an acknowledge signal (Data\_Ready is asserted "low") to subsequent task to indicate that the data is not ready to be read. Next, the sensor input is processed and converted to a fixed data format with an output latency of 10 clock cycles. After all this, an acknowledge signal (Data\_Ready is asserted "high") is sent to subsequent task to indicate that the data is ready to be read. The output latency comes from floating-point conversion and floating-point multiplication used to process the input signal. Latency must be determined to ensure that all arithmetic operations have been performed on the data before the output data is read.

The signal diagram provides a good graphical representation of the signal flows which in turn controls the data flow. For implementation, a flowchart is used as a step-by-step solution of HDL programming in Quartus II to generate the control signals. Figure 3.15 shows the flowchart for the signal diagram in Figure 3.14. In this case, different events of the sensor input (Sonar\_Input) are detected using conditional statements in the programming.

48

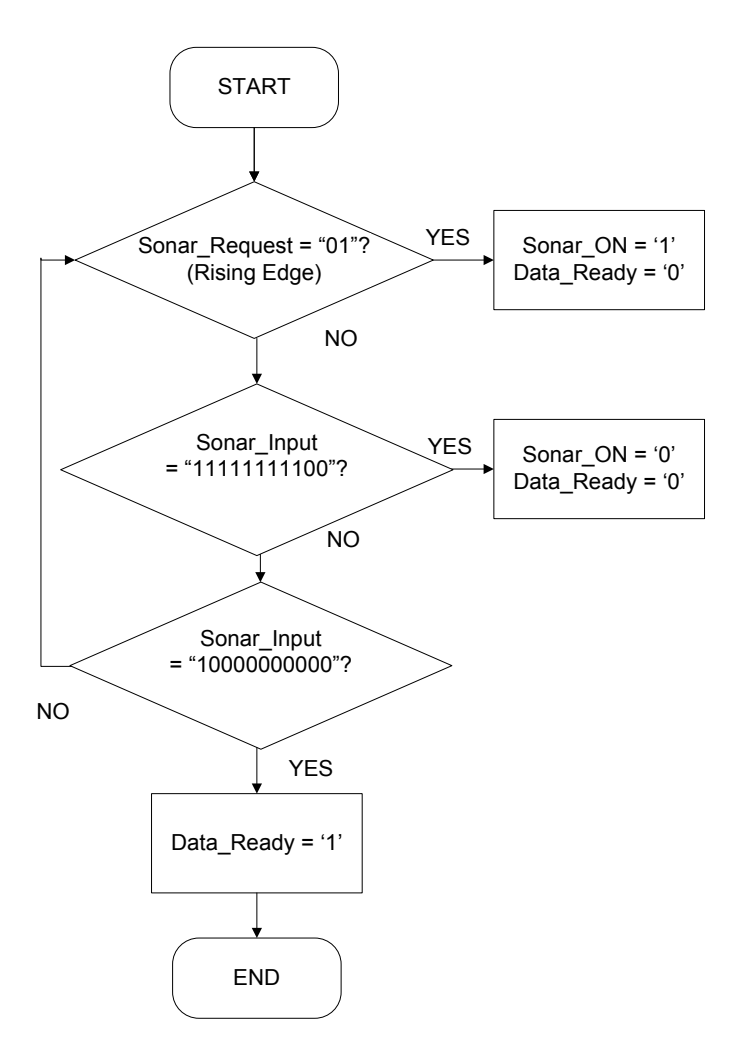

Figure 3.15: Flowchart of sonar range finder control signals generation

# **3.4.2.2 Control Flow**

Control flow manipulates the switching between functionalities and states of operation; it is specified using Finite State Machine (FSM). FSM is composed of a finite number of states which undergo transitions. A transition is started by a trigger and a trigger can be an event or condition. FSM has been widely applied in digital control circuitry such as RAM read/write controller, etc. In this thesis, FSM is built in Cyclone II programmable logic device. The hardware implementation of FSM requires a register to store state variables, a block of combinational logic which determines the state transitions, and a second block of combinational logic that determines the outputs of the FSM.

Moore machine is an FSM whose output values are determined solely by its current state. Figure 3.16 shows an example of an FSM used in vehicle control modules. It controls the operations of a DC motor controller that drives the front wheel. This special FSM consists of 5 states and each of the states represents a single task of the module that has to be loaded on certain conditions. . In this case, output calculation depends on the state vector which means new values are stable long before the next active clock edge and spikes are avoided. The input in this FSM is FRB which represents Forward, Reverse and Brake control signals.

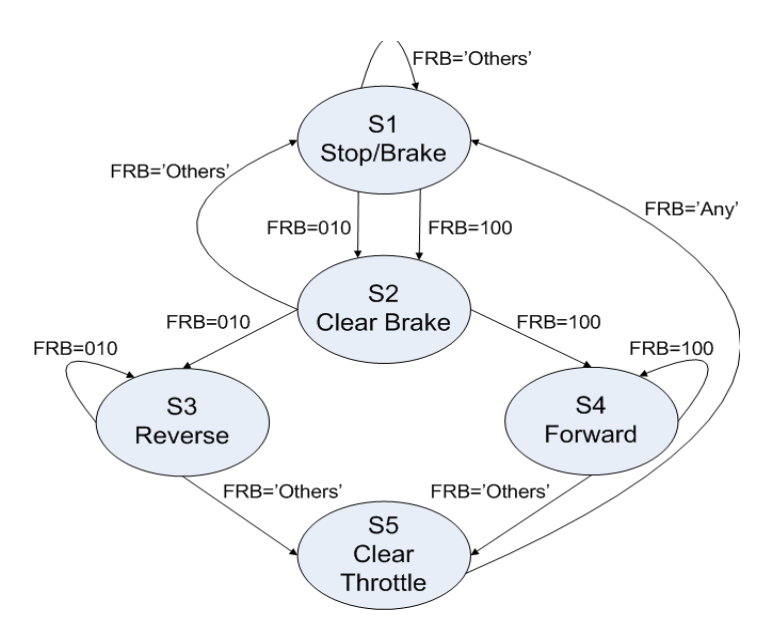

Figure 3.16: FSM in vehicle control module

Figure 3.17 shows the FSM block, motor control FSM in vehicle control, with its inputs and outputs in Quartus II. At each of the output state,

the subsequent block will read the state value and generate the control signals in the vehicle control module which in turn controls the DC motor operations. The control mechanism was coded using VHDL. Figure 3.18 shows a part of the VHDL code when the FSM is in Forward state. If the input FRB is "100", next state (NS) will be forward (F). Else, FSM will jump to Clear Throttle (CA) as next state.

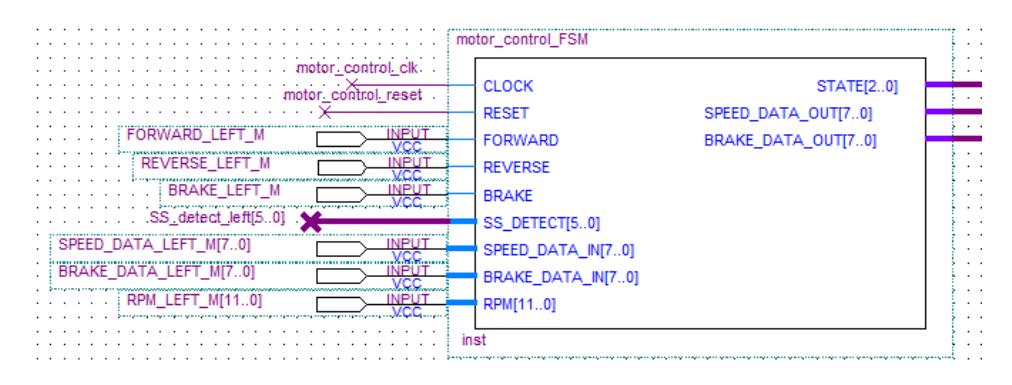

Figure 3.17: FSM block for vehicle control in Quartus II

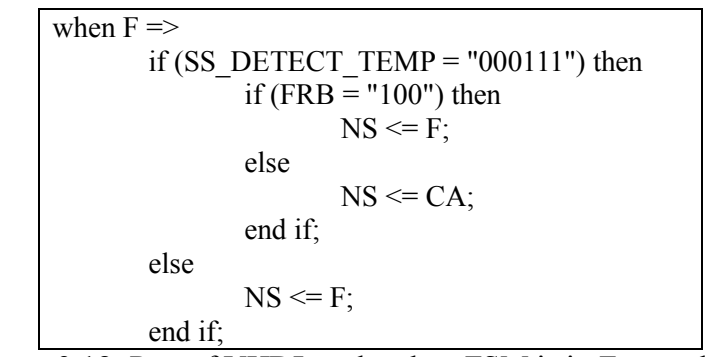

Figure 3.18: Part of VHDL code when FSM is in Forward state

This FSM ensures a safe operation of the vehicle because any accident arising from improper control of the DC motor will cause harm to the environment and endanger human life. Besides safety issues, the FSM in this work is also developed according to the DC motor controller specifications. For example, the DC motor can rotate in both forward and reverse direction; previous input value for speed must be cleared before the change in direction. So, FSM is employed to guarantee a smooth transition between different states.

#### **3.4.3 Communication**

Data communications concerns the transmission of digital messages between the modules in the system and from the system to external devices. For the real-time control system in this work, both on-chip and off-chip communication methods are established for data communication.

## **3.4.3.1 On-Chip**

The distance over which data moves within a system may be a few thousandths of an inch, as in the case within a single FPGA device. Over such a small distances, digital data can be transmitted as a direct, two-level electrical signal. Parallel links are widely used in modern designs for on-chip inter-module communication since it is a high speed transmission of data; many bits of data can be transmitted simultaneously at a time. Multiple modules and tasks in UTAR-CRCS communicate through bit-level parallel communication. Both synchronous and asynchronous transmission methods are employed in parallel communication.

Figure 3.19 shows the synchronous parallel communication between two blocks within the vehicle control module where bus connection is used to enable continual stream of data flow between the two blocks. When the DA\_CS\_LEFT signal undergoes edge transition from low to high, the motor controller left block will read the FSM state (STATE), speed data (SPEED DATA OUT), and brake data (BRAKE DATA OUT) from the motor control FSM block. Quartus II Fitter performs bus routing automatically using the database that has been created by analysis and synthesis of the design. The Fitter matches the logic and timing requirements of the project with the available resource of a device. It assigns each logic function to best logic cell location for routing and timing, and selects appropriate interconnection paths.

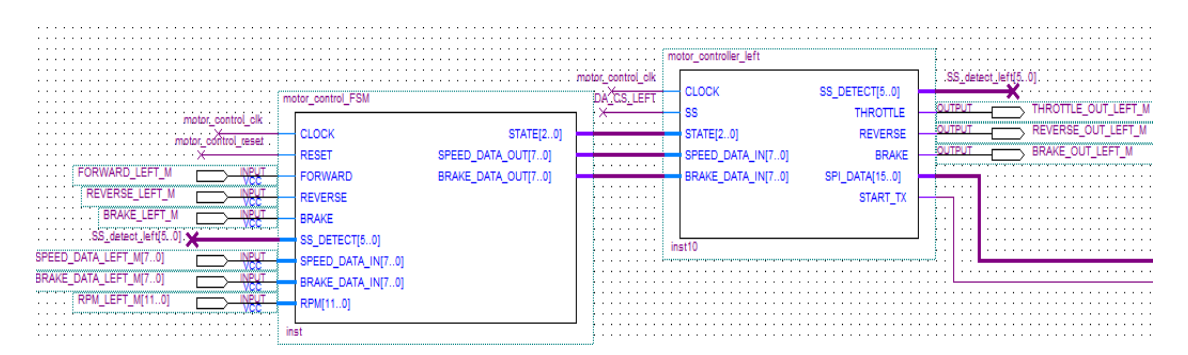

Figure 3.19: Parallel communications between two blocks

Parallel link comprises at least N wires that can carry N bits simultaneously. It will eventually require more routing resources and occupy larger chip area. Bit-serial communications offer an alternative to bit-parallel interconnects, however, to provide the same throughput as an N-bit parallel interconnect, the serial link must operate N times faster. With an on-board clock of 50 MHz, parallel link is preferred in inter-module communications. In

UTAR-CRCS, for example, the high-level navigation module sends control signals to the low-level vehicle control module using a parallel link running at clock rate of 12.5 Mhz. Figure 3.20 shows the low-level vehicle control module in UTAR-CRCS. The inputs from the high-level module are shown on the left hand side of the diagram. This module consists of FSM, SPI and submodules for data processing.

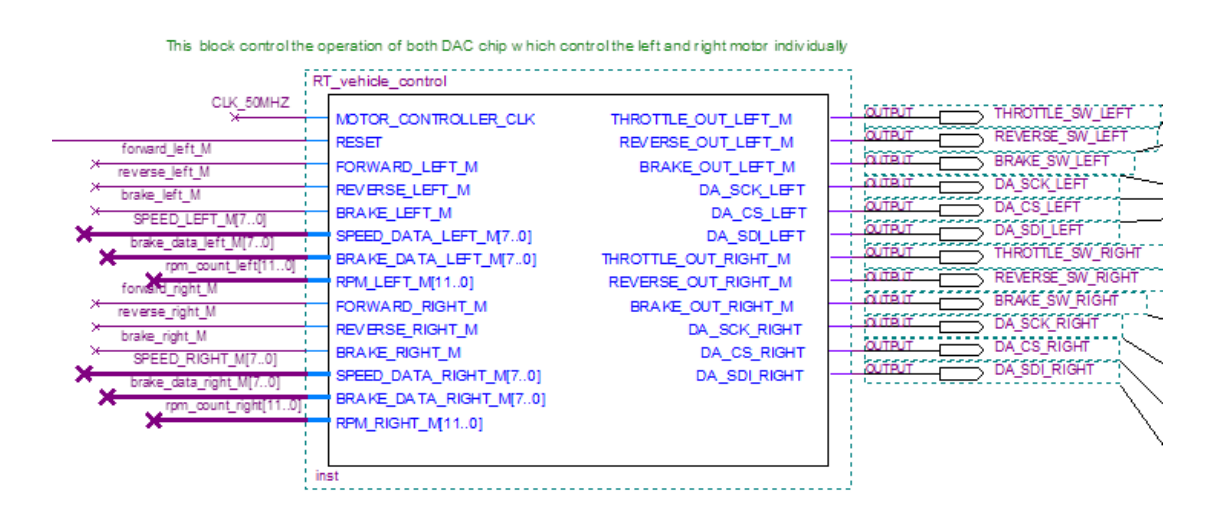

Figure 3.20: Low-level vehicle control module in UTAR-CRCS

On the other hand, for typical multiple CPUs system where the highlevel and low-level controller are implemented on different CPUs, a common communication with USB 2.0 requires a much higher clock rate to achieve high data rate since data is transmitted serially between the CPUs.

### **3.4.3.2 Off-Chip**

Off-chip communications include interfaces to external devices for transferring of data. All communications from UTAR-CRCS to external devices were implemented using the general purpose input/output (GPIO) pins on the Altera DE1 board. This is a great advantage over multiple CPUs system where a specific I/O interface card is needed to communicate with external devices. In addition, the external I/O interface card also increases the size of the multiple CPUs system. Table 3.3 shows various off-chip communication methods used in the control system. Through off-chip communication, the real-time control system sends command data to the external devices, for example, to configure the operation mode of an ultrasonic sensor. Besides that, control system also performs data acquisition on various external devices.

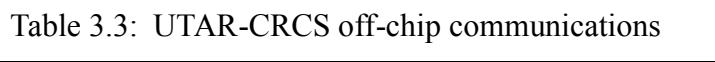

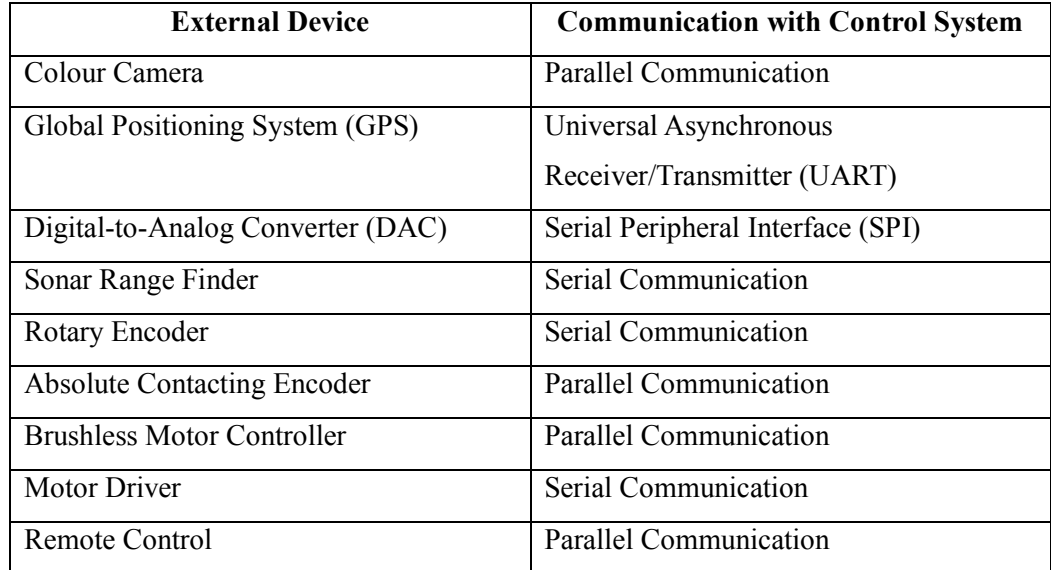

The off-chip communications were developed according to the individual external hardware specifications. Serial communication is the most widely used process of sending data in this thesis. In serial communication, data is sent one bit at a time. Motor driver is one of the devices that communicate with the control system serially. At any one time, only one bit data is sent to the pulse width modulation (PWM) input pin to switch the onboard MOSFET ON and OFF to further control the speed of motor. On the other hand, parallel communication is used to interface with the vision system. The colour camera sends 12-bit pixel data and other configuration data in parallel mode to the DE1 board through the GPIO pins.

The real-time control system needs a digital-to-analog converter (DAC) for controlling the DC motor. However, today"s FPGA lacks any onchip DAC conversion. Due to this problem, an off-chip 8-bit DAC component is used and this device is Serial Peripheral Interface (SPI) compatible. Therefore, the control system communicates with the DAC in master/slave mode where the control system initiates the data frame. Figure 3.21 shows the SPI block that communicates with external DAC chip, which controls DC motor speed on the left front wheel.

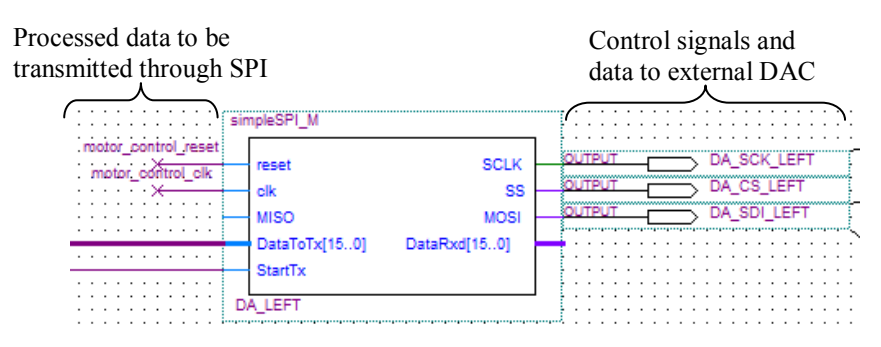

Figure 3.21: SPI block that communicates with external DAC

For off-chip communication interfaces, all pin assignments must be done manually instead of automatically. Before the pin assignment, device specifications were studied to ensure that correct I/O standard is assigned to all pins for a proper interface between the system and external devices. For example, the GPS module communicates via UART but the I/O levels from the serial port are CMOS 1.8 V compatible, not RS232 compatible. In this case, the I/O pins that are connected to the GPS must be assigned to 1.8V LVCMOS standard in Quartus II. Improper assignment of I/O standards will lead to fault in reading the electrical signals.

### **3.4.4 UTAR-CRCS Clock Management**

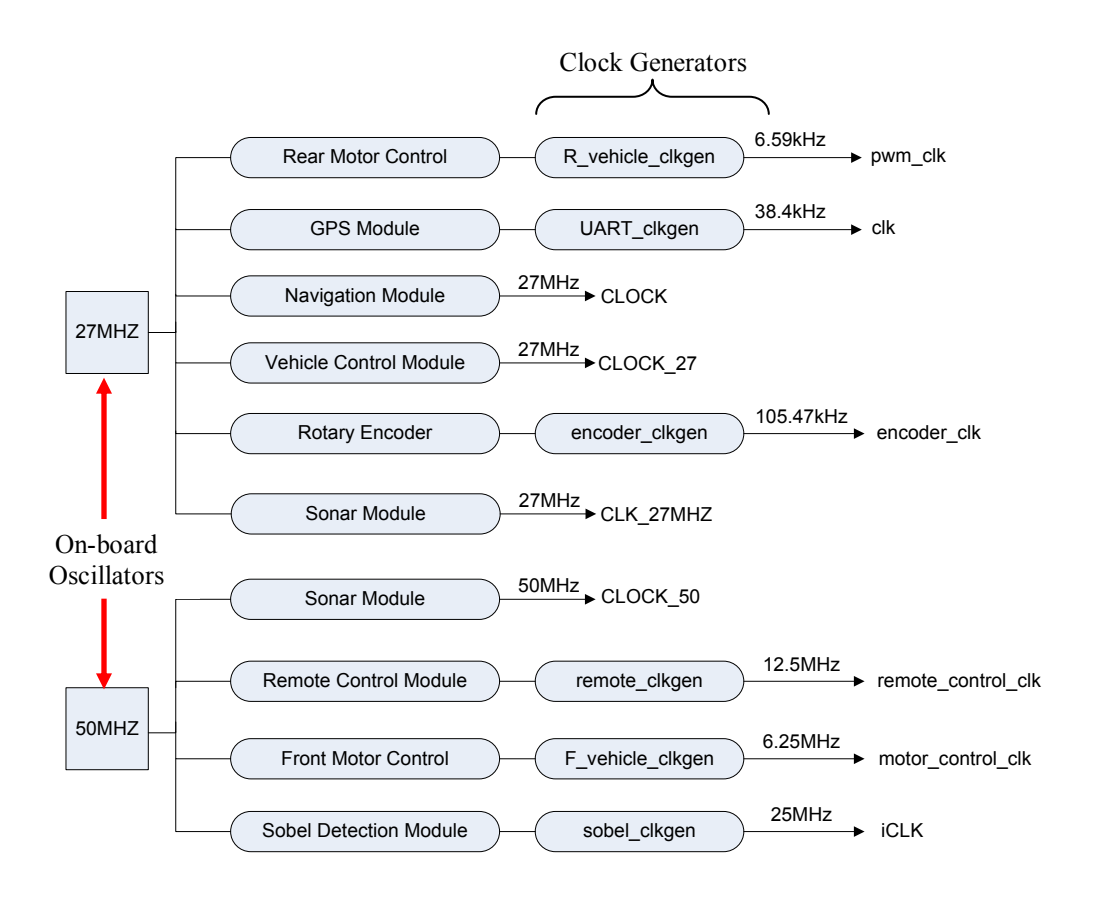

Figure 3.22: UTAR-CRCS clock management

UTAR-CRCS requires different clock speed for various processing needs in the system. Figure 3.22 shows the clock diagram for different modules. There are some applications in the system that require lower clock speed, for example, the rear motor control application requires an input frequency below 10 kHz. Instead of using an external clock, a clock speed of 6.59 kHz was generated from available clocks. Digital clock divider method was used in this thesis to generate different clock frequencies using 27 and 50 MHz clocks on the DE1 board.

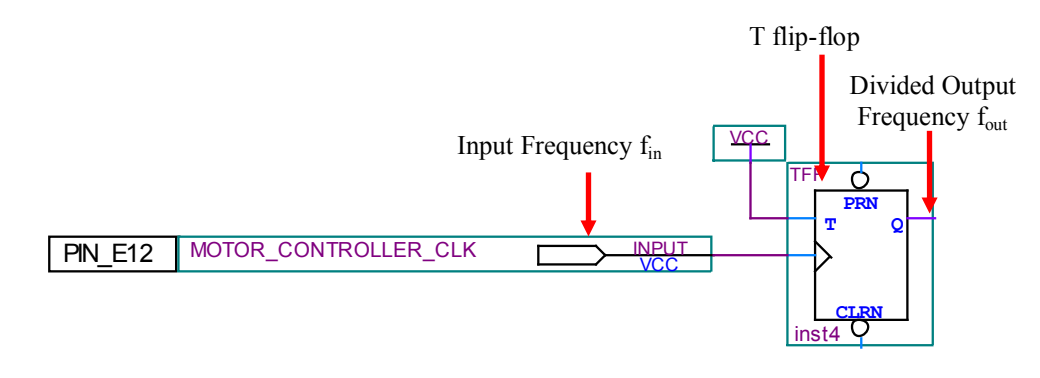

Figure 3.23: Frequency divider by factor of two

A frequency divider by a factor of two using T flip-flop is shown in Figure 3.23, where the output frequency is half of the input frequency. The following equation shows the solution to obtain different frequency from the available clock.

$$
f_{out} = f_{in}/2^n \tag{3.3}
$$

where n is the number of T flip-flop.

### **3.5 Summary**

This chapter explains the architecture of UTAR-CRCS in detail and the implementation using Quartus II design software. Typical FPGA system design flow was used in the development from design to implementation. There are several external sensors and controllers connected to the system. These devices must be carefully selected and implemented in such a way that their timing behaviour is deterministic. Multiple modules were developed and integrated to build the UTAR-CRCS. Specifications of the modules and tasks combine data flow and control flow specification methods. The on-chip communication allows data transfer between modules while off-chip communication moves data between the system and external devices.
#### **CHAPTER 4**

### **FPGA BASED MACHINE VISION**

#### **4.1 Overview**

Most ALV use active sensors, for example, LIDAR and RADAR which are more powerful than passive sensors. Despite widespread robotic use, both LIDAR and RADAR remain as cost prohibitive options in this application. Active sensors are more powerful, but are not suitable for military use where active sources can be easily detected by enemy. This work seeks to develop a distance sensor package at a much lower cost than contemporary options. As a consequence, passive sensors such as colour camera are used to acquire data from the environment.

Real-time video and image processing is used in a wide variety of applications from video surveillance and traffic management to medical imaging. Besides, it is widely used in ALV for obstacle detection and terrain classification. Coupled with new high-resolution standards and multi-channel environments, processing requirements can be even higher. Achieving this level of processing power using programmable DSP requires multiple processors. A single FPGA with an embedded soft processor can deliver the requisite level of computing power more cost effectively (Neoh & Hazanchuk, 2005). FPGA are good alternatives which can be used to off-load the

computationally intensive and repetitive functions to co-processors.

Possibly the single biggest technological challenge for autonomous vehicle is the ability to sense the environment and to use such perception information for control (Manduchi et al., 2005). Lacking perception capabilities, the vehicle has to rely solely on self-localization and prior environment maps. However, the resolution of GPS is too low for tasks such as obstacle avoidance. Thus, environment sensing is essential for the task of efficient navigation over long distances.

Edge detection is a fundamental tool used in most image processing applications to obtain information from the frames as a precursor step to feature extraction and object segmentation. It aims at identifying points in a digital image at which the image brightness changes sharply or has discontinuities. In an ideal case, the result of applying an edge detector to an image will lead to a set of connected curves that indicates the boundaries of objects. This process detects outlines of an object and boundaries between objects and the background in the image. Therefore, it filters out information that may be regarded less relevant, while preserving the important structural properties of an image.

This thesis focuses on hard real-time Sobel edge detection. It presents a custom FPGA-based system designed to support research in the development of real-time vision processing. While other edge detection operators can also be used, this thesis used Sobel edge detection operator to demonstrate the

effectiveness of hard real-time vision processing on DE1 board. It is shown that FPGAs are well suited for systems that must be flexible and deliver high levels of performance, especially in ALV control systems where space and power are significant concerns.

## **4.2 Terasic TRDB\_D5M Colour Camera**

TRDB D5M is a 5 mega pixel digital colour camera developed for the DE1 board. It consists of a CMOS sensor that captures real-time images. Figure 4.1 shows the TRDB\_D5M camera, the pixel array consists of a 2,752 column by 2,004-row matrix of pixels addressed by column and row. Pixels are output in a Bayer pattern format consisting of four colours – Green1, Green2, Red and Blue (G1, G2, R, B). The camera has a 40-pin connector on it to communicate and exchange data with DE1 board.

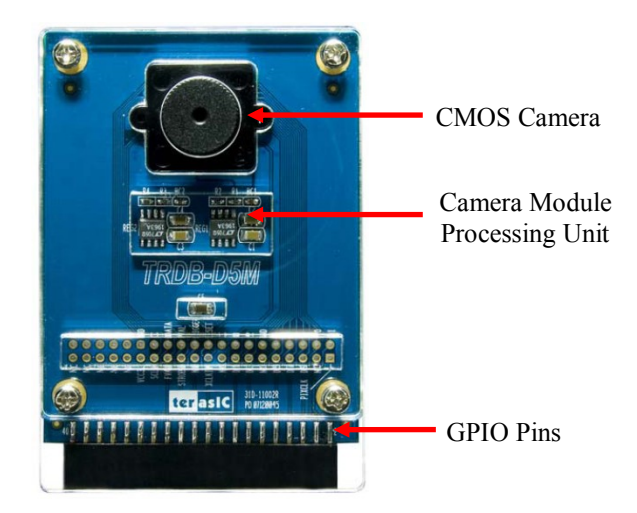

Figure 4.1: TRDB\_D5M colour camera

The camera also comes with programmable controls in gain, frame rate, frame size, and exposure as shown in Table 4.1. It can be configured by setting the values of corresponding registers.

| Parameter                       |                 | Value                        |  |
|---------------------------------|-----------------|------------------------------|--|
| Active pixels                   |                 | 2,592H x 1,944V              |  |
| Pixel size                      |                 | $2.2 \mu m \times 2.2 \mu m$ |  |
| Colour filter array             |                 | RGB Bayer pattern            |  |
| Shutter type                    |                 | Global reset release (GRR)   |  |
| Maximum data rate/ master clock |                 | 96 Mp/s at 96 MHz            |  |
| Frame Rate                      | Full resolution | Programmable up to 15 fps    |  |
|                                 | VGA (640 x 480) | Programmable up to 70 fps    |  |
| ADC resolution                  |                 | $12-bit$                     |  |
| Responsivity                    |                 | $1.4$ V/lux-sec (550 nm)     |  |
| Pixel dynamic range             |                 | $70.1$ dB                    |  |
| <b>SNRMAX</b>                   |                 | $38.1 \text{ dB}$            |  |
| <b>Supply Voltage</b>           | Power           | 3.3 V                        |  |
|                                 | I/O             | $1.7 V - 3.1 V$              |  |

Table 4.1: TRDB\_D5M specification

# **4.3 Block Diagram of Digital Camera Design**

The TRDB D5M Kit provides a reference hardware design (in Verilog) as shown in Figure 4.2 that is needed to develop a 5 mega pixel digital camera on the Altera DE1 board with an image resolution of 640 x 480 pixels. The camera is configured to a resolution of 640 x 480 pixels which is the standard set by the National Television System Committee (NTSC), and this is also supported by the standard VGA resolution (640 x 480 pixels at 25 MHz) that is available on the Altera DE1 board. The CMOS image sensor module in the diagram represents a digital colour camera, and other digital blocks in the core are used to process the input image and then output the image to VGA display. One of the advantages of CMOS sensor technology is access flexibility. In CMOS camera, the simple X-Y pixel addressing method allows direct access to a single pixel or to a group of pixels. This results in extremely high frame rates when working with smaller "areas of interest" on the sensor.

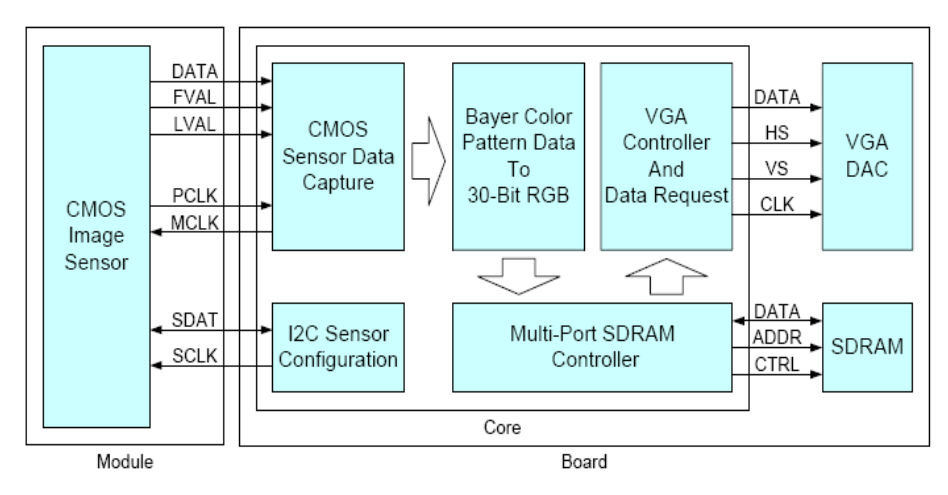

Figure 4.2: Block diagram of TRDB D5M reference design

The I2C sensor configuration block will send control signal and control data to the camera in order to configure the camera settings such as exposure, image resolution and colour gain. After the core receives the input data from the camera, the data will be converted from Bayer colour pattern to 30-bit RGB colour data to be stored in the external SDRAM. The SDRAM controller is responsible for initiating the read and write operations on the external SDRAM on DE1 board. VGA controller requests data from the SDRAM and then displays it on LCD monitor. The VGA synchronization signals are

provided directly from the Cyclone II FPGA, and a 4-bit DAC using resistor network is used to produce the analog data signals (red, green, and blue).

# **4.4 Block Diagram of Digital Camera Design with Sobel Edge Detection**

Based on the reference design provided in Section 4.3, a Sobel edge detection is applied to the real-time image stored in SDRAM before the image is output to the VGA display. Figure 4.3 shows the block diagram in UTAR-CRCS for Sobel edge detection on real-time images. The Sobel Edge Detector block in Figure 4.3 consists of multiple sub-blocks to achieve data level parallelism and to perform calculations.

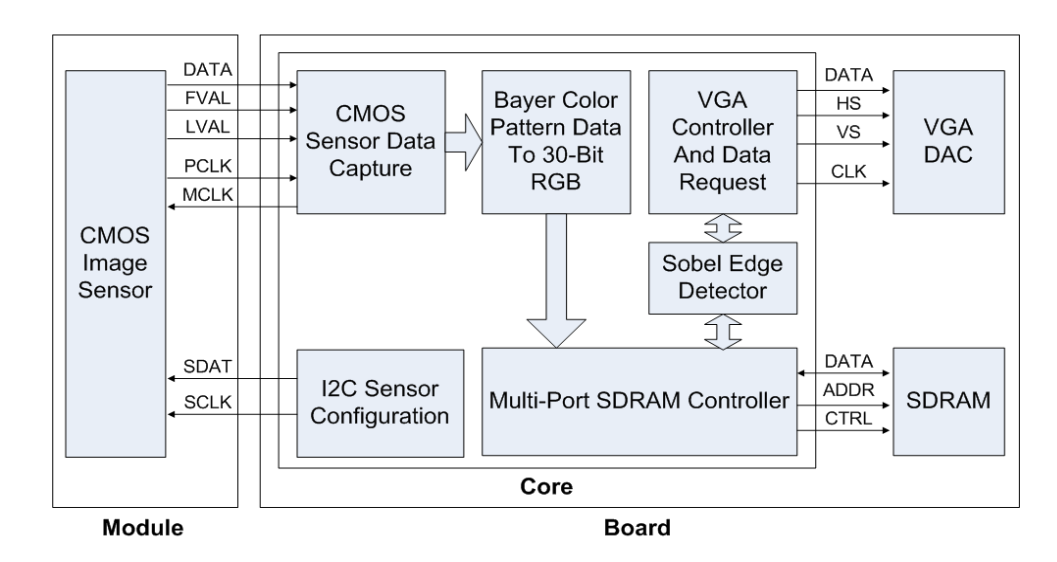

Figure 4.3: UTAR-CRCS real-time image processing block diagram

#### **4.5 Sobel Edge Detector**

The Sobel operator computes an approximation of the absolute gradient of the image intensity function at each point in an input greyscale image, giving the direction of the largest possible increase from light to dark and the rate of change in that direction. In theory, the operator consists of a pair of 3 x 3 convolution kernels. The edge detection operator is calculated by forming a matrix centred on a pixel chosen as the centre of the matrix area.

| X <sub>1</sub> | X <sub>2</sub> | X3      |           | <b>Y2</b><br>۰2 | Y <sub>3</sub> | P1             | P <sub>2</sub> | P <sub>3</sub> |
|----------------|----------------|---------|-----------|-----------------|----------------|----------------|----------------|----------------|
| X4<br>-2       | X5             | X6<br>n | Y4        | <b>Y5</b>       | <b>Y6</b>      | P <sub>4</sub> | P <sub>5</sub> | P <sub>6</sub> |
| X7             | X8             | X9      | <b>Y7</b> | Y8              | Y9             | P7             | P <sub>8</sub> | P9             |

Figure 4.4: 3 x 3 convolution kernels on pixel P5

Figure 4.4 shows the 3 x 3 convolution kernel on the pixel P5. Mathematically, the gradient of a two-variable function is at each point a 2D vector with the components given by the derivatives in the horizontal and vertical directions. This implies that the result of the Sobel operator at an image point which is in a region of constant image intensity is a zero vector and at point on an edge is a vector which points across the edge, from darker to brighter values. If we define P as the source image, and  $G_x$  and  $G_y$  are two images which at each point contain the horizontal and vertical derivative approximations, the computations are as follow:

$$
G_x = (X_1 P_1 + X_4 P_4 + X_7 P_7) + (X_3 P_3 + X_6 P_6 + X_9 P_9) \qquad 4.1
$$

$$
G_y = (Y_1P_1 + Y_2P_2 + Y_3P_3) + (Y_7P_7 + Y_8P_8 + Y_9P_9)
$$
 4.2

These are then combined together to find the absolute magnitude, G of the gradient at each point, G is then compared to the threshold that has been set. If G is greater than threshold value, pixel P5 is immediately classified as edge. The absolute magnitude of the gradient is given by:

$$
G = \sqrt{G_x^2 + G_y^2}
$$
 4.3

# **4.6 FPGA Based Hard Real-Time Sobel Edge Detection Implementation**

The implementation of Sobel operator on hard real-time platform using Verilog is different from implementation using common C/C++ programming language in terms of programming environment and hardware resources utilization. In C/C++ programming environment, the image data is stored in memory and is normally accessed using 2 dimensional arrays. However in hard real-time implementation using Verilog, SDRAM acts as frame buffer where image data is stored using First In First Out (FIFO) structure. The image data is streamed continuously from the CMOS camera, stored in SDRAM and output to VGA display.

In order to achieve data level parallelism in the computations as shown in Section 4.5, Single Instruction Multiple Data Streams (SIMD) architecture as shown in Figure 4.5 is employed in the image processing. It is a classification of parallel computer architectures in Flynn"s taxonomy. In SIMD architecture, multiple processing elements perform the same operation on multiple data simultaneously.

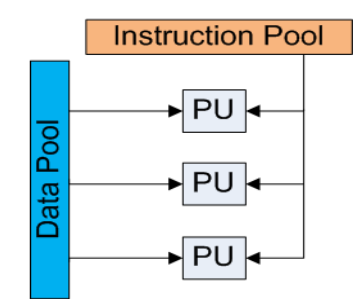

Figure 4.5: SIMD streams architecture

# **4.6.1 Computations**

The SIMD implementation has a single instruction that effectively load 9 pixels at once for computations. This can take much less time than accessing each pixel individually, as with traditional CPU design. Figure 4.6 shows the FPGA based Sobel operator implementation.

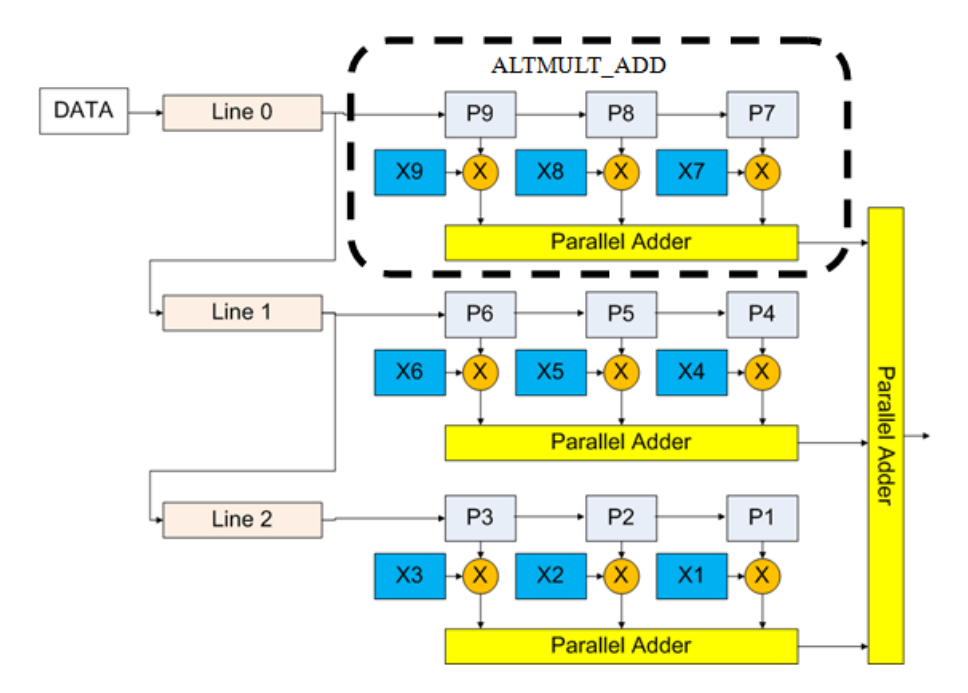

Figure 4.6: FPGA based Sobel operator implementation

In Figure 4.6, the Sobel operator implementation in X-direction is shown; same implementation is applied in Y-direction. At each node, each pixel is multiplied with a fixed coefficient. This was implemented by using the multiplier-adder (ALTMULT\_ADD) function that consists of 3 multipliers for each line data. The data is shifted for processing as shown in Figure 4.6. Each multiplier accepts a pair of inputs which are the pixel value and the fixed coefficient, the product is then added to the products of all other pairs. For computations of the gradient in Y-direction, different coefficients are used. Figure 4.7 shows the Verilog code that initiates the multiplier-adder computations of three line data with three ALTMULT\_ADD blocks in Xdirection.

| MAC_3 x0 (              | //multiplication-addition on $1st$ line of pixels |
|-------------------------|---------------------------------------------------|
| .aclr0 $(l$ iRST N),    |                                                   |
| $\n  .clock0(iCLK),\n$  | //input clock, iCLK                               |
| .dataa 0(Line0),        | //input data from line buffer $0$                 |
| .datab $0(X9)$ ,        | //multiplication of P9 with coefficient X9        |
| .datab $1(X8)$ ,        | //multiplication of P8 with coefficient X8        |
| .datab $2(X7)$ ,        | //multiplication of P7 with coefficient X7        |
| result(max x0));        | //result is loaded into mac $x0$                  |
|                         |                                                   |
| MAC $3 x1$ (            | //multiplication-addition on $2nd$ line of pixels |
| .aclr0 $(l$ iRST N),    |                                                   |
| $\n  .clock0(iCLK),\n$  |                                                   |
| .dataa 0(Line1),        | //input data from line buffer 1                   |
| .datab $0(X6)$ ,        | //multiplication of P6 with coefficient X6        |
| .datab $1(X5)$ ,        | //multiplication of P5 with coefficient X5        |
| .datab $2(X4)$ ,        | //multiplication of P4 with coefficient X4        |
| result(max x1));        | //result is loaded into mac $x1$                  |
| MAC 3 x2 (              | //multiplication-addition on $3rd$ line of pixels |
| .aclr0 $(l$ iRST N),    |                                                   |
| $clc$ clock $0$ (iCLK), |                                                   |
| .dataa 0(Line2),        | //input data from line buffer $2$                 |
| .datab $0(X3)$ ,        | //multiplication of P3 with coefficient X3        |
| .datab $1(X2)$ ,        | //multiplication of P2 with coefficient $X2$      |
| .datab $2(X1)$ ,        | //multiplication of P1 with coefficient X1        |
| result(max x2));        | //result is loaded into mac x2                    |

Figure 4.7: Verilog code to initiate the multiplier-adder computations of three line data with three ALTMULT\_ADD blocks in X-direction

X1 through X9 are the fixed coefficients, these values are set while Line0 through Line2 are the pixel data. New incoming pixel data are shifted into Line0 until all 480 lines of data are processed, 480 is the image height for image resolution of 640 x 480 pixels. The values (mac\_x0, mac\_x1, and mac\_x2) from parallel adder in ALTMULT\_ADD of each line are added together using a parallel adder (PARALLEL\_ADD) function. Figure 4.8 shows the Verilog code to initiate the parallel adder function.

| PA $3$ pa0 (                                                                                  | //parallel addition                                                                                             |
|-----------------------------------------------------------------------------------------------|----------------------------------------------------------------------------------------------------|
| $clock(iCLK)$ ,<br>$data0x(max x0)$ ,<br>data1x(max x1),<br>data2x(max x2),<br>result(pa x)); | all results from<br>multiplication-addition are loaded<br>into parallel adder<br>//result is loaded into pa $x$ |

Figure 4.8: Verilog code to initiate the parallel adder computations

The results from parallel adders, pa  $x$  and pa  $y$  for both  $X$  and Ydirection are then fed into square root (ALT\_SQRT) function to find the absolute magnitude of the gradient, G as explained in Section 4.5. Figure 4.9 shows the Verilog code to initiate the square root function. With the implementation as discussed above, the system computes G value for one pixel in just one clock cycle.

| $SQRT$ sqrt $0($ | //square root function                                                           |
|------------------|----------------------------------------------------------------------------------|
| $clk(iCLK)$ .    |                                                                                  |
|                  | radical(pa $x * pa x + pa y * pa y$ ), //results from parallel adders are loaded |
| $(q(abs mag))$ ; | $\ell$ //absolute magnitude of the gradient, G                                   |
|                  |                                                                                  |

Figure 4.9: Verilog code to initiate the square root functions

The multipliers and adders of the ALTMULT\_ADD are placed in dedicated DSP block circuitry of the Cyclone II device. The pixel data width is 10-bit. However, the work covered in this thesis uses the 9 x 9-bit input multiplier configuration in the DSP block instead of 18 x 18-bit input multipliers to process the data. This is due to limited dedicated multiplier on the device. As a solution, the least significant bits (LSB) of the pixel data are truncated. There are multiple ALTMULT\_ADD blocks occur in the design thus all functions are distributed to available DSP blocks.

# **4.6.2 Line Buffer**

Line buffer is needed to store the pixel data from SDRAM so that Sobel edge detection calculations can be performed as in Figure 4.6. As mentioned earlier, the SDRAM stores the pixel data and continuously output it for VGA display. In order to perform real-time computations, a RAM-based shift register function called ALTSHIFT TAPS is utilized. Traditional shift registers implemented with standard flip-flop use many logic cells for large shift registers. ALTSHIFT\_TAPS, however, is implemented in the Cyclone II device memory blocks, saving logic cells and routing resources. The ALTSHIFT TAPS is a parameterized shift register with taps. The taps provide data outputs from the shift register at certain points in the shift register chain. In this thesis, the shift register chain is actually the line buffer. Figure 4.10 shows the line buffer implementation using the ALTSHIFT\_TAPS function.

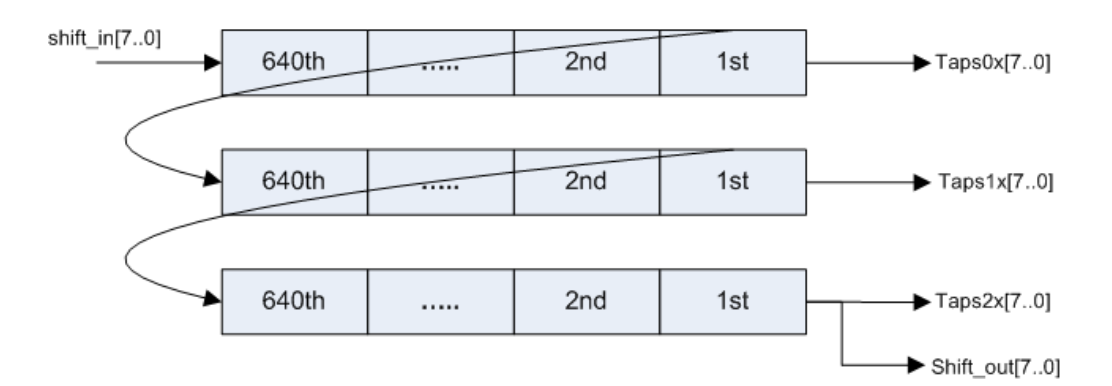

Figure 4.10: Line buffer implementation using ALTSHIFT TAPS function

Line buffer as in Figure 4.10 is configured to 3 taps; data from each tab is fed to the ALTMULT\_ADD block for processing. The data width is 8-bit and the distance between taps is 640, which is equivalent to the image width of 640 pixels. The pixel data for one image is shifted pixel by pixel into the line buffer until the last pixel is shifted in. It then repeats the process for next input image. Continuous shift of data from the 3 taps (Tap0x, Tap1x, and Tap2x) enables parallel processing for mathematical operations of Sobel edge detection.

### **4.6.3 Performance**

The complete vision system which includes Sobel edge detection on real-time input images as shown in Figure 4.3 was implemented on Altera DE1 board. DE1 board includes a 16-pin D-SUB that can support standard VGA resolution of 640 x 480 pixels, at 25 MHz. As such, the Sobel edge detection was designed to operate at 25 MHz with image resolution of 640 x 480 pixels.

Threshold value for Sobel edge detection can be adjusted for different operating conditions. Figure 4.11 shows the real-time images captured using two different threshold values where the image on the right shows clearly edges from that environment. However, it operates at only 9 frames per second (fps) due to camera hardware limitations; TRDM\_D5M is slow in capturing real-time image especially under low light conditions. Anyway, Sermanet et al (2009) had demonstrated a system that used 5-10 fps for near range obstacle detection and 1 fps for far range obstacle detection.

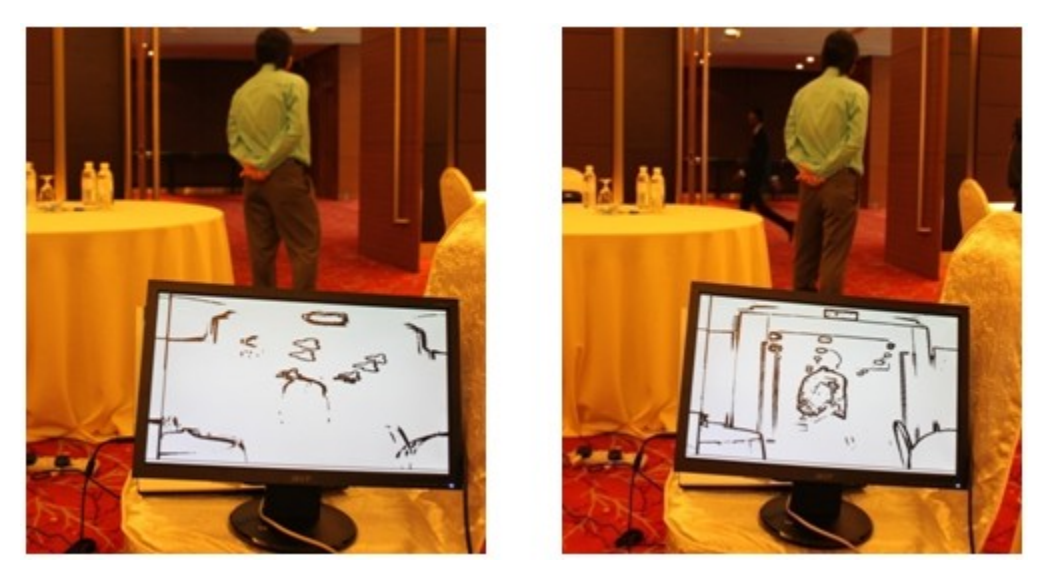

Figure 4.11: Sobel edge detection on real-time images

Running in full parallel mode on the hard real-time implementation on Cyclone II device, the designed Sobel edge detection architecture in fact can process the image stored in SDRAM at 59 fps with a clock speed of 25 Mhz. So, the system can process real-time images from camera 6 times faster if the camera can operate at a higher frame rate. Figure 4.12 shows the time line diagram for the processing activities on a single frame of image. It is shown that 16.8 ms is needed to process a single frame so the system can process input images up to 59 fps. In the diagram, Sobel edge calculation is performed starting from the first Horizontal Request even though not all three line buffers are loaded with data. After the third Horizontal Request cycle, all three line buffers are loaded with pixel data and actual edge calculation is started with matrix centred on pixels in line buffer 2. The computation process has been discussed in Section 4.6.1. Both V\_SYNC and H\_SYNC are vertical and horizontal synchronization signals for VGA display.

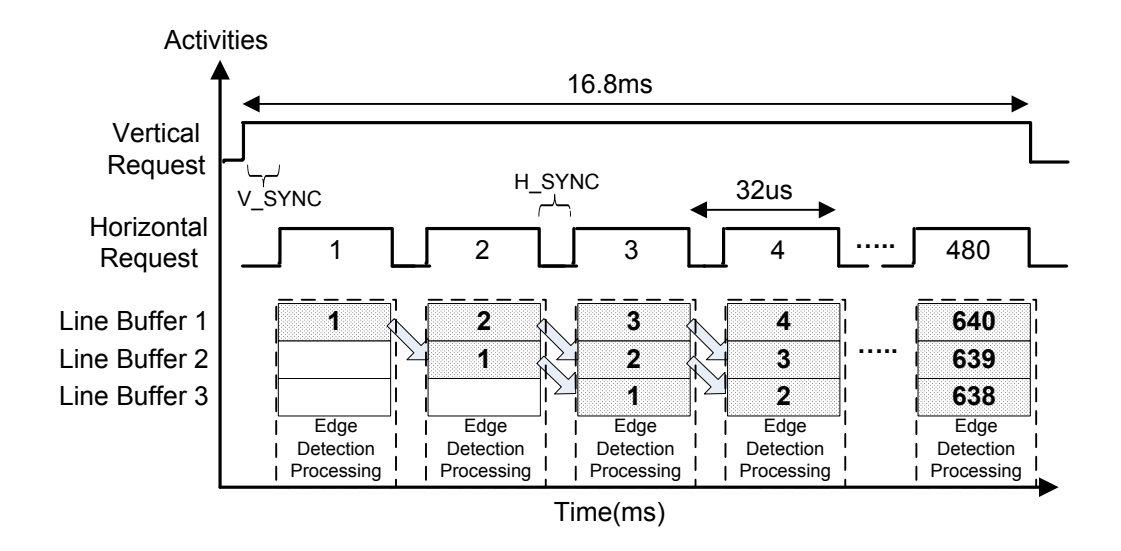

Figure 4.12: Time line diagram of processing activities on single frame of image

In order to enable the high speed vehicle to move at 40 km/hr with onthe-fly perception build up speed, the UTAR-CRCS needs to demonstrate its capability to carry out the same algorithm as in high specification PC, but with much higher speed. As an example, the image processing capability of UTAR-CRCS was compared to a high specification Intel Core2 Duo 2.0 GHz processor. The PC system consists of Windows Vista operating system and with Matlab installed.

An image with resolution of 640 x 480 pixels was stored in the RAM of the PC. The CPU time is recorded to observe the actual implementation of the algorithm processing time. Simple Sobel edge detection is used as the fundamental algorithm for the image processing task of the vehicle. Image was loaded to memory before processing. This was same as UTAR-CRCS setup used for comparisons where the Sobel edge detection module is set to process the image stored in SDRAM instead of real-time image from camera.

| Number of Frames | Processing Time (s) |         | Frames per Second (fps) |     |  |
|------------------|---------------------|---------|-------------------------|-----|--|
|                  | <b>UTAR-CRCS</b>    | PC      | <b>UTAR-CRCS</b>        | PC  |  |
|                  | 0.0176              | 0.1123  | 56.8                    | 8.9 |  |
|                  | 0.1790              | 1.3104  | 55.9                    |     |  |
| l 00             | 1.7845              | 13.4411 | 56.0                    |     |  |
| 1000             | 17.9970             | 136.114 | 55.6                    |     |  |

Table 4.2: Comparisons of image processing time between UTAR-CRCS and PC based processing unit

Table 4.2 lists the comparisons between the 2 different processing environments. Both systems were set to process a fixed number of input images and the processing time was recorded. The processing time for both systems was derived from the average reading of a few run. It is clearly shown that UTAR-CRCS can process input images at a much higher speed compared to the high specification PC system. In UTAR-CRCS, the hard real-time implementation shows that the Sobel edge computation can be carried out within a defined timeframe for an input frame rate of about 56 fps. On the other hand, the processing capability of high specification PC declines with an increase in the number of input images. For real-time operations which might process large amount of images, UTAR-CRCS is expected to outperform a high specification PC based system. Another advantage is the number of gates used in the process. The FPGA system utilize 2127 logic elements, only 11 % of the total logic elements available on Cyclone II, while a normal PC platform will consume high power and high number of logic elements compared to the UTAR-CRCS. Thus, using such high power consumption and large processing PC system will make agile autonomous agent impossible to move in decimetre scale environment.

Stereo camera is widely used in the autonomous navigation to perceive the environment. Teoh (2011) utilized a stereo camera set that can measure up to 8 m of range at 27 x 2 fps. For a vehicle to run at higher speed, non-myopic image processing task is essential to the success of the navigation objectives. Thus, typical stereo cameras might need to extend its baselines up to 30 m of the extended target and obstacle detection. Thus, it is necessary to process up to 3 stereo pairs of images at 3 set of stereo cameras at any given time. Given UTAR-CRCS can process up to 56 fps, the time to process 6 images (from stereo) is 107 ms, so the total response time for processing input images from a stereo set is as following:

$$
T_{response(stereo)} = T_{\text{camera-SDRAM}} + T_{\text{processing}} \tag{4.4}
$$

$$
T_{\text{response}(stereo)} = 110 \text{ ms} + 107 \text{ ms} = 217 \text{ ms}
$$

where T<sub>camera-SDRAM</sub> is time needed for the camera to grab a real-time image and store it in on-board memory, and  $T_{\text{processing}}$  is time needed to process 6 images at 56 fps.

Imagine an ALV moving at a speed of 40 km/h which is 11.11 m/s, the time to process real-time images from stereo,  $T_{resonose(stereo)}$  is only 217 ms. In this case, the ALV have sufficient time to respond to the environment in realtime manner. Note that the  $T_{resonse(stereo)}$  can be further reduced by using a faster processing clock or higher performance camera module. Whereas for a high specification PC to process the same task, it may take up to 7 times

longer than an FPGA based system, which may make it too late to make navigation decision in less than a second in this particular specification. Thus, a high specification PC system will need larger power consumption and higher processing power for the same task that can be achieved by UTAR-CRCS architecture.

# **4.7 Kalman Filtering for Tree Trunk Detection**

In unstructured environment, the ability to extract useful features from real-time images provides important guidance to successful autonomous navigation. Teoh (2010) presented the use of U-disparity image and Sobel edge detector to extract meaningful cues that can be used to detect tree trunks. U-disparity image is based on disparity map obtained from the stereo camera. Figure 4.13 shows a sample scene from the research with the detected tree trunks in magenta.

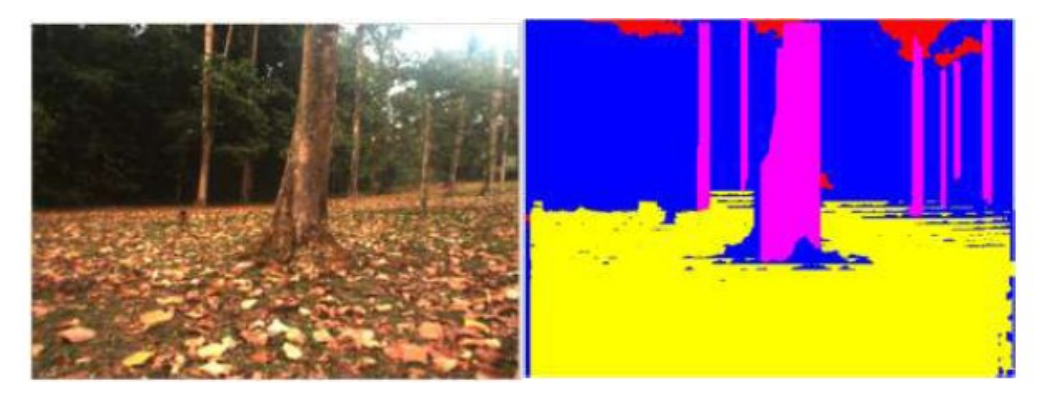

Figure 4.13: Sample scene with tree trunks as obstacles and the detected tree trunks in magenta

A NIOS II processor can be added to the UTAR-CRCS to implement functions used to detect tree trunks as demonstrated in Figure 4.13. The NIOS II processor only occupies a small amount of logic on the FPGA device. In addition, the NIOS II fast processor core can use a memory management unit (MMU) to run embedded Linux. The Nios II processor core meets both hard and soft real-time requirements with the ability to use FPGA hardware to accelerate a function. This thesis has demonstrated a full parallel Sobel edge detector implementation on hard real-time platform. In the high-level navigation system of UTAR-CRCS, a filter is needed in sensor fusion and data fusion. The implementation of a Kalman filter will be described subsequently using tree trunks detection as an example.

Given the detected tree trunks in the initial frame as in Figure 4.13, the tree trunks can be tracked in subsequent frames by performing tree trunks detection in each frame. This, however, will slow down the real-time performance of tree trunks detection since it needs to search the entire image of each frame. If a vehicle is moving in a fast manner, it might not be able to avoid the tree trunk. As a solution, the searching algorithm can be done more efficiently with the use of prediction and detection scheme; Kalman filtering provides a mechanism to achieve this. The Kalman filter is an optimal linear estimator based on iterative and recursive process (Drolet et al., 2000). It recursively evaluates an optimal estimate of the state of a linear system. Kalman filter process consists of two main steps; state update (prediction) step, and measurement update (correction) step.

The state of a tree trunk at each frame can be characterized by its position and the vehicle's velocity. Let  $(x_t, y_t)$  represent the position at time t, and  $(v_x^t, v_y^t)$ *y t*  $v_x^t$ ,  $v_y^t$ ) be the vehicle's velocity at time t in x and y direction respectively. Therefore, the state vector  $X_t$  is represented as  $X_t = (x_t, y_t, v_x^t, v_y^t)$ *y*  $X_t = (x_t, y_t, v_x^t, v_y^t)$ . Measurement vector  $Z_t$  is defined to represent the position of tree trunks at time t. The state vector  $X_t$  and measurement vector  $Z_t$  are related in the following basic system model equations:

$$
X_t = AX_{t-1} + \omega_{t-1}
$$
 4.6

$$
Z_t = H X_t + v_t \tag{4.7}
$$

where A is known as the state transition matrix, and H is the measurement matrix that relates the state to the measurement  $Z_t$ . The variable  $\omega$  is the process noise, and υ is the measurement noise with normal probability distributions

$$
p(\omega) \sim N(0,Q) \tag{4.8}
$$

$$
p(v) \sim N(0,R) \tag{4.9}
$$

where Q is process noise covariance and R is measurement noise covariance.

Based on the system model equations above, a few more variables are defined for subsequent discussion. Let  $X_{t+1(\text{prior})}$  be the estimated state at time  $t+1$ , it is often referred as prior state estimation. Besides,  $X_{t+1}$  is referred to the posterior state estimation. Given the prior estimate  $X_{t+1(prior)}$ , tree trunks detection is performed to detect tree trunks around  $X_{t+1(prior)}$  area. The search area is therefore adaptively adjusted and the tree trunk can be detected quickly. After that, the process is formalized by comparing the  $X_{t+1(prior)}$  with state measurement,  $Z_{t+1}$ , yielding the posterior state estimation  $X_{t+1}$  as follow:

$$
X_{t+1} = X_{t+1(prior)} + K_{t+1} (Z_{t+1} - H X_{t+1(prior)})
$$
 4.10

where  $K_{t+1}$  is the Kalman gain. Jose et al (2000) explained the process of obtaining Kalman gain. After each time and measurement update pair, the process is repeated with the previous posterior estimates used to predict the new prior estimates. This recursive nature is one of the very appealing features of Kalman filter.

#### **4.8 Summary**

The need for machine vision in autonomous navigation had led to rapid research and development in real-time vision processing. For real-time applications, the processing speed must be fast enough to meet the process deadline. This chapter demonstrated a full parallel FPGA based Sobel edge detection that can process real-time input images up to 9 fps and non real-time

images up to 56 fps. In comparison to PC based system on non real-time image processing, the direct hardware implementation in this thesis shows a great advantage in processing speed as it can accelerates the computations. The implementation of Kalman filtering for tree trunk detection is also introduced. A successful implementation of the filter will further enhance the real-time performance in autonomous navigation.

#### **CHAPTER 5**

### **RESULTS AND DISCUSSIONS**

#### **5.1 Overview**

UTAR-CRCS consists of multiple modules that were designed and simulated using Quartus II design software and then implemented on Altera DE1 board. The complete system is complicated so multiple simulations were performed to ensure the functionalities and performance. This chapter will present some simulations that were performed using Quartus II together with the simulations results. The system outputs from DE1 board were measured and compared with design expectations. Besides, some of the system performances are described and compared to multiple-CPU control systems.

# **5.2 Simulations**

In typical design flow, simulations must be run on the individual functional block to check on the block"s functionalities before system integration. After the system integration to create the UTAR-CRCS, simulations are then performed on the complete system to observe the system behaviours. If a faulty custom functional block is not verified and it is integrated into UTAR-CRCS, it is difficult to detect the fault from multiple blocks in the later design stage, and system performance is not guaranteed. So, simulations are useful to meet certain needs, including the following cases:

- To verify the functionalities of a custom component before implementing it on hardware
- To verify the cycle-accurate performance of a system before target hardware is available

### **5.2.1 Vector Waveform File**

Vecfor Waveform File (VWF) describes the simulation input vectors and simulation output vectors as graphical waveforms. Waveform Editor is used to view and edit VWF. During simulation, the VWF is an input file only. The Simulator requires a VWF to provide the input vectors that drive simulation. In order for a VWF to be used in creating stimulus for the Simulator, it must specify the following:

- The input logic levels (vectors) that drive the input pins and determine the internal logic levels throughout the design
- The nodes to be observed, start and stop times for applying vectors, intervals at which vectors are applied
- The radix used to interpret logic levels

### **5.2.2 Custom Component Block Level Simulation**

There are multiple blocks used to build the complete system. As a demonstration, simulation that was performed on the FSM block in vehicle control module as shown in Figure 3.15 is discussed in details. The FSM is a control mechanism that ensures safety operations of the DC motors so it must be verified before implementation. Table 5.1 lists the binary values of each FSM state in the system.

Table 5.1: Binary value of FSM states

| <b>STATE</b>   | <b>STATE VALUE (BINARY)</b> |
|----------------|-----------------------------|
| Stop/Brake     | 000                         |
| Clear Brake    | 001                         |
| Forward        | 010                         |
| Reverse        | 011                         |
| Clear Throttle | 100                         |

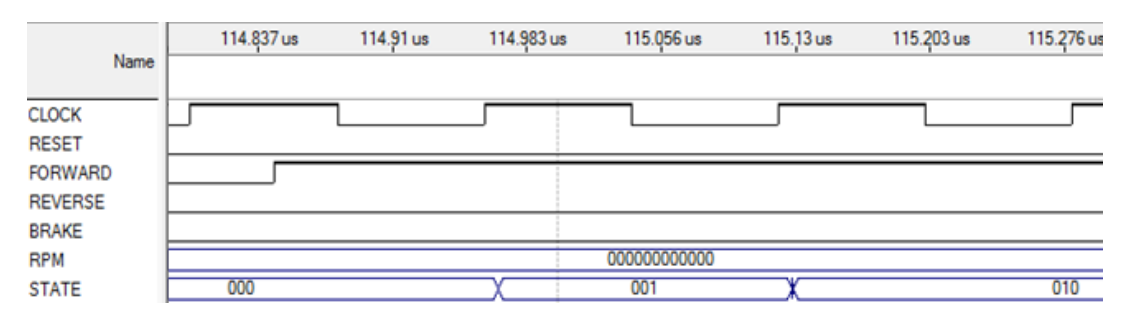

Figure 5.1: Vehicle control module FSM simulation

Figure 5.1 shows the simulation of the FSM in vehicle control module. The input vectors for this simulation are CLOCK, RESET, FORWARD,

REVERSE, BRAKE, RPM. All these input vectors were defined and set in Waveform Editor of Quartus II before simulation. For the first rising clock edge, there are no activities in the input signals thus FSM remains in Stop/Brake (000) state. At the second rising clock edge, the control system asserts FORWARD to logic "high" and FSM jumps to Clear Brake (001) state to prepare the vehicle for acceleration. Finally in the third rising clock edge, FORWARD signal is still logic "high" thus FSM makes a transition to Forward (010) state and vehicle accelerates to forward direction.

This simulation shows that FSM behaviours meet design expectations. It makes a smooth and correct transition between states. In case error is found from simulation, input vectors are checked to detect any incorrect input that causes unpredictable behaviour. If error is not arising from incorrect input vectors, component coding needs to be evaluated. Since this simulation is focused on the functional verification instead of timing behaviour, so the timescale is set to unit of micro-second in order to reduce the simulation time. A larger time interval and time unit will increase the simulation time significantly. However, if the design requires accurate timing behaviours from simulation, the actual time scale has to be set.

## **5.2.3 System Level Simulation**

After the simulations on each component block, all blocks are connected using on-chip system interconnects to establish communications between blocks. The complete system is verified by simulation with steps

similar to Section 5.2.2. Figure 5.2 shows simulation which consists of inputs to the vehicle control system and the outputs after processing through internal logics of multiple blocks.

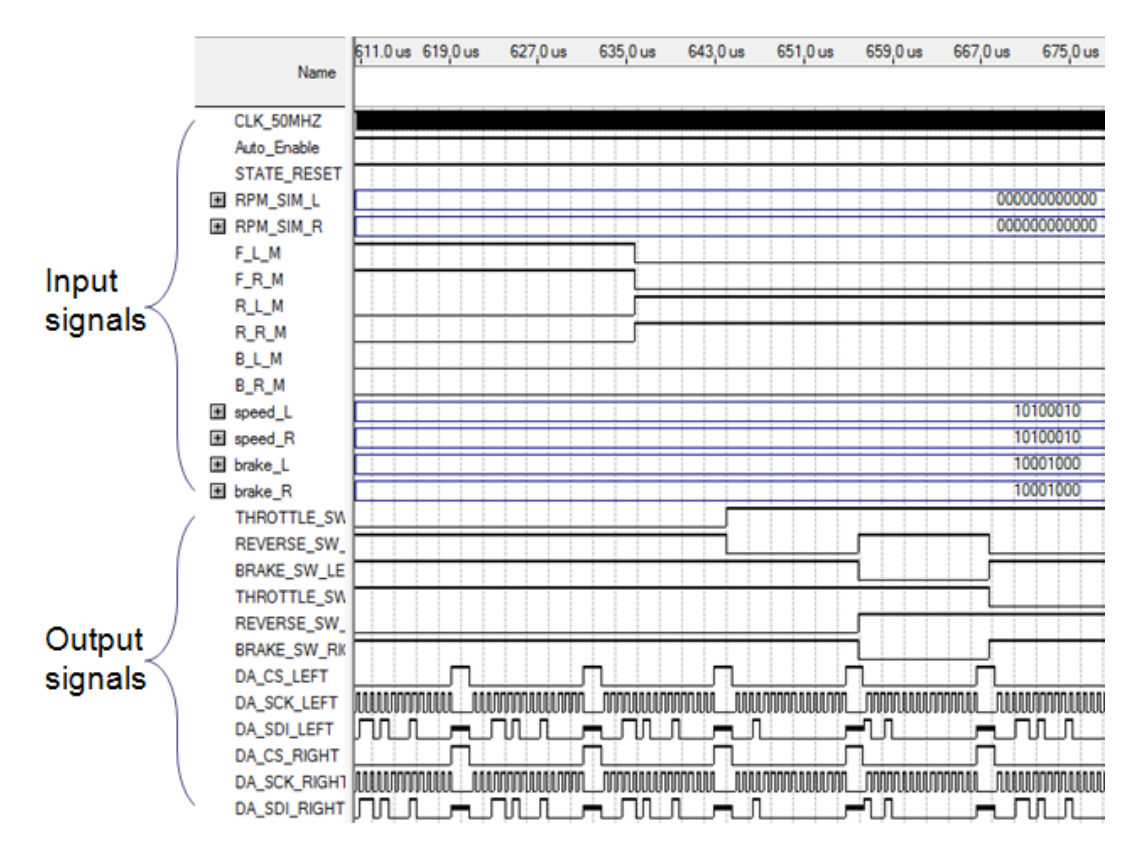

Figure 5.2: UTAR-CRCS system level simulation

Before the simulation is run, input vectors are designed and defined so that it can test various functionalities of the system. At this stage, system outputs are known based on the design specifications without running the simulation. The expected outputs are used to verify the simulation result, as indicated by the output signals in Figure 5.2. The outputs that are of utmost importance in the system are control signals and data to configure the external Digital-to-Analog Converter (DAC) chip which controls DC motors. These signals are labeled with "DA" in front of the signal name in the simulation

result. All waveforms are studied carefully to ensure that it meets design specifications. From simulation, it shows that system sends correct configuration data to DAC chip through SPI communication.

# **5.3 UTAR-CRCS Performance**

UTAR-CRCS is a multiple module system built on Cyclone II FPGA device. Cyclone II is a low-end FPGA device which is known to have fewer features and lower specifications compared to high-end FPGA device like Stratix V. However, the low-end Cyclone II still contains most of the features offered in high-end device. In terms of implementation, Cyclone II is limited in the processing speed, number of I/O available, and dedicated multiplier for signal processing.

The Cyclone II device on DE1 board used in this thesis supported 315 I/O pins which are more than sufficient in this implementation. However, only a certain amount of I/O pins on Cyclone II device is bonded out to the DE1 board. Thus, UTAR-CRCS was built using two DE1 boards due to insufficient I/O pins that are bonded out on a single DE1 board. Table 5.2 lists the resource utilization on a single Cyclone II device for the whole system that includes the vision system. The assumption made here is that a single Cyclone II device is used for processing. The logic elements usage is only 32 % which means there is still room for more functional blocks. Besides, the complete system utilized 95 % of the total I/O pins count on the device indicates that it can support the complete system implementation. Most of the 9-bit dedicated multipliers were

used in digital signal processing for the sensors and vision camera.

| <b>Resources</b>          | Available | <b>Used</b> | Usage $(\% )$ |
|---------------------------|-----------|-------------|---------------|
| Logic Elements            | 18,752    | 5,956       | 32            |
| Pins                      | 315       | 299         | 95            |
| $Memory - RAM (kB)$       | 234       | 70          | 30            |
| Embedded Multiplier 9-bit | 52        | 51          | 98            |
| PLL.                      |           |             | 25            |

Table 5.2: FPGA resources utilization for UTAR-CRCS

Simulations in the previous section show that FPGA based UTAR-CRCS has met the design expectations. The following section will highlight some performances of UTAR-CRCS compared to multiple CPUs system.

# **5.3.1 Communication**

In order to perform parallel processing, a number of autonomous vehicle control systems are formed of multiple CPUs. These systems communicate with each other by external communication ports. On the other hand, UTAR-CRCS contains multiple modules in a chip that communicate with on-chip communication. Table 5.3 compares the maximum data rate of multiple CPUs system with UTAR-CRCS. In this comparison, USB2.0 is chosen for multiple CPUs system since it is commonly used as communication between CPUs as discussed in Section 3.4.3.1. For UTAR-CRCS, the data transfer rate for module shown in Figure 3.19 in Section 3.4.3.1 is used for this comparison.

| <b>System (Communication)</b> | Data Rate       | <b>Clock Speed</b> |  |
|-------------------------------|-----------------|--------------------|--|
| Multiple CPUs                 | 480 Mbps        | 480 MHz            |  |
| (USB 2.0)                     |                 |                    |  |
| UTAR-CRCS                     | $475$ Mbps $^1$ | 12.5 MHz           |  |
| (On-Chip Communication)       |                 |                    |  |

Table 5.3: Comparison of maximum data rate between multiple CPUs system and UTAR-CRCS

 $1$  Calculation based on the parallel communication between high-level navigation module and low-level vehicle control module as shown in Figure 3.19

Although different clocks are used in the system, this 12.5 MHz clock achieves maximum data rate since it clocks the transfer of 38-bit data through parallel communication between two modules. USB 2.0 in multiple CPUs system can support data rate up to 480 Mbps with a clock of 480 MHz. However, UTAR-CRCS has a maximum data rate of 475 Mbps with a clock speed of merely 12.5 MHz. The data rate of 475 Mbps is deemed sufficient in this implementation. On-chip communication allows data to be transmitted in parallel mode instead of serial mode for off-chip communication. Besides, the data rate is scalable by using different clock speed which means data rate can be further increased by using a higher clock speed. In addition, system that operates with lower clock frequency will consume lower power compared to higher clock frequency (Mahesri & Vardhan, 2004). This is due to the fact that dynamic power consumption is directly proportional to clock frequency as shown in the following equation:

$$
P = CV^2 f \tag{5.1}
$$

where  $f$  is the clock frequency,  $C$  is the capacitance, and  $V$  is the operating voltage.

#### **5.3.2 Deterministic System Behaviour**

Measurement of the system output signals is an important step after implementation. The system performance can be analysed using various kinds of measurements. In this thesis, all the outputs from systems were measured using an oscilloscope. As HDL implements the functions directly on the hardware logic, this hard-real time system assures continuity in system behaviour and output signals.

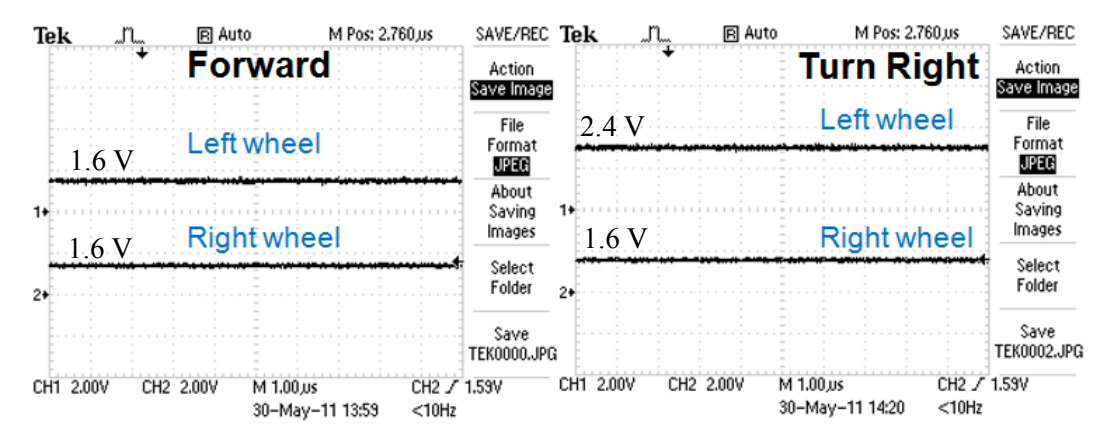

Figure 5.3: Measured signals from DAC chips to DC motor controllers

Figure 5.3 shows the measured signals from DAC chip to DC motor controller. Inputs to the real-time system are signals from the remote control. When the remote control sends command to move forward, both DC motor controllers receive the same input control voltage from the system in order to move in forward direction. In order to make a right turn, DC motor controller on the left wheel will receive higher control voltage which results in higher speed than right wheel. Measurements on the system show accurate and consistent output from the real-time system.

## **5.3.3 Compact System**

This thesis describes work done to build an autonomous vehicle control system that is compact which can be installed on a compact autonomous vehicle. The literature review in Chapter 2 shows some autonomous vehicle control systems that consist of multiple CPUs or a combination of multiple CPUs with multiple processing devices such as microcontrollers and digital signal processors. After reviewing some available systems, this research focused on FPGA based platform where UTAR-CRCS was built on two Altera DE 1 boards.

In this research, UTAR-CRCS does not claim itself to outperform multiple CPUs system in every aspect. First, in term of computing power, Cyclone II on DE1 board might not perform faster than some supercomputer or high-end computing device but advance in FPGA technology enabled the device to outperform CPU in certain applications (Asano et al., 2009). Second, DE1 board doesn't consist of certain hardware resources or software that is available on computer. However, some available hardware resources on a computer might not be useful in building an autonomous vehicle control system; it might be a waste of resources and lead to increase in power consumption. In comparison, FPGA device consists of dedicated DSP blocks for signal processing and logic gates that can be configured to work as a microcontroller.

92

The UTAR-CRCS system studied in this research claims itself as compact system by comparing to some available embedded real-time operating system in the market in terms of size and weight. These real-time operating system can be used to build the autonomous vehicle RCS. Table 5.4 lists the dimension, weight, and power consumption for DE1 board, Mobile Real-Time Target Machine, and a Basic Real-Time Target Machine for comparisons. Both Mobile Real-Time Target Machine and Basic Real-Time Target Machine is real-time operating machine with embedded CPU and xPC Target.

The DE1 board size is only about half the size of a Basic Real-Time Target Machine. Besides, the weight of 0.28 kg is much lower than other realtime machine listed in the table; it is only 14 % of the weight for a Basic Real-Time Target Machine. The Mobile Real-Time Target Machine has much greater dimension and weight compared to DE1. Both the weight and size comparisons show that UTAR-CRCS is more compact. The DE1 board is powered up by USB port of laptop in this research and only draws a maximum power of 2.5 W according to the USB power rating specifications. This is much lower than the power consumption of both the real-time machines.

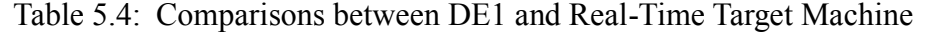

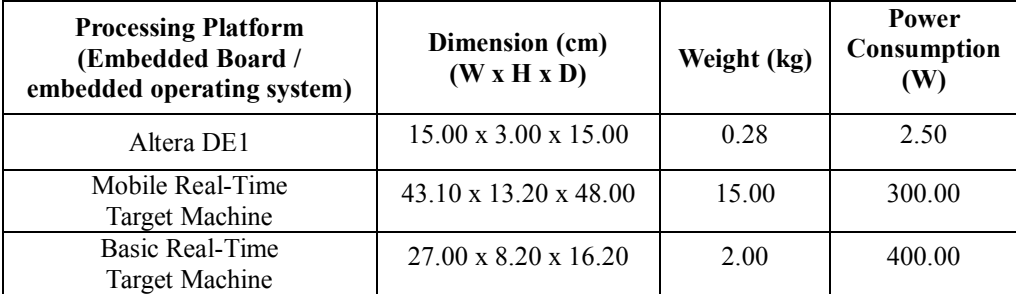

## **5.4 Summary**

This chapter presents the simulations performed on the UTAR-CRCS for both individual blocks and the final integrated system. In this system development, simulations can verify functionalities of multiple blocks thus system performance is guaranteed. Besides, system output signals are measured to check on the performance after implementation on DE1 board. During the measurements, accurate and continuity in output signals had been observed. The low-end Cyclone II device used in this research doesn"t have a high computing performance if compared to high-end computer or supercomputer. However, the comparisons made in this chapter highlighted certain advantages of FPGA-based system over embedded real-time operating system particularly in size, weight, and power consumption.

#### **CHAPTER 6**

#### **CONCLUSION AND FUTURE WORK**

This chapter contains a conclusion of the work presented as part of this thesis and presents some starting points for future explorations.

### **6.1 Conclusion**

Motivated by the need of a compact autonomous vehicle in confined environment for search and rescue mission, a compact FPGA based RCS with the name of UTAR-CRCS was developed. Its main goal is to realise the parallelization across multiple modules using FPGA technology. In this control system, FPGA device works as processing unit, microcontrollers, and digital signal processors.

All modules were designed and integrated in Quartus II software using custom built blocks and IP blocks. In the design stage, module specifications were clearly defined by control flow and data flow. On-chip communication was established for inter-modules data exchange and the parallel mode communication allows high data transfer rate between modules. Off-chip communications allow the control system to communicate with external devices, which is needed for sensors configurations and data acquisition. Both the simulations and measurements demonstrate that the control system has achieved stability and continuity in generating accurate output signals. The
simulations that were performed on all blocks and system are important verification on the functionalities before hardware implementation. Without simulations, it is difficult to locate the errors by debugging directly on the hardware.

Besides, this research also intends to enhance the real-time visual guidance system through implementation using FPGA device. The Sobel edge detection on real-time image was implemented in full parallel mode with the dedicated DSP blocks to further accelerate the computation speed. This system is capable of processing real-time input images up to 9 fps. For nonreal-time images, this direct hardware implementation has shown greater processing speed when compared to a high specification PC based system. In order to guarantee real-time performance, Kalman filtering can be introduced to predict and detect the obstacles in unstructured environment.

UTAR-CRCS has shown some advantages against multiple CPUs system and embedded operating systems. On-chip communication between modules can be faster and more flexible than off-chip communication between systems. Direct hardware logic implementation reduces system response time thus real-time performance is guaranteed. More importantly, it is compact in terms of size and weight. On the other hand, there are also limitations in this system. This system performance is limited by the available I/O pins and clocks on the DE1 board. Due to insufficient I/O pins, the vision system was implemented on another DE1 board. Besides, the low-end Cyclone II device comes with limited on-chip resources such as dedicated multiplier to facilitate

future expansion. However, the predictability of the system behaviours achieved through this design concept is expected to be sufficient to provide the necessary basis for the higher system design levels.

## **6.2 Future Work**

This thesis has focused on the development of FPGA based real- time control system for autonomous vehicle. In order for the control system to operate in the field, more modules and sensors are needed. Besides, high-level intelligent control system and teleoperation platform have to be developed.

- An autonomous vehicle needs to sense the environment for decision making during navigation. As such, it needs information from Inertia Measurement Unit (IMU) to report on vehicle velocity and orientation. It also needs LIDAR or RADAR to complement vision system in perceiving the environment. All these sensors are heavy computational load to the control system so a high-end FPGA device can increase the performance in sensory processing.
- High-level of intelligence has to be implemented in the vehicle navigation system. One of such solutions is Partially Observable Markov Decision Process (POMDP) that helps to solve navigation problems. With POMDP, the vehicle navigates to the destination following the path that brings the maximum

rewards. Besides, POMDP can control the on board sensors actively to yield optimum sensor performance and thus manage the system power consumption.

- Teleoperation system is needed to allow human-robot cooperation. In real-time operations, the vehicle updates its information with remote operator through wireless communication. Real-time image, vehicle status such as battery level is sent to the remote operator for further decision making. The interaction mode can be manual, semi-autonomous or autonomous depending on the task context and vehicle status.
- The current UTAR-CRCS can be implemented on a single DE1 board by bonding out all 315 I/O pins to physical hardware. In this case, it will integrate more tasks on the same board.

# **AUTHOR'S PUBLICATION**

1. *K.C Chan*, C.S Tan, C.L Cheng, K.S Lee, C.L Kho, Y.S Fong and C.M Teng. (2010), "Feasibility Study of FPGA Based Real-Time Controller for Autonomous Vehicle Applications", IEEE Conference on Sustainable Utilization and Development in Engineering and Technology (STUDENT), 20-21 November 2010, page(s): 1-6.

#### **REFERENCES**

- Alberts, J., Edwards, D., Soule, T., Anderson, M., & O'Rouke, M. (2008). Autonomous Navigation of an Unmanned Ground Vehicle in Unstructured Forest Terrain. ECSIS Symposium on Learning and Adaptive Behaviors for Robotic Systems, (pp. 103-108).
- Anthony, F., & Steve, S. (2010). Developments and Chellenges for Autonomous Unmanned Vehicles.
- Asano, S., Maruyama, T., & Yamaguchi, Y. (2009). Performance Comparison of FPGA, GPU and CPU in Image Processing. International Conference on Field Programmable Logic and Applications, (pp. 126- 131). Prague.
- Barbera, T., Albus, J., Messina, E., Schlenoff, C., & Horst, J. (2004). How Task Analysis Can be Used to Derive and Organize the Knowledge of the Control of Autonomous Vehicles. Robotics and Autonomous Systems , 67-78.
- Bellutta, P., Manduchi, R., Matthies, L., Owens, K., & Rankin, A. (2000). Terrain Perception for DEMO III. Intelligent Vehicles Conference.
- Colnaric, M., Verber, D., Gumzej, R., & Halang, W. A. (1998). Implementation of Hard Real-Time Embedded Control Systems. Real-Time Systems , 293-310.
- Defense, U. D., Government, U., & Army, U. (2010). 2009-2034 Unmanned Systems Integrated Roadmap . Progressive Management .
- Drolet, L., Michaud, F., & Cote, J. (2000). Adaptable Sensor Fusion Using Multiple Kalman Filters. IEEE/RSJ International Conference on Intelligent Robots and Systems, 2000, (pp. 1434 - 1439).
- Gomi, T. (2003). New AI and Service Robots. Industrial Robot , 123-138.
- Guivant, J., Nebot, E., & Baiker, S. (2000). Autonomous Navigation and Map Building Using Laser Range Sensors in Outdoor . Journal of Robotic System , 565-583.
- Kentaro, S., Nishikawa, T., Aoki, T., & Yamamoto, S. (2008). Evaluating Power and Energy Consumption of FPGA-Based Custom Computing Machines for Scientific Floating-Point Computation. International Conference on ICECE Technology , (pp. 301-304). Taipei.
- Kim, T., & Yuh, J. (2004). Development of a Real-Time Control Architecture for a Semi-Autonomous Underwater Vehicle for Intervention Missions. Control Engineering Practice 12 , 1521-1530.
- Mahesri, A., & Vardhan, V. (2004). Power Consumption Breakdown on A Modern Laptop.
- Mahyuddin, M. N., Chan, Z. W., & Arshad, M. R. (2009). FPGA as an Embedded System of a Mobile Robot with incorporated Neuro-Fuzzy Algorithm for Obstacle Avoidance Mission. MASAUM Journal of Basic and Applied Sciences , 361-367.
- Manduchi, R., Castano, A., Talukder, A., & Matthies, L. (2005). Obstacle Detection and Terrain Classification for Autonomous Off-Road Navigation. Autonomous Robots , 81-102.
- Meng, Y. (2006). An Agent-based Mobile Robot System Using Configurable SoC Technique. IEEE International Conference on Robotics and Automation, (pp. 3368-3373). Florida.
- Murthy, S. N., Alvis, W., Shirodkar, R., Valavanis, K., & Moreno, W. (2008). Methodology for Implementation of Unmanned Vehicle Control on FPGA Using System Generator. 7th International Caribbean Conference on Devices, Circuits and Systems, (pp. 1-6). Cancun.
- Nebot, P., Torres-Sospedra, J., & Martinez, R. (2011). A New HLA-Based Distributed Control Architecture for Agricultural Teams of Robots in Hybrid Applications with Real and Simulated Devices or Environments. Sensors , 4385-4400.
- Neoh, H. S., & Hazanchuk, A. (2005). Altera Documentation. Retrieved September 2011, from Altera Corporation Web Site: www.altera.com/literature/cp/gspx/edge-detection.pdf
- Park, M. W., Son, Y. J., & Kim, J. H. (2007). Design of the Real-Time Control System for Controlling Unmanned Vehicle. International Conference on Control, Automation and System, (pp. 1234-1237). Seoul, Korea.
- Peng, J., & Peters, A. (2005). Extraction of Salient Features for Mobile Robot Navigation via Teleoperation. American Control Conference, (pp. 4903-4908).
- Sermanet, P., Hadsell, R., Scoffier, M., Grimes, M., Ben, J., Erkan, A., et al. (2009). A Multi-Range Architecture for Collision-Free Off-Road Robot Navigation. Journal of Field Robotics , 58-87.
- Seunghun, J., Junguk, C., Xuan Dai, P., Kyoung Mu, L., Sung Kee, P., Munsang, K., et al. (2010). FPGA Design and Implementation of A Real-Time Stereo Vision System. IEEE Transactions on Circuits and Systems for Video Technology , 15-26.
- Seward, D., Pace, C., & Agate, R. (2006). Safe and Effective Navigation of Autonomous Robots in Hazardous Environments . Autonomous Robots , 223-242.
- Stentz, A. (1994). Optimal and Efficient Path Planning for Partially-Known Environments. IEEE International Conference on Robotics and Automation, (pp. 3310-3317).
- Tee, Y. H., & Tan, Y. C. (2010). A Compact Design of Zero-Radius Steering Autonomous Amphibious Vehicle with Direct Differential Directional Drive - UTAR AAV. 2010 IEEE Conference on Robotics Automation and Mechatronics (RAM), (pp. 176-181). Singapore.
- Teoh, C. W. (2011). Near-Range Water Body Detection and Obstacle Detection in Rainforest Terrain/ Tropical Terrain. M.Eng. Thesis, Universiti Tunku Abdul Rahman, Malaysia .
- Wade, S. F., & James, K. A. (2007). Reconfigurable On-Board Vision Processing for Small Autonomous Vehicles. EURASIP Journal on Embedded Systems .
- Widyotriatmo, A., Hong, B., & Hong, K. S. (2009). Predictive Navigation of an Autonomous Vehicle with Nonholomonic and Minimum Turning Radius Constraints. Mechanical Science and Technology .

# **APPENDIX A**

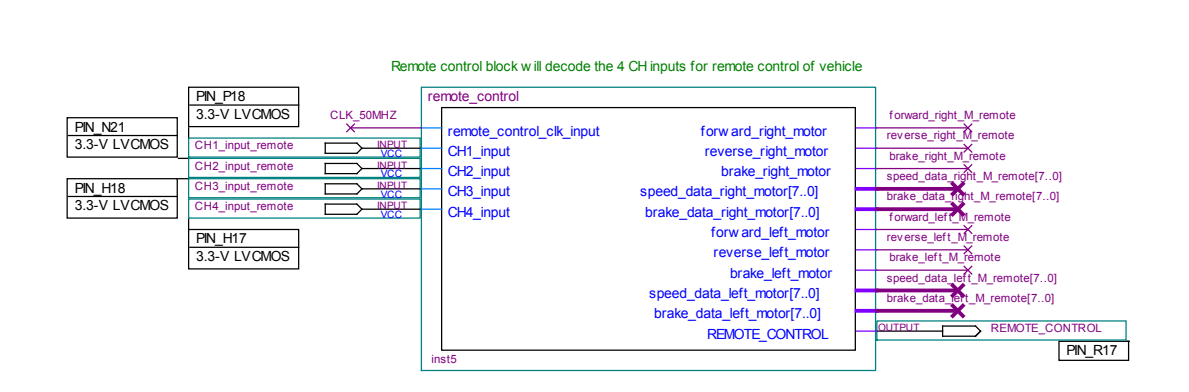

Appendix A.1: Remote control module that decode the 4-channel input from

# RF receiver

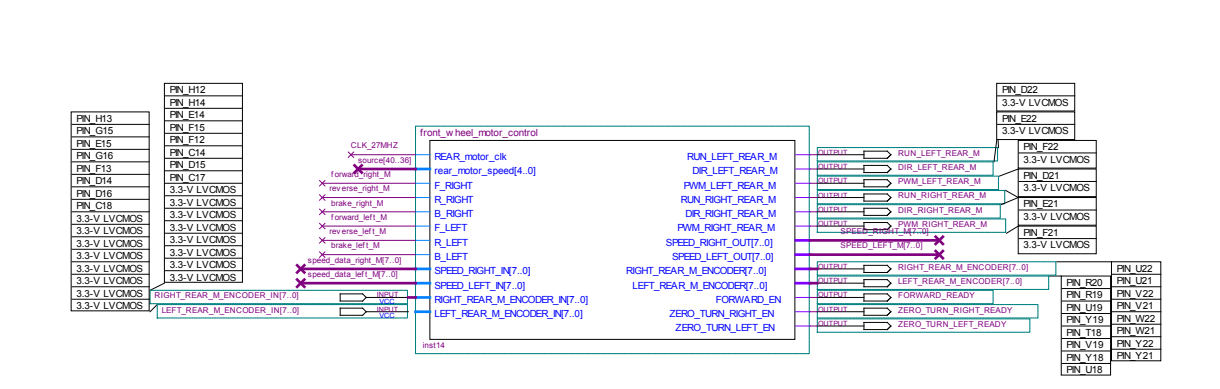

Appendix A.2: Rear wheel motor control module

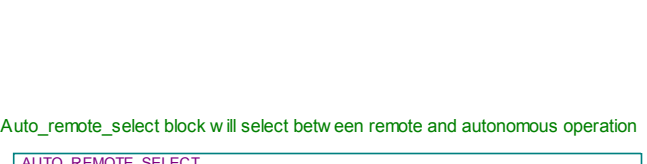

|                                                                                                    | Auto remote select block will select between remote and autonomous operation                                                                                                    |                                                                                                    |                                                                                                    |
|----------------------------------------------------------------------------------------------------|----------------------------------------------------------------------------------------------------|----------------------------------------------------------------------------------------------------|----------------------------------------------------------------------------------------------------|
| auto remote select clk<br>REMOTE_CONTROL<br>Forward_right_M_remote<br>reverse right M remote<br>brake_right M remote<br>speed data right M remote[70]<br>brake_data_right_M_remote[70]<br>forward left M remote<br>reverse left M remote<br>brake left M remote<br>speed data left M remote[70]<br>brake data left M remote[70]<br>forward right M auto<br>reverse right M auto<br>brake right M auto<br>⊁<br>speed data right M auto[70]<br>brake data right M auto[70]<br>forward left M auto<br>reverse left M auto<br>⊁<br>brake left M auto<br>speed data left M auto[70]<br>brake data left M auto[70] | <b>AUTO REMOTE SELECT</b><br>clk<br>remote enable<br>forward right motor remote<br>reverse right motor remote<br>brake right motor remote<br>speed data right motor remote[70]<br>brake data right motor remote[70]<br>forward left motor remote<br>reverse left motor remote<br>brake left motor remote<br>speed data left motor remote[70]<br>brake data left motor remote[70]<br>auto enable<br>forward right motor auto<br>reverse right motor auto<br>brake right motor auto<br>speed data right motor auto[70]<br>brake data right motor auto[70]<br>forward left motor auto<br>reverse left motor auto<br>brake left motor auto<br>speed data left motor auto[70] | forward right motor<br>reverse right motor<br>brake right motor<br>speed data right motor[70]<br>brake data right motor[70]<br>forward left motor<br>reverse left motor<br>brake left motor<br>speed data left motor[70]<br>brake data left motor[70] | forward right M<br>reverse right $N$<br>brake right M<br>speed data right M[70]<br>brake data fight M[70]<br>forward left <sup>N</sup><br>reverse left<br>brake left M<br>speed_data_left_M[70]<br>brake_data_fert_M[70] |
|                                                                                                    | brake data left motor auto[70]<br>inst1                                                                                                    |                                                                                                    |                                                                                                    |

Appendix A.3: Signals selection module for autonomous and remote control

operation

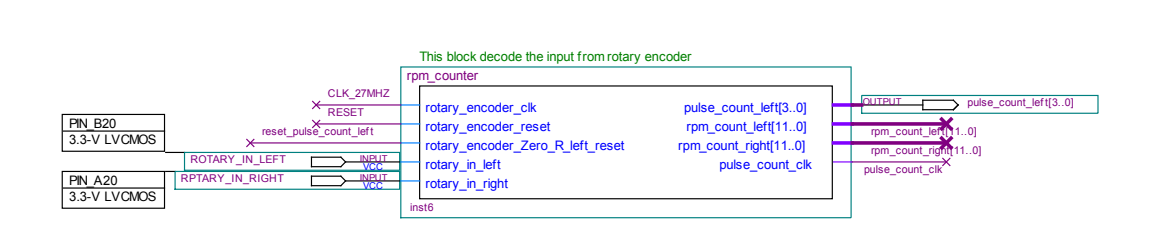

Appendix A.4: Motor RPM counter module (from rotary encoder)

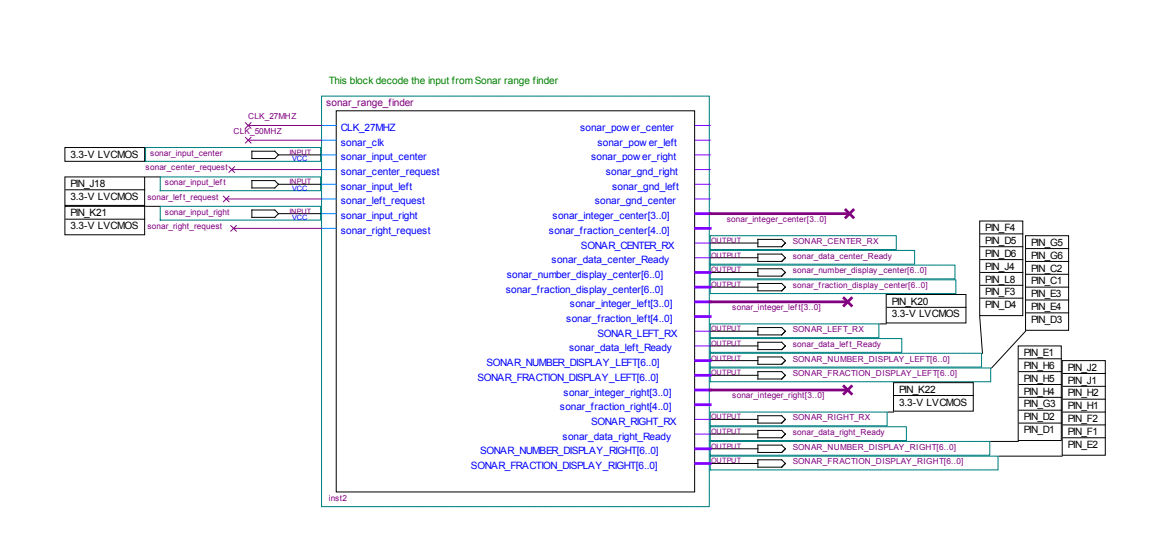

Appendix A.5: Ultrasonic sensors module

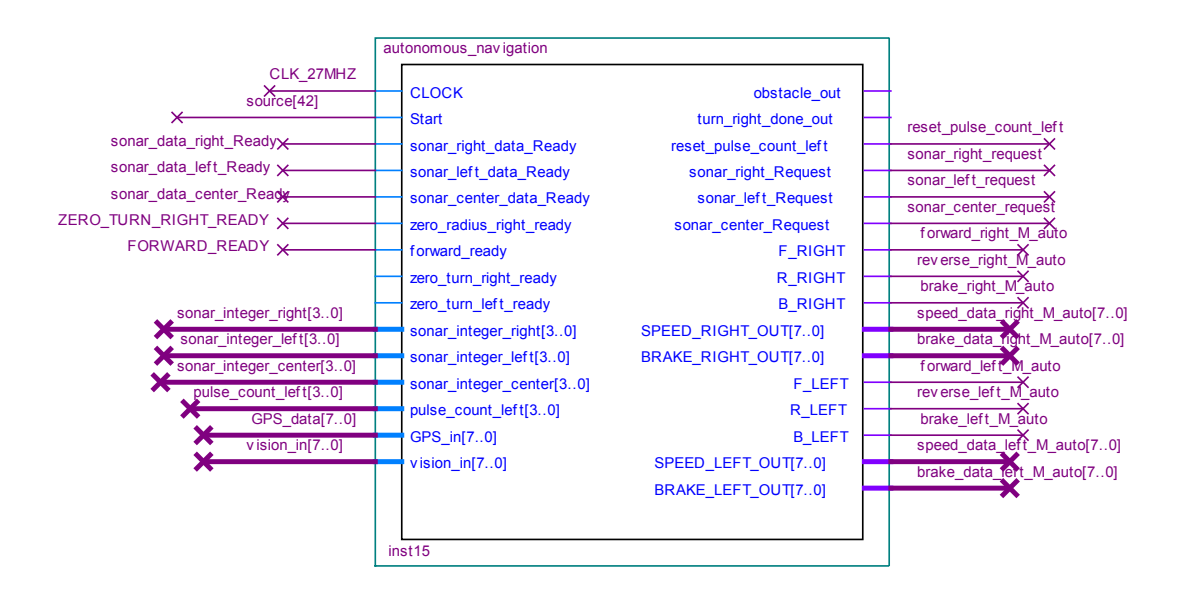

Appendix A.6: Autonomous navigation module

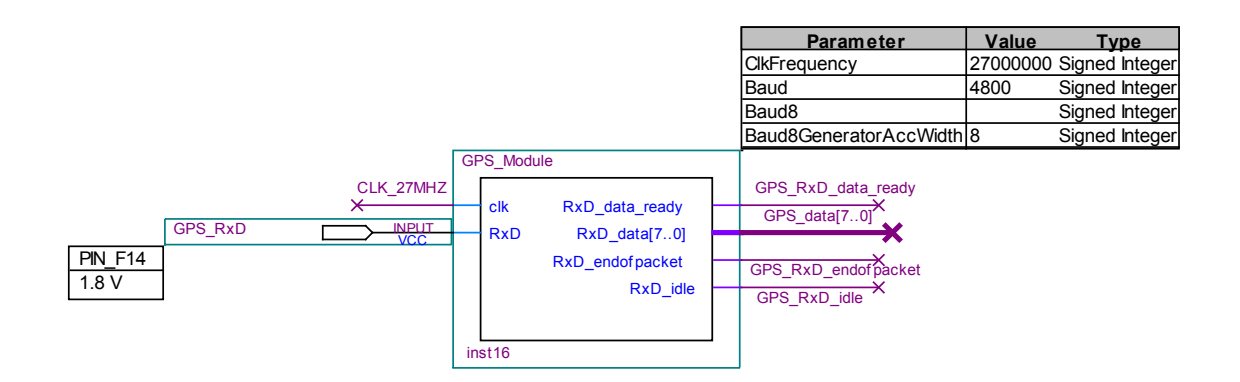

Appendix A.7: GPS receiver module

## **APPENDIX B**

--remote control CH1 input processing LIBRARY ieee; USE ieee.std\_logic\_1164.all; USE ieee.std\_logic\_unsigned.all; USE ieee.std\_logic\_arith.all;

entity remote control decode CH1 is

port( CH1 count: in std logic vector (15 downto 0); --number from signal\_counter, it counts the pulse width enable : in std\_logic; --it reads CH1\_counter\_aclr to make sure that counter has done the count for one pulse right dir, left dir : out std logic; data : out std\_logic\_vector (15 downto 0); LED test : out std logic vector  $(2 \text{ down to 0})$ ; END remote\_control\_decode\_CH1;

architecture decode of remote\_control\_decode\_CH1 is

signal LED\_TEMP : STD\_LOGIC\_VECTOR(2 DOWNTO 0); --store data before assign to output signal data\_temp : STD\_LOGIC\_VECTOR(15 DOWNTO 0); --store data before assign to output signal CH1\_count\_temp : STD\_LOGIC\_VECTOR(15 DOWNTO 0); --assign input CH1 count to it for process signal right dir temp, left dir temp : std logic;

begin

process (enable)

begin

if (enable  $=$  '1') then CH1 count temp  $\le$  CH1 count; end if; end process;

process (CH1\_count\_temp)

begin

```
- CH1 count < 18125
if (CH1_count_temp < "0100011011001101")then
       data_temp <= ("0100011011001101" - CH1_count_temp);
       LED TEMP \le "100";
       right dir temp \leq '0';
       left dir temp \le '1';
-- CH1_count > 19375
elsif (CH1_count_temp > "0100101110101111")then
       data temp \leq (CH1 count temp - "0100101110101111");
       LED TEMP \le "001";
```
right dir temp  $\le$  '1': left dir temp  $\leq$  '0'; else data\_temp <=  $"000000000000000"$ ; LED TEMP  $\le$  "010"; right dir temp  $\leq$  '0'; left dir temp  $\leq$  '0';

end if;

end process;

LED test  $\leq$  LED TEMP;  $data \leq data$  temp; right dir  $\leq$  right dir temp;  $left\_dir \leq left\_dir\_temp;$ 

end decode;

```
--remote control CH2 input processing
LIBRARY ieee;
USE ieee.std_logic_1164.all;
USE ieee.std_logic_unsigned.all;
USE ieee.std_logic_arith.all;
```
entity remote control decode CH2 is port( CH2 count: in std logic vector (15 downto 0); --number from signal counter, it counts the pulse width enable : in std logic; --it reads CH1\_counter\_aclr to make sure that counter has done the count for one pulse brake : out std\_logic; data : out std\_logic\_vector (15 downto 0); LED test : out std  $\overline{logic}$ ; --for testing purposes END remote control decode CH2;

architecture decode of remote\_control\_decode\_CH2 is

signal LED\_TEMP : STD\_LOGIC; --store data before assign to output signal data\_temp : STD\_LOGIC\_VECTOR(15 DOWNTO 0); --store data before assign to output signal CH2\_count\_temp : STD\_LOGIC\_VECTOR(15 DOWNTO 0); --assign input CH1 count to it for process signal brake temp : std logic;

begin

process (enable)

begin

if (enable  $=$  '1') then CH2 count temp  $\leq$  CH2 count;

end if; end process;

process (CH2\_count\_temp)

begin

```
then - CH2 count \leq 19750
if (CH2 count temp > "0100110100100110")
       data temp \leq (CH2 count temp - "0100110100100110");
               --use CH2 count deduct 19750 to get pulse width
       LED TEMP \le '1';
       brake temp \le '1';
else 
       data temp \le "000000000000000000";
       LED TEMP \leq '0';
       brake_temp \leq '0';
```
end if;

end process;

LED test  $\leq$  LED TEMP;  $data \leq data$  temp; brake  $\leq$  brake temp;

end decode;

--remote control CH3 input processing LIBRARY ieee; USE ieee.std\_logic\_1164.all; USE ieee.std\_logic\_unsigned.all; USE ieee.std\_logic\_arith.all;

entity remote control decode CH3 is

port( CH3 count: in std logic vector (15 downto 0); --number from signal\_counter, it counts the pulse width enable : in std\_logic; --it reads CH3\_counter\_aclr to make sure that counter has done the count for one pulse forward, reverse : out std\_logic; --to decode the vehicle direction data : out std\_logic\_vector  $(15$  downto 0); LED test : out std logic vector (2 downto 0)); --for testing purposes END remote control decode CH3;

architecture decode of remote\_control\_decode\_CH3 is

signal LED\_TEMP : STD\_LOGIC\_VECTOR(2 DOWNTO 0); --store data before assign to output signal data\_temp : STD\_LOGIC\_VECTOR(15 DOWNTO 0); --store data before assign to output signal CH3\_count\_temp : STD\_LOGIC\_VECTOR(15 DOWNTO 0); --assign input CH3 count to it for process

```
signal forward temp, reverse temp : STD LOGIC;
begin
       process (enable)
       begin
               if (enable = '1') then
                       CH3 count temp \leq CH3 count;
               end if;
       end process;
       process (CH3_count_temp)
       begin
               -- CH3_count < 17500
               if (CH3_count_temp < "0100010001011100")then
                       data temp \leq ("0100010001011100" - CH3 count temp);
                       LED TEMP \le "100";
                       forward temp \leq '0';
                       reverse temp \le ^{-1}';
               - CH3 count > 18750
               elsif (CH3_count_temp > "0100100100111110")then
                       data temp \leq (CH3 count temp - "0100100100111110");
                       LED TEMP \le "001";
                       forward_temp <= '1'; 
                       reverse temp \leq '0';
               else 
                       data_temp <= "000000000000000";
                       LED TEMP \le "010";
                       forward temp \leq '0';
                       reverse temp \leq '0';
               end if;
       end process;
       LED test \leq LED TEMP;
       data \leq data temp;
       forward \leq forward temp;
       reverse \leq reverse temp;
end decode;
--remote control CH4 input processing 
LIBRARY ieee;
USE ieee.std_logic_1164.all;
USE ieee.std_logic_unsigned.all;
USE ieee.std_logic_arith.all;
entity remote control decode CH4 is
```
port( CH4 count: in std logic vector (15 downto 0); --number from signal\_counter, it counts the pulse width

enable : in std\_logic; --it reads CH4\_counter\_aclr to make sure that counter has done the count for one pulse Z radius right, Z radius  $left$  : out std logic; --to decode the vehicle zero radius turn direction data : out std\_logic\_vector (15 downto 0); LED test : out std logic vector (2 downto 0)); --for testing purposes END remote control decode CH4;

architecture decode of remote\_control\_decode\_CH4 is

signal LED\_TEMP : STD\_LOGIC\_VECTOR(2 DOWNTO 0); --store data before assign to output signal data\_temp : STD\_LOGIC\_VECTOR(15 DOWNTO 0); --store data before assign to output signal CH4\_count\_temp : STD\_LOGIC\_VECTOR(15 DOWNTO 0); --assign input CH3 count to it for process signal Z\_radius\_right\_temp, Z\_radius\_left\_temp : STD\_LOGIC;

begin

```
process (enable)
```
begin

```
if (enable = '1') then
        CH4 count temp \leq CH4 count;
end if;
```
end process;

process (CH4\_count\_temp)

begin

```
-- CH4_count < 17500
       if (CH4_count_temp < "0100010001011100")then
               data temp \leq ("0100010001011100" - CH4 count temp);
               LED TEMP \le "100";
               Z radius right temp \le '1';
               Z radius left temp \leq '0';
       -- CH4_count > 18875
       elsif (CH4_count_temp > "0100100110111011")then
               data temp \leq (CH4 count temp - "0100100110111011");
               LED TEMP \le "001";
               Z radius right temp \leq '0';
               Z radius left temp \leq '1';
       else 
               data_temp <= "000000000000000";
               LED TEMP \le "010";
               Z radius right temp \leq '0';
               Z radius left temp \leq '0';
       end if;
end process;
LED test \leq LED TEMP;
```

```
data \leq data temp;
```
Z radius right  $\leq Z$  radius right temp; Z radius left  $\leq Z$  radius left temp;

end decode;

--remote control processing LIBRARY ieee; USE ieee.std\_logic\_1164.all; USE ieee.std\_logic\_unsigned.all; USE ieee.std\_logic\_arith.all;

entity remote control processing is

port( clk : in std logic; forward, reverse : in std\_logic; speed data in : in std logic vector (7 downto 0); right  $\overline{dir}$ , left  $\overline{dir}$  : in std  $\overline{logic}$ ; direction data in : in std logic vector (7 downto 0); brake : in std\_logic; brake data in : in std logic vector (7 downto 0); zero  $R$  right : in std logic; zero  $R$  left : in std logic; Z radius speed in : in std logic vector (7 downto 0);

> forward right motor : out std logic; reverse right motor : out std logic; brake\_right\_motor : out std\_logic; speed data right motor : out std logic vector (7 downto 0); brake data right motor : out std logic vector (7 downto 0); forward left motor : out std logic; reverse left motor : out std logic; brake left motor : out std logic; speed data left motor : out std logic vector (7 downto 0); brake\_data\_left\_motor : out std\_logic\_vector (7 downto 0));

END remote control processing;

architecture processing of remote\_control\_processing is

--store input data signal speed data in temp : std logic vector (7 downto 0); signal direction data in temp : std logic vector (7 downto 0); signal brake\_data\_in\_temp : std\_logic\_vector (7 downto 0); signal Z radius speed in temp : std logic vector (7 downto 0); --store data before assign to output, act as buffer signal forward right motor temp : std logic; signal reverse right motor temp : std logic; signal brake\_right\_motor\_temp : std\_logic; signal speed data right motor temp : std logic vector (7 downto 0); signal brake data right motor temp : std logic vector (7 downto 0); signal forward left motor temp : std logic; signal reverse left motor temp : std logic; signal brake\_left\_motor\_temp : std\_logic; signal speed data left motor temp : std logic vector (7 downto 0); signal brake\_data\_left\_motor\_temp : std\_logic\_vector (7 downto 0);

begin

```
speed data in temp \leq speed data in;
        direction data in temp \leq direction data in;
        brake data in temp \leq brake data in;
        Z radius speed in temp \leq Z radius speed in;
        process (clk)
        begin
        if (clk'event and clk='1') then
                if (brake='1') 
                        then --brake, highest priority
                        forward right motor temp \leq '0';
                        reverse right motor temp \leq '0';
                        brake right motor temp \le '1':
                        speed data right motor temp \le "00000000";
                        brake data right motor temp \leq brake data in temp;
                        forward left motor temp \leq '0';
                        reverse left motor temp \leq '0';
                        brake left motor temp \le '1';
                        speed data left motor temp \le "00000000";
                        brake_data_left_motor_temp \leq brake_data_in_temp;
                elsif (forward='1' and reverse='0' and right dir='0' and left dir='0' )
                        then --move forward, both wheel same speed
                        forward right motor temp \leq '1';
                        reverse right motor temp \leq '0';
                        brake right motor temp \leq '0';
                        speed data right motor temp \leq speed data in temp;
                        brake data right motor temp \le "00000000";
                        forward left motor temp \le '1';
                        reverse left motor temp \leq '0';
                        brake left motor temp \leq '0';
                        speed data left motor temp \leq speed data in temp;
                                brake data left motor temp \leq "00000000";
                elsif (forward='0' and reverse='1' and right dir='0' and left dir='0')
                        then --move reverse, both wheel same speed
                        forward right motor temp \leq '0';
                        reverse right motor temp \le '1';
                        brake right motor temp \leq '0';
                        speed data right motor temp \leq speed data in temp;
                        brake_data_right_motor_temp <= "00000000";
                        forward left motor temp \leq '0';
                        reverse left motor temp \le '1';
                        brake left motor temp \leq '0';
                        speed data left motor temp \leq speed data in temp;
                        brake_data_left_motor_temp <= "00000000";
                elsif (forward='1' and reverse='0' and right dir='1' and left dir='0' )
                        then --turn right, reduce right wheel speed
                        forward right motor temp \leq '1';
                        reverse right motor temp \leq '0';
                        brake right motor temp \leq '0';
                        speed data right motor temp \leq (speed data in temp -
direction data in temp);
```
brake data right motor temp  $\le$  "00000000"; forward left motor temp  $\leq$  '1'; reverse left motor temp  $\leq$  '0'; brake left motor temp  $\leq$  '0'; speed data left motor temp  $\leq$  speed data in temp; brake data left motor temp  $\le$  "00000000"; elsif (forward='1' and reverse='0' and right dir='0' and left dir='1') then --turn left, reduce left wheel speed forward right motor temp  $\leq$  '1'; reverse right motor temp  $\leq$  '0'; brake right motor temp  $\leq$  '0'; speed data right motor temp  $\leq$  speed data in temp; brake data right motor temp  $\le$  "00000000"; forward left motor temp  $\leq$  '1'; reverse left motor temp  $\leq$  '0'; brake left motor temp  $\leq$  '0'; speed data left motor temp  $\leq$  (speed data in temp direction data in temp); brake data left motor temp  $\le$  "00000000"; elsif (forward='0' and reverse='1' and right  $dir='1'$  and left  $dir='0'$ ) then --reverse right, reduce right wheel speed forward right motor temp  $\leq$  '0'; reverse right motor temp  $\le$  '1'; brake right motor temp  $\leq$  '0'; speed data right motor temp  $\leq$  (speed data in temp direction data in temp); brake data right motor temp  $\le$  "00000000"; forward left motor temp  $\leq$  '0'; reverse left motor temp  $\le$  '1'; brake left motor temp  $\leq$  '0'; speed data left motor temp  $\leq$  speed data in temp; brake\_data\_left\_motor\_temp <=  $"00000000"$ ; elsif (forward='0' and reverse='1' and right dir='0' and left dir='1' ) then --reverse left, reduce left wheel speed forward right motor temp  $\leq$  '0'; reverse\_right\_motor\_temp <= '1'; brake right motor temp  $\leq$  '0'; speed data right motor temp  $\leq$  speed data in temp; brake\_data\_right\_motor\_temp <= "00000000"; forward left motor temp  $\leq$  '0'; reverse\_left\_motor\_temp <= '1'; brake left motor temp  $\leq$  '0'; speed\_data\_left\_motor\_temp  $\leq$  (speed\_data\_in\_temp direction data in temp); brake data left motor temp  $\le$  "00000000"; elsif (zero  $R$  right='1' and zero  $R$  left='0') then --zero radius right turn forward right motor temp  $\leq$  '0'; reverse right motor temp  $\leq$  '1'; brake right motor temp  $\leq$  '0'; speed\_data\_right\_motor\_temp <= Z\_radius\_speed\_in\_temp; brake data right motor temp  $\le$  "00000000"; forward left motor temp  $\leq$  '1'; reverse left motor temp  $\leq$  '0'; brake left motor temp  $\leq$  '0';

```
speed data left motor temp \leq Z radius speed in temp;
       brake data left motor temp \le "00000000";
elsif (zero R right='0' and zero R left='1')
       then --zero radius left turn
       forward right motor temp \le '1';
       reverse right motor temp \leq '0';
       brake right motor temp \leq '0';
       speed data right motor temp \leq Z radius speed in temp;
       brake data right motor temp \le "00000000";
       forward_left_motor_temp \leq '0';
       reverse left motor temp \leq '1';
       brake left motor temp \leq '0';
       speed data left motor temp \leq Z radius speed in temp;
       brake data left motor temp \le "00000000";
else
       forward right motor temp \leq '0';
       reverse right motor temp \leq '0':
       brake right motor temp \leq '1';
       speed data right motor temp \le "00000000";
       brake data right motor temp \le "00000000";
       forward left motor temp \leq '0';
       reverse left motor temp \leq '0';
       brake left motor temp \le '1';
       speed data left motor temp \le "00000000";
       brake_data_left_motor_temp <= "00000000";
end if;
```
end if;

end process;

forward right motor  $\leq$  forward right motor temp; reverse right motor  $\leq$  reverse right motor temp; brake right motor  $\leq$  brake right motor temp; speed data right motor  $\leq$  speed data right motor temp; brake\_data\_right\_motor  $\leq$  brake\_data\_right\_motor\_temp; forward left motor  $\leq$  forward left motor temp; reverse left motor  $\leq$  reverse left motor temp; brake left motor  $\leq$  brake left motor temp; speed data left motor  $\leq$  speed data left motor temp; brake data left motor  $\leq$  brake data left motor temp;

end processing;

--rear left wheel motor control LIBRARY ieee; USE ieee.std\_logic\_1164.all; USE ieee.std\_logic\_unsigned.all; USE ieee.std\_logic\_arith.all;

entity front\_left\_motor\_control is port $(CLK : in std logic;$ TURN\_CW\_LEFT\_FRONT\_M : in std\_logic; TURN\_CCW\_LEFT\_FRONT\_M : in std\_logic;

RUN\_LEFT\_FRONT\_M : out std\_logic; DIR\_LEFT\_FRONT\_M : out std\_logic; LEFT\_FRONT\_M\_SPEED : out std\_logic\_vector(4 downto 0)); END front\_left\_motor\_control;

architecture control of front\_left\_motor\_control is

signal RUN\_LEFT\_FRONT\_M\_TEMP : STD\_LOGIC; signal DIR\_LEFT\_FRONT\_M\_TEMP : STD\_LOGIC; signal LEFT\_FRONT\_M\_SPEED\_TEMP : STD\_LOGIC\_VECTOR(4 downto 0);

begin

process (CLK)

begin

if (TURN\_CW\_LEFT\_FRONT\_M = '1' and TURN\_CCW\_LEFT\_FRONT\_M = '0') then --turn clockwise RUN\_LEFT\_FRONT\_M\_TEMP  $\leq$  '0'; DIR\_LEFT\_FRONT\_M\_TEMP  $\le$  '1'; LEFT\_FRONT\_M\_SPEED\_TEMP <= "11101"; elsif (TURN\_CW\_LEFT\_FRONT\_M = '0' and TURN\_CCW\_LEFT\_FRONT\_M = '1') then --turn counterclockwise RUN\_LEFT\_FRONT\_M\_TEMP  $\le$  '1'; DIR\_LEFT\_FRONT\_M\_TEMP  $\leq$  '0'; LEFT\_FRONT\_M\_SPEED\_TEMP  $\le$  "11101"; else RUN\_LEFT\_FRONT\_M\_TEMP  $\leq$  '0'; DIR\_LEFT\_FRONT\_M\_TEMP  $\leq$  '0'; LEFT\_FRONT\_M\_SPEED\_TEMP  $\le$  "11101"; end if; end process;

RUN\_LEFT\_FRONT\_M <= RUN\_LEFT\_FRONT\_M\_TEMP; DIR\_LEFT\_FRONT\_M  $\leq$  DIR\_LEFT\_FRONT\_M\_TEMP; LEFT\_FRONT\_M\_SPEED <= LEFT\_FRONT\_M\_SPEED\_TEMP;

end control;

--rear right wheel motor control LIBRARY ieee; USE ieee.std\_logic\_1164.all; USE ieee.std\_logic\_unsigned.all; USE ieee.std\_logic\_arith.all;

entity front\_right\_motor\_control is port( CLK : in std\_logic; TURN\_CW\_LEFT\_FRONT\_M : in std\_logic; TURN\_CCW\_LEFT\_FRONT\_M : in std\_logic;

### RUN\_LEFT\_FRONT\_M : out std\_logic; DIR\_LEFT\_FRONT\_M : out std\_logic; LEFT\_FRONT\_M\_SPEED : out std\_logic\_vector(4 downto

 $(0)$ ):

END front right motor control;

architecture control of front\_right\_motor\_control is

signal RUN\_LEFT\_FRONT\_M\_TEMP : STD\_LOGIC; signal DIR\_LEFT\_FRONT\_M\_TEMP : STD\_LOGIC; signal LEFT\_FRONT\_M\_SPEED\_TEMP : STD\_LOGIC\_VECTOR(4 downto 0);

begin

process (CLK)

begin

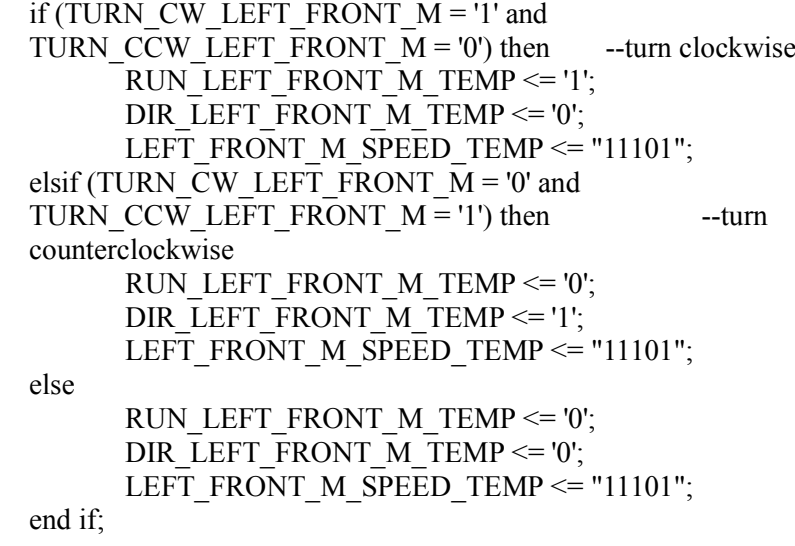

end process;

RUN\_LEFT\_FRONT\_M <= RUN\_LEFT\_FRONT\_M\_TEMP; DIR\_LEFT\_FRONT\_M <= DIR\_LEFT\_FRONT\_M\_TEMP; LEFT\_FRONT\_M\_SPEED <= LEFT\_FRONT\_M\_SPEED\_TEMP;

end control;

--rear wheel motor control processing LIBRARY ieee; USE ieee.std\_logic\_1164.all; USE ieee.std\_logic\_unsigned.all; USE ieee.std\_logic\_arith.all;

entity rear motor control processing is port( CLK : in std\_logic; F\_RIGHT, R\_RIGHT, B\_RIGHT : in std\_logic; F\_LEFT, R\_LEFT, B\_LEFT : in std\_logic; SPEED\_RIGHT\_IN : in std\_logic\_vector(7 downto 0);

SPEED LEFT IN : in std\_logic\_vector(7 downto 0); ENCODER\_RIGHT\_IN : in std\_logic\_vector(7 downto 0); ENCODER LEFT IN : in std\_logic\_vector(7 downto 0); CW\_R\_M, CCW\_R\_M : out std\_logic; CW\_L\_M, CCW\_L\_M : out std\_logic; SPEED\_RIGHT\_OUT : out std\_logic\_vector(7 downto 0); SPEED LEFT OUT : out std\_logic\_vector(7 downto 0); ENCODER\_RIGHT\_OUT : out std\_logic\_vector(7 downto 0); --for display purpose ENCODER\_LEFT\_OUT : out std\_logic\_vector(7 downto 0); FORWARD\_EN : out std\_logic; ZERO\_TURN\_RIGHT\_EN : out std\_logic; ZERO\_TURN\_LEFT\_EN : out std\_logic); END rear motor control processing;

architecture control of rear\_motor\_control\_processing is

--signal for right motor to turn CCW signal MOTOR\_R\_TURN\_CCW\_EN : STD\_LOGIC; --signal for right motor to turn CW signal MOTOR\_R\_TURN\_CW\_EN : STD\_LOGIC; --signal for assigning input to output signal SPEED\_R\_EN : STD\_LOGIC; signal MOTOR\_L\_TURN\_CCW\_EN : STD\_LOGIC; signal MOTOR\_L\_TURN\_CW\_EN : STD\_LOGIC; signal SPEED\_L\_EN : STD\_LOGIC; SIGNAL ZERO\_TURN\_RIGHT\_EN\_1: STD\_LOGIC; SIGNAL ZERO\_TURN\_RIGHT\_EN\_2: STD\_LOGIC; SIGNAL ZERO\_TURN\_LEFT\_EN\_1: STD\_LOGIC; SIGNAL ZERO\_TURN\_LEFT\_EN\_2: STD\_LOGIC; SIGNAL FORWARD\_EN\_1: STD\_LOGIC; SIGNAL FORWARD\_EN\_2: STD\_LOGIC;

begin

ENCODER\_RIGHT\_OUT <= ENCODER\_RIGHT\_IN; ENCODER LEFT OUT  $\leq$  ENCODER LEFT IN;

process (CLK)

begin

if (CLK'EVENT AND CLK  $=$  '1') then if (F\_RIGHT = '1' and F\_LEFT = '1' and R\_RIGHT = '0' and R  $LEFT = '0'$  then  $-FORMARD$ if (ENCODER\_RIGHT\_IN =  $"01011100"$  or ENCODER\_RIGHT\_IN =  $"01111100"$  or ENCODER\_RIGHT\_IN =  $"11111100"$  or ENCODER\_RIGHT\_IN =  $"11111110"$  or ENCODER\_RIGHT\_IN =  $"11111010"$  or ENCODER\_RIGHT\_IN =  $"01111010"$  or ENCODER\_RIGHT\_IN = "01111000") then MOTOR R TURN CCW EN  $\leq$  '0'; MOTOR R TURN CW EN  $\leq$  '0';

```
SPEED R EN \le '1':
             FORWARD_EN_1 \le '1';
      elsif (ENCODER_RIGHT_IN = "00011100" or
      ENCODER_RIGHT_IN = "00011101" or
      ENCODER_RIGHT_IN = "00011001") then
             MOTOR R TURN CCW EN \leq '0';
             MOTOR R TURN CW EN \le '1';
             SPEED R EN \le '1';
             FORWARD_EN_1 \le '1';
      else 
             MOTOR R TURN CCW EN \leq '1';
             MOTOR R TURN CW EN \leq '0';
             SPEED R EN \leq '0';
             FORWARD_EN_1 \le '0';
      end if;
      if (ENCODER LEFT IN = "00010000" or
      ENCODER LEFT IN = "00110000" or
      ENCODER LEFT IN = "00110001" or
      ENCODER LEFT IN = "01110001" or
      ENCODER LEFT IN = "01110000" or
      ENCODER LEFT IN = "01110100" or
      ENCODER LEFT IN = "01111100" then
             MOTOR L TURN CCW EN \leq '0';
             MOTOR L TURN CW EN \leq '0';
             SPEED L EN \le '1';
             FORWARD_EN_2 \le '1';
      elsif (ENCODER_LEFT_IN = "10010000" or
      ENCODER LEFT IN = "10010010" or
      ENCODER LEFT IN = "10011010" then
             MOTOR L TURN CCW EN \leq '0';
             MOTOR_L_TURN_CW_EN <= '1';
             SPEED L EN \le '1';
             FORWARD_EN_2 \le '1';
      else
             MOTOR L TURN CCW EN \le '1';
             MOTOR L TURN CW EN \leq '0';
             SPEED L EN \leq '0';
             FORWARD_EN_2 \le '0';
      end if;
      FORWARD EN \leq (FORWARD EN 1 ANDFORWARD_EN_2);
elsif (F_RIGHT = '0' and F_LEFT = '0' and R_RIGHT =
'1' and R LEFT = '1' then --REVERSE
      if (ENCODER_RIGHT_IN = "10010001" or
      ENCODER_RIGHT_IN = "11010001" or
      ENCODER_RIGHT_IN = "11000001" or
      ENCODER_RIGHT_IN = "11000101" or
      ENCODER_RIGHT_IN = "11000111" or
      ENCODER_RIGHT_IN = "11001111" or
      ENCODER_RIGHT_IN = "11101111" or
      ENCODER_RIGHT_IN = "10101111") then
             MOTOR R TURN CCW EN \leq '0';
```

```
MOTOR R TURN CW EN \leq '0';
             SPEED R EN \le '1';
      elsif (ENCODER_RIGHT_IN = "10000001" or
      ENCODER_RIGHT_IN = "00000001" or
      ENCODER_RIGHT_IN = "00100001") then
             MOTOR R TURN CCW EN \leq '0';
             MOTOR R TURN CW EN \le '1';
             SPEED R EN \le '1';
      else 
             MOTOR R TURN CCW EN \leq '1';
             MOTOR R TURN CW EN \leq '0';
             SPEED R EN \leq '0';
      end if;
      if (ENCODER LEFT IN = "00010011" or
      ENCODER LEFT IN = "00010111" or
      ENCODER LEFT IN = "00000111" or
      ENCODER LEFT IN = "01000111" or
      ENCODER LEFT IN = "11000111" or
      ENCODER LEFT IN = "11100111" or
      ENCODER LEFT IN = "11101111" or
      ENCODER LEFT IN = "11101011" then
             MOTOR L TURN CCW EN \leq '0';
             MOTOR L TURN CW EN \leq '0';
             SPEED L EN \le '1';
      elsif (ENCODER_LEFT_IN = "00001001" or
      ENCODER LEFT IN = "00000001" or
      ENCODER LEFT IN = "00000011") then
             MOTOR L TURN CCW EN \leq '0';
             MOTOR_L_TURN_CW_EN <= '1';
             SPEED<sub>LEN</sub> \leq '1';
      else
             MOTOR L TURN CCW EN \leq '1';
             MOTOR L TURN CW EN \leq '0';
             SPEED L EN \leq '0';
      end if;
elsif (F_RIGHT = '0' and F_LEFT = '1' and R_RIGHT =
'1' and R LEFT = '0') then --ZERO RADIUS RIGHT
      if (ENCODER_RIGHT_IN = "11010111" or 
      ENCODER_RIGHT_IN = "11010011" or
      ENCODER_RIGHT_IN = "11000011" or
```

```
ENCODER_RIGHT_IN = "11001011" or
ENCODER_RIGHT_IN = "11001010" or 
ENCODER_RIGHT_IN = "01001010" or
ENCODER_RIGHT_IN = "01001000") then
      MOTOR R TURN CCW EN \leq '0';
      MOTORRTURN CWEN \leq 0';
      SPEED R EN \le '1';
      ZERO TURN RIGHT EN 1 \leq 1';
      ZERO TURN LEFT EN 1 \leq 0';
elsif (ENCODER_RIGHT_IN = "11110111" or
ENCODER_RIGHT_IN = "11100111" or
```

```
ENCODER_RIGHT_IN = "11100011") then
```
MOTOR R TURN CCW EN  $\leq$  '0';

MOTOR R TURN CW EN  $\leq$  '1'; SPEED R EN  $\leq$  '1'; ZERO TURN RIGHT EN  $1 \leq 1$ '; ZERO\_TURN\_LEFT\_EN\_1  $\leq$  = '0';

else

MOTOR R TURN CCW EN  $\leq$  '1'; MOTOR $R$ TURN CW $EN \leq 0$ '; SPEED R EN  $\leq$  '0'; ZERO TURN RIGHT EN  $1 \leq v$ ; ZERO TURN LEFT EN  $1 \leq v$ ;

end if;

if (ENCODER LEFT  $IN = "01001111"$  or ENCODER LEFT  $IN = "01001101"$  or ENCODER LEFT  $IN = "01001001"$  or ENCODER\_LEFT $IN = "01001000"$  or ENCODER LEFT  $IN = "00001000"$  or ENCODER LEFT  $IN = "00011000"$  or ENCODER LEFT  $IN = "10011000")$  then MOTOR L TURN CCW EN  $\leq$  '0'; MOTOR\_L\_TURN\_CW\_EN <= '0'; SPEED L EN  $\le$  '1'; ZERO\_TURN\_RIGHT\_EN\_2 <= '1'; ZERO TURN LEFT EN  $2 \le 0$ '; elsif (ENCODER LEFT  $IN = "10101111"$  or  $ENCODER_LEFT$   $IN = "00101111"$  or ENCODER LEFT  $IN = "00001111"$  then MOTOR L TURN CCW EN  $\leq$  '0'; MOTOR L TURN CW EN  $\leq$  '1'; SPEED L EN  $\le$  '1'; ZERO TURN RIGHT EN  $2 \leq 1$ '; ZERO TURN LEFT EN  $2 \le 0$ ';

else

MOTOR L TURN CCW EN  $\leq$  '1'; MOTOR L TURN CW EN  $\leq$  '0'; SPEED L EN  $\leq$  '0'; ZERO\_TURN\_RIGHT\_EN\_2 <= '0'; ZERO TURN LEFT EN  $2 \le 0$ ';

end if;

elsif (F\_RIGHT = '1' and F\_LEFT = '0' and R\_RIGHT = '0' and R\_LEFT = '1') then --ZERO\_RADIUS\_LEFT if (ENCODER\_RIGHT\_IN = "00111100" or ENCODER\_RIGHT\_IN =  $"10111100"$  or ENCODER\_RIGHT\_IN =  $"10101100"$  or ENCODER\_RIGHT\_IN =  $"10100100"$  or ENCODER\_RIGHT\_IN =  $"10100100"$  or ENCODER\_RIGHT\_IN =  $"10000100"$  or ENCODER\_RIGHT\_IN =  $"00000100"$  or ENCODER\_RIGHT\_IN =  $"00000110"$  or ENCODER\_RIGHT\_IN =  $"01000110"$ ) then MOTOR R TURN CCW EN  $\leq$  '0'; MOTOR R TURN CW EN  $\leq$  '0'; SPEED R EN  $\le$  '1'; ZERO TURN LEFT EN  $1 \leq 1$ ';

```
ZERO_TURN_RIGHT_EN_1 \leq '0';
      elsif (ENCODER_RIGHT_IN = "00111101" or
      ENCODER_RIGHT_IN = "01111101" or
      ENCODER_RIGHT_IN = "01111111") then
             MOTOR R TURN CCW EN \leq '0';
             MOTOR_R_TURN_CW_EN \leq '1';
             SPEED R EN \le '1';
             ZERO TURN LEFT EN 1 \leq 1';
             ZERO_TURN_RIGHT_EN 1 \leq 0';
      else 
             MOTOR R TURN CCW EN \leq '1';
             MOTOR R TURN CW \overline{EN} \le 0';
             SPEED R EN \leq '0';
             ZERO TURN LEFT EN 1 \leq v;
             ZERO_TURN_RIGHT_EN_1 <= '0';
      end if;
      if (ENCODER LEFT IN = "11110001" or
      ENCODER LEFT IN = "11111001" or
      ENCODER LEFT IN = "11111011" or
      ENCODER_LEFT_IN = "11111010" or 
      ENCODER LEFT IN = "11110010" or
      ENCODER LEFT IN = "11110000" or
      ENCODER LEFT IN = "11110000" or
      ENCODER LEFT IN = "11110100" then
             MOTOR L TURN CCW EN \leq '0';
             MOTOR L TURN CW EN \leq 0';
             SPEED L EN \le '1';
             ZERO TURN LEFT EN 2 \leq 1';
             ZERO TURN RIGHT EN 2 \le 0';
      elsif (ENCODER_LEFT_IN = "11010001" or
      ENCODER LEFT IN = "11000001" or
      ENCODER LEFT IN = "11000101") then
             MOTOR L TURN CCW EN \leq '0';
             MOTOR L TURN CW EN \leq '1';
             SPEED \overline{L} EN \leq \overline{1}';
             ZERO TURN LEFT EN 2 \leq 1';
             ZERO_TURN_RIGHT_EN 2 \leq 0';
      else
             MOTOR_L_TURN_CCW_EN <= '1';
             MOTOR\_L_TURN CW EN \leq 0';
             SPEED L EN \leq '0':
             ZERO_TURN_LEFT_EN_2 <= '0';
             ZERO TURN RIGHT EN 2 \le 0';
      end if;
else
      MOTOR R TURN CCW EN \leq '0';
      MOTOR R TURN CW EN \leq '0';
      SPEED R EN \leq '0';
      MOTOR L TURN CCW EN \leq '0';
      MOTOR_L_TURN_CW_EN <= '0';
      SPEED L EN \leq '0';
end if;
```
end if;

end process;

```
ZERO_TURN_RIGHT_EN <= (ZERO_TURN_RIGHT_EN_1 AND 
ZERO TURN RIGHT EN 2);
ZERO TURN LEFT EN <= (ZERO TURN LEFT EN 1 AND
ZERO_TURN_LEFT_EN_2);
```
process (MOTOR\_R\_TURN\_CCW\_EN, MOTOR\_R\_TURN\_CW\_EN)

begin

```
if (MOTOR R TURN CW EN = '1' and
MOTORR_TURN_CCW_EN = '0') then
       CW R M \le 1';
       CCW R M \leq 0';
elsif (MOTOR \overline{R} TURN CW EN = '0' and
MOTOR R TURN CCW EN = '1') then
       CW R M \leq 0';
       CCW R M \leq 1';
else 
       CW R M \leq 0';
       CCW_R M \leq 0';
end if;
```
end process;

process (MOTOR\_L\_TURN\_CCW\_EN, MOTOR\_L\_TURN\_CW\_EN)

begin

if (MOTOR  $L$  TURN CW  $EN = '1'$  and MOTOR L TURN CCW  $EN = '0'$ ) then  $CW L M \le 1'$ ; CCW L  $M \leq 0$ : elsif (MOTOR  $L$  TURN CW  $EN = '0'$  and MOTOR L TURN CCW  $EN = '1'$ ) then CW L  $M \leq 0$ ';  $CCW_L_M \leq '1';$ else CW L  $M \leq 0$ : CCW L M  $\leq$  '0'; end if; end process;

process (SPEED\_R\_EN, SPEED\_L\_EN)

begin

```
if (SPEED R EN = '1' and SPEED L EN = '1') then
      SPEED_RIGHT_OUT \leq SPEED_RIGHT_IN;
      SPEED LEFT OUT \leq SPEED LEFT IN;
```

```
else
```
#### SPEED\_RIGHT\_OUT  $\le$  "00000000"; SPEED\_LEFT\_OUT <= "00000000";

end if; end process;

end control;

--signals selection block for autonomous or remote control operations LIBRARY ieee; USE ieee.std\_logic\_1164.all; USE ieee.std\_logic\_unsigned.all; USE ieee.std\_logic\_arith.all; entity AUTO\_REMOTE\_SELECT is port( clk : in std\_logic; remote enable : in std logic; forward right motor remote : in std logic;--inputs from remote reverse right motor remote : in std logic; brake right motor remote : in std logic; speed data right motor remote : in std logic vector (7 downto  $(0)$ : brake data right motor remote : in std\_logic\_vector (7 downto  $(0)$ : forward left motor remote : in std logic; reverse left motor remote : in std logic; brake left motor remote : in std logic; speed data left motor remote : in std\_logic\_vector (7 downto 0); brake data left motor remote : in std logic vector (7 downto  $(0)$ ; auto enable : in std logic; forward right motor auto : in std logic; --inputs from autonomous module reverse right motor auto : in std logic; brake right motor auto : in std logic; speed data right motor auto : in std logic vector (7 downto  $(0)$ ; brake data right motor auto : in std logic vector (7 downto  $(0)$ ; forward left motor auto : in std logic: reverse left motor auto : in std logic; brake left motor auto : in std logic; speed data left motor auto : in std logic vector (7 downto 0); brake data left motor auto : in std logic vector (7 downto 0); forward right motor : out std logic; reverse right motor : out std logic; brake\_right\_motor : out std\_logic; speed data right motor : out std logic vector (7 downto 0); brake data right motor : out std logic vector (7 downto 0); forward left motor : out std logic; reverse left motor : out std logic; brake left motor : out std logic; speed data left motor : out std logic vector (7 downto 0);

brake data left motor : out std logic vector (7 downto 0)); END AUTO\_REMOTE\_SELECT;

### architecture switch of AUTO\_REMOTE\_SELECT is

signal forward right motor temp : std logic; --store data before assign to output, act as buffer signal reverse right motor temp : std logic; signal brake\_right\_motor\_temp : std\_logic; signal speed data right motor temp : std logic vector  $(7 \text{ down to } 0);$ signal brake data right motor temp : std logic vector (7 downto 0); signal forward left motor temp : std logic; signal reverse left motor temp : std logic; signal brake\_left\_motor\_temp : std\_logic; signal speed data left motor temp : std logic vector (7 downto 0); signal brake\_data\_left\_motor\_temp : std\_logic\_vector (7 downto 0);

begin

process (clk)

begin

```
if (clk'event and clk = '1') then
       if (remote enable = '1') then
       --remote control ON ***TOP PRIORITY***,
               forward right motor temp \leqforward_right_motor_remote;
               reverse right motor temp \leqreverse right motor remote;
               brake right motor temp \leqbrake_right_motor_remote;
               speed data right motor temp \leqspeed data right motor remote;
               brake_data_right_motor_temp \leqbrake data right motor remote;
               forward left motor temp \leqforward_left_motor_remote;
               reverse left motor temp <=
               reverse left motor remote;
               brake_left_motor_temp <=
               brake_left_motor_remote;
               speed data left motor temp \leqspeed data left motor remote;
               brake data left motor temp \leqbrake data left motor remote;
       elsif (remote enable = '0') then
       --autonomous mode ON (this mode is active 
       when user doesn't intervene the autonomous 
       operation through remote control)
               forward_right_motor_temp <=
               forward_right_motor_auto;
               reverse right motor temp \leqreverse right motor auto;
               brake right motor temp \leq
```

```
brake_right_motor_auto;
        speed data right motor temp \leqspeed data right motor auto;
        brake data right motor temp \leqbrake data right motor auto;
        forward left motor temp \leqforward_left_motor_auto;
        reverse left motor temp <=
        reverse left motor auto;
        brake left motor temp \leqbrake_left_motor_auto;
        speed data left motor temp \leqspeed data left motor auto;
        brake data left motor temp \leqbrake data left motor auto;
else
        forward right motor temp \leq '0';
        reverse right motor temp \leq '0';
        brake right motor temp \leq '1';
        speed data right motor temp \le "00000000";
        brake data right motor temp \le "00000000";
        forward left motor temp \leq '0';
        reverse left motor temp \leq '0';
        brake left motor temp \leq '1';
        speed data left motor temp \le "00000000";
        brake data left motor temp \le "00000000";
end if;
```
end if;

end process;

forward right motor  $\leq$  forward right motor temp; reverse right motor  $\leq$  reverse right motor temp; brake right motor  $\leq$  brake right motor temp; speed data right motor  $\leq$  speed data right motor temp; brake data right motor  $\leq$  brake data right motor temp; forward left motor  $\leq$  forward left motor temp; reverse left motor  $\leq$  reverse left motor temp; brake left motor  $\leq$  brake left motor temp; speed data left motor  $\leq$  speed data left motor temp; brake data left motor  $\leq$  brake data left motor temp;

end switch;

--front wheel motor controller Finite State Machine (FSM) Library IEEE; use IEEE.std\_logic\_1164.all; use IEEE.std\_logic\_unsigned.all;

entity motor\_control\_FSM is port ( CLOCK, RESET : in STD\_LOGIC; FORWARD, REVERSE, BRAKE : in STD\_LOGIC; SS\_DETECT : in STD\_LOGIC\_VECTOR(5 DOWNTO 0);

SPEED DATA IN, BRAKE DATA IN : in STD LOGIC VECTOR(7 DOWNTO 0); RPM : in STD\_LOGIC\_VECTOR(11 DOWNTO 0); --to make sure that rpm=0 then only can change direction STATE : out STD\_LOGIC\_VECTOR(2 DOWNTO 0); SPEED\_DATA\_OUT, BRAKE\_DATA\_OUT : out STD\_LOGIC\_VECTOR(7 DOWNTO 0)); end motor\_control\_FSM;

architecture BEHV of motor\_control\_FSM is

type STATE TYPE is  $(F, R, B, CA, CB)$ ; --F=FORWARD, R=REVERSE, B=BRAKE signal CS, NS: STATE\_TYPE; signal FRB: STD\_LOGIC\_VECTOR(2 DOWNTO 0); signal SPEED: STD\_LOGIC\_VECTOR(7 DOWNTO 0); signal STOP: STD\_LOGIC\_VECTOR(7 DOWNTO 0); signal RPM\_TEMP: STD\_LOGIC\_VECTOR(11 DOWNTO 0); signal SS\_DETECT\_TEMP : STD\_LOGIC\_VECTOR(5 DOWNTO 0);

begin

 $FRB(2) \leq FORWARD$ ;  $FRB(1) \leq REVERSE$ ;  $FRB(0) \leq BRAKE;$  $SPEED \leq SPEED$  DATA IN;  $STOP \leq BRAKE$  DATA IN;

SYNC\_PROC: process (CLOCK, RESET)

begin

 if (RESET='1') then  $CS \leq B$ ; elsif (CLOCK'event and CLOCK = '1') then  $CS \leq NS$ ; RPM TEMP  $\leq$  RPM; SS DETECT TEMP  $\leq$  SS DETECT; end if; end process; --End REG\_PROC

COMB\_PROC: process (CS, FRB)

begin

 case CS is --CS=current, NS=next, F=forward, B=brake, R=reverse, CA=clear DAC channel A, CB=clear DAC channel B when  $B \Rightarrow$ if (RPM\_TEMP = "0000000000000") then --check on the rpm so that motor only change direction when rpm=0 if (SS DETECT TEMP =  $"000111"$ ) then if (FRB  $=$  "100") then  $NS \leq CB$ ; elsif (FRB  $=$  "010") then  $NS \leq CB$ ;

else  $NS \leq B$ ; end if; end if; else  $NS \leq B$ ; end if; when  $CB \Rightarrow$ if (SS DETECT TEMP =  $"000111"$ ) then if (FRB  $=$  "100") then  $NS \leq F;$ elsif (FRB = "010") then  $NS \le R$ ; else  $NS \leq B$ ; end if; else  $NS \leq CB$ ; --if SS\_DETECT\_TEMP is not "000111", the CB will continue to be in CB end if; when  $CA \Rightarrow$ if  $(SS$  DETECT TEMP = "000111") then if (FRB  $=$  "100" or FRB  $=$  "010" or FRB  $=$  "001") then  $NS \leq B$ ; end if; else  $NS \leq CA;$ end if; when  $F \Rightarrow$ if (SS DETECT TEMP =  $"000111"$ ) then if (FRB  $=$  "100") then  $NS \leq F$ ; else  $NS \leq CA;$ end if; else  $NS \leq F$ ; end if; when  $R \Rightarrow$ if (SS DETECT TEMP =  $"000111"$ ) then if (FRB = "010") then  $NS \leq R$ ; else  $NS \leq CA;$ end if; else  $NS \le R$ ; end if; end case;

end process; -- End COMB\_PROC

STATE\_PROC: process (CS)

begin

end BEHV;

case CS is when  $B \Rightarrow$ STATE  $\le$  "000"; --"000" output will indicate BRAKE in the next module SPEED DATA  $OUT \leq$  SPEED; BRAKE\_DATA\_OUT <= STOP; when  $F \Rightarrow$  $STATE \leq "010";--"010"$  output will indicate FORWARD in the next module SPEED DATA  $OUT \leq$  SPEED; BRAKE\_DATA\_OUT  $\leq$  STOP; when  $R \Rightarrow$  $STATE \leq "011"$ ;--"011" output will indicate REVERSE in the next module SPEED DATA OUT  $\leq$  SPEED; BRAKE\_DATA\_OUT <= STOP; when  $CA \Rightarrow$  $STATE \leq "100";--"100"$  output will indicate CLEAR DAC CHANNEL A in the next module SPEED DATA OUT  $\leq$  SPEED; BRAKE\_DATA\_OUT <= STOP; when  $CB \Rightarrow$  $STATE \leq "001"$ ;--"100" output will indicate CLEAR DAC CHANNEL B in the next module SPEED DATA OUT  $\leq$  SPEED; BRAKE\_DATA\_OUT <= STOP; end case; end process;

--motor controller data arrangement for SPI communication Library IEEE; use IEEE.std logic 1164.all; use IEEE.std\_logic\_unsigned.all;

entity motor controller left is port (CLOCK, SS : in STD\_LOGIC; STATE : in STD\_LOGIC\_VECTOR(2 DOWNTO 0); SPEED\_DATA\_IN, BRAKE\_DATA\_IN : in STD\_LOGIC\_VECTOR(7 DOWNTO 0); SS DETECT : out STD LOGIC VECTOR(5 DOWNTO 0); --output for motor FSM THROTTLE : out STD\_LOGIC; REVERSE : out STD\_LOGIC;

 BRAKE : out STD\_LOGIC; SPI\_DATA : out STD\_LOGIC\_VECTOR(15 DOWNTO 0); START\_TX : out STD\_LOGIC); end motor\_controller\_left;

architecture BEHV of motor\_controller\_left is

signal SS\_DETECT\_TEMP : STD\_LOGIC\_VECTOR(5 DOWNTO 0); --to detect the SS value for Start\_Tx generation signal START\_TX\_DETECT : STD\_LOGIC\_VECTOR(1 DOWNTO 0); signal SPEED: STD\_LOGIC\_VECTOR(7 DOWNTO 0); --to act as buffer for the input data signal STOP: STD\_LOGIC\_VECTOR(7 DOWNTO 0); signal SPI\_DATA\_TEMP : STD\_LOGIC\_VECTOR(15 DOWNTO 0); --to set the SPI\_DATA

begin

 $SPEED \leq SPEED\ \text{DATA}\ \text{IN};$  --assign speed data to a buffer  $STOP \leq BRAKE$  DATA IN;

StartTx\_PROC: process (CLOCK)

begin

```
if (CLOCK'event and CLOCK = '1') then
      SS DETECT TEMP(5) <=SS DETECT TEMP(4);
      SS DETECT TEMP(4)\leq=SS DETECT TEMP(3);
      SS_DETECT_TEMP(3) <= SS_DETECT_TEMP(2);
      SS DETECT TEMP(2) <= SS DETECT TEMP(1);
      SS_DETECT_TEMP(1) <= SS_DETECT_TEMP(0);
      SS_DETECT_TEMP(0) <= SS;
      if (SS_DETECT_TEMP = "111110" or SS_DETECT_TEMP =
      "111111") then --to detect the SS input, 111111 is when SS HIGH, 
      111110 is when SS from HIGH to LOW, Start Tx is HIGH when
      111111 and LOW when 111110
            START TX DETECT(0) \le '1';
      else
            START TX DETECT(0) \leq '0';
      end if;
            START TX \leq START TX DETECT(0):
            START_TX_DETECT(1) \leq START_TX_DETECT(0);
            SS DETECT \leq SS DETECT TEMP;
```
--assign SS\_DETECT\_TEMP to SS\_DETECT for the FSM

end if;

end process; --End StartTx\_PROC

CONTROL\_PROC: process (STATE)

begin

if (CLOCK'event and CLOCK = '1') then if  $STATE = "001"$  then
```
-STATE = "001" is clear DAC(B)
         THROTTLE \leq \leq \leq \leq \leq \leq \leq \leq \leq \leq \leq \leq \leq \leq \leq \leq \leq \leq \leq \leq \leq \leq \leq \leq \leq \leq \leq \leq \leq \leq \leq \leq \leq \leq \leq \REVERSE \leq 1BRAKE \le 0SPI DATA TEMP(15) \leq 1';
          --write to DAC(B), channel B
          SPI_DATA_TEMP(13) \leq '0';
          --output set to 4.096V
          SPI_DATA_TEMP(12) <= '1';
          --active mode operation
          SPI_DATA_TEMP(11 downto 4) <= "000000000";
elsif STATE = "010" then
          --STATE = "010" is FORWARD
          THROTTLE <= '0';
          REVERSE \leq 1;
          BRAKE \leq '1SPI_DATA_TEMP(15) <= '0';
          --write to DAC(A), channel A
          SPI_DATA_TEMP(13) \leq '0';
          --output set to 4.096V
          SPI DATA TEMP(12) \leq 1';
          --active mode operation
          SPI_DATA_TEMP(11 downto 4) <= SPEED;
          --write forware speed to SPI 
elsif STATE = "011" then
          -STATE = "011" is REVERSE
          THROTTLE \leq \leq \leq \leq \leq \leq \leq \leq \leq \leq \leq \leq \leq \leq \leq \leq \leq \leq \leq \leq \leq \leq \leq \leq \leq \leq \leq \leq \leq \leq \leq \leq \leq \leq \leq \REVERSE \le 0;
          BRAKE \leq 1SPI_DATA_TEMP(15) \leq '0';
          --write to DAC(A), channel A
          SPI\_DATA\_TEMP(13) \le 0--output set to 4.096V
          SPI_DATA_TEMP(12) \le '1';
          --active mode operation
          SPI_DATA_TEMP(11 downto 4) \leq SPEED;
          --write reverse speed to SPI
elsif STATE = "100" then
          -STATE = "100" is clear DAC(A)
          THROTTLE \leq \leq \leq \leq \leq \leq \leq \leq \leq \leq \leq \leq \leq \leq \leq \leq \leq \leq \leq \leq \leq \leq \leq \leq \leq \leq \leq \leq \leq \leq \leq \leq \leq \leq \leq \REVERSE \le 0;
          BRAKE \leq '1:
          SPI_DATA_TEMP(15) \le '0';
          --write to DAC(A), channel A
          SPI\_DATA\_TEMP(13) \leq 0--output set to 4.096V
          SPI_DATA_TEMP(12) \leq 1';
          --active mode operation
          SPI_DATA_TEMP(11 downto 4) \le "00000000";
else 
          THROTTLE \le \le \frac{1}{2};
          --OTHERS STATE IS BRAKE
          REVERSE \leq 1;
          BRAKE \le 0SPI_DATA_TEMP(15) \le '1';
```
--write to DAC(A), channel B SPI DATA TEMP $(13) \le 0$ '; --output set to 4.096V SPI\_DATA\_TEMP $(12) \leq 1$ '; --active mode operation SPI\_DATA\_TEMP(11 downto 4)  $\leq$  STOP; --write stop data to SPI

end if;

end if;

end process; --End CONTROL\_PROC

SPI\_PROC: process (START\_TX\_DETECT)

begin

if START TX DETECT = "01" then SPI\_DATA <= SPI\_DATA\_TEMP; else SPI\_DATA\_TEMP <= SPI\_DATA\_TEMP; end if; end process; --End SPI\_PROC

end BEHV;

--SPI communication library ieee; use ieee.std logic 1164.all; use ieee.numeric\_std.all;

entity simpleSPI\_M is port ( reset : in std logic; clk : in std logic; SCLK : inout std logic; SS : out std\_logic; MOSI : out std logic; --output from MSB to LSB to suit the DAC requirements  $MISO$  : in std logic; DataToTx : in std\_logic\_vector(15 downto 0); DataRxd : out std\_logic\_vector(15 downto 0); StartTx : in std logic); --it has to be high to start transmitting, low after finish

end simpleSPI\_M;

architecture a of simpleSPI\_M is type state type is (idle, loadData, delay1, txBit, CheckFinished); signal state : state type;

begin

process(clk, reset, StartTx)

```
variable index : integer := 0;
variable dataLen : integer := 15; -- this must be set for the length of
                  -- the data word to be txd
variable MOSI v : std_logic;
```
begin

```
if reset = '1' then
                     DataRxd \leq (others \Rightarrow '0');
                     SCLK \le 0;
                     SS \leq 1MOSI v := 'Z';dataLen := 15;
                     index := 0;
               else
                     if(clk'event and clk = '1') then
                              case state is
                                    when idle \RightarrowSCLK \le 0SS \leq 1; -- stop SPI
                                           MOSI v := 'Z';if(StartTx = '1') then
                                                   state <= loadData;
 else
                                                  state \le idle;
                                                   dataLen := 15;
                                            end if;
                                    when loadData =>
                                           SS \leq 0; -- start SPI
                                           SCLK \le 0;
                                           MOSI v := DataToTx(dataLen);--set up data to slave
                                           state \leq delay1;
                                    when delay1 \Rightarrowstate \leq txBit;
                                    when txBit =>
                                           SCLK \leq 1DataRxd(dataLen \leq MISO; state <= CheckFinished;
                                    when checkFinished =>
                                           if(dataLen = index) then
                                                  state \le idle;
 else
                                                    state <= loadData;
                                           dataLen := dataLen - 1; end if;
                                    when others \Rightarrow null;
                              end case;
                      end if;
               end if;
```
 $MOSI \leq MOSI$  v; --most significant bit MSB will be ouput first end process; end a;

--motor RPM counter

LIBRARY ieee; USE ieee.std\_logic\_1164.all; USE ieee.std\_logic\_unsigned.all; USE ieee.std\_logic\_arith.all;

entity rotary encoder right is

port( rotary\_in : in std\_logic; clk : in std\_logic; reset : in std\_logic; rpm\_count : out std\_logic\_vector  $(11$  downto 0)); --count in revolution per minute (8 input pulses is one revolution) end rotary encoder right;

architecture rotary\_count of rotary\_encoder\_right is

signal pulse count : std logic vector (3 downto 0); --pulse\_count will count the number of input pulse signal revolution count : std logic vector (7 downto 0); --revolution count will count the number of revolution, 8 pulses is equal to one revolution signal rpm\_count\_temp : std\_logic\_vector (14 downto 0); signal clk count : std logic vector (16 downto 0); --it counts the clk (27Mhz/256) to get 1s (1 second)

begin

process(reset,clk)

variable detect : std\_ulogic\_vector (1 downto 0);

begin

if reset  $=$ '1' then detect :=  $"00"$ ; pulse count  $\le$  "0000"; revolution count  $\le$  "00000000"; clk count  $\le$  "0000000000000000000"; --for 1s

elsif rising\_edge(clk) then

 $detect(1) := detect(0); - record last value of the$  $detect(1)$  $\text{detect}(0) := \text{rotary}\;$  in ; --record current rotary in in detect(0) clk count  $\leq$  clk count + '1';

```
if (clk count \le "11001110000010010") then - clk count for 1s,
so encoder will have ouput every 1s
        if detect = "01" then - rising edge
                pulse count \leq pulse count + '1';
        elsif detect = "10" then -falling edge
                pulse count \leq pulse count;
```

```
if pulse count = "1000" then
                                -if pulses count = 8, revolution count add 1
                                        revolution count \leq revolution count + '1';
                                        pulse count \le "0000";
                                else
                                        revolution count \leq revolution count;
                                end if;
                        end if; 
                 elsif (clk count = "11001110000010010") then
                        rpm_count_temp <= revolution_count * "0111100";
                        revolution count in 1s x 60 = revolution per minute (111100)
                        = 60revolution count \le "00000000";
                        clk count \le "0000000000000000000"; --for 1s
                  end if;
    end if;
                rpm_count \leq rpm_count_temp (11 downto 0);
end process;
end rotary_count;
```

```
--Ultrasonic sensors modules distance normalization 
LIBRARY ieee;
USE ieee.std_logic_1164.all;
```
entity distance\_FP\_normalize is port( FP: in std\_logic\_vector (31 downto 0); normalize integer: out std logic vector  $(3$  downto 0); normalize fraction: out std logic vector  $(4$  downto 0));

```
end distance_FP_normalize;
```
architecture normalize of distance\_FP\_normalize is

signal mantissa: std\_logic\_vector (22 downto 0);

begin

process (FP) begin

> mantissa  $\leq$  '1' & FP (22 downto 1); -- normalize the mantissa by adding '1' before mantissa

if (FP (30 downto 23)  $>$  "10000001") then-- exponent  $> 129$ normalize\_integer  $\le$  "0110"; -- display 6.5 for any value larger than 6.5 since maximum Max Sonar range is 6.5 meter normalize fraction  $\le$  "01111"; elsif (FP (30 downto 23) = "10000001") then --exponent = 129 normalize integer  $\leq$  '0' & mantissa (22 downto 20); normalize fraction  $\leq$  mantissa (19 downto 15); elsif (FP (30 downto 23) = "10000000") then -- exponent =

128 normalize integer  $\leq$  "00" & mantissa (22 downto 21); normalize fraction  $\leq$  mantissa (20 downto 16); elsif (FP (30 downto 23) = "01111111") then -- exponent = 127 normalize integer  $\le$  "000" & mantissa (22); normalize fraction  $\leq$  mantissa (21 downto 17); elsif (FP (30 downto 23) = "01111110") then -- exponent = 126 normalize integer  $\le$  "0000"; normalize fraction  $\leq$  mantissa (22 downto 18); elsif (FP (30 downto 23) = "01111101") then -- exponent = 125 normalize integer  $\le$  "0000"; normalize fraction  $\leq$  '0' & mantissa (22 downto 19); elsif (FP (30 downto 23) = "01111100") then -- exponent  $= 124$ normalize integer  $\le$  "0000"; normalize fraction  $\leq$  "00" & mantissa (22 downto 20); elsif (FP (30 downto 23) = "01111011") then -- exponent = 123 normalize integer  $\le$  "0000"; normalize fraction  $\leq$  "000" & mantissa (22 downto 21); elsif (FP (30 downto 23) = "01111010") then -- exponent = 122 normalize integer  $\le$  "0000"; normalize fraction  $\leq$  "0000" & mantissa (22); else normalize integer  $\le$  "1000"; --display 8 for exponent < 122 normalize fraction  $\le$  "11010"; --display 8 for exponent < 122 end if;

end process;

end normalize;

--autonomous navigation module Library IEEE; use IEEE.std\_logic\_1164.all; use IEEE.std\_logic\_unsigned.all;

entity autonomous\_navigation is

port ( CLOCK, Start : in STD\_LOGIC; sonar\_right\_data\_Ready : in STD\_LOGIC; sonar\_left\_data\_Ready : in STD\_LOGIC; sonar\_center\_data\_Ready : in STD\_LOGIC; zero\_radius\_right\_ready : in STD\_LOGIC; forward\_ready : in STD\_LOGIC;

zero turn right ready : in STD LOGIC; zero\_turn\_left\_ready : in STD\_LOGIC; sonar\_integer\_right : in STD\_LOGIC\_VECTOR(3 DOWNTO 0); sonar\_integer\_left : in STD\_LOGIC\_VECTOR(3 DOWNTO 0); sonar\_integer\_center : in STD\_LOGIC\_VECTOR(3 DOWNTO 0); pulse\_count\_left : in STD\_LOGIC\_VECTOR(3 DOWNTO 0); GPS in : in STD\_LOGIC\_VECTOR(7 DOWNTO 0); vision in : in STD\_LOGIC\_VECTOR(7 DOWNTO 0); obstacle\_out : out std\_logic; turn right done out : out std logic; reset pulse count left : out std logic; sonar\_right\_Request : out std\_logic; sonar\_left\_Request : out std\_logic; sonar\_center\_Request : out std\_logic; F\_RIGHT, R\_RIGHT, B\_RIGHT : out std\_logic; SPEED\_RIGHT\_OUT, BRAKE\_RIGHT\_OUT : out std\_logic\_vector(7 downto 0); F\_LEFT, R\_LEFT, B\_LEFT : out std\_logic; SPEED\_LEFT\_OUT, BRAKE\_LEFT\_OUT : out std\_logic\_vector(7 downto 0));

end autonomous\_navigation;

architecture navigation of autonomous\_navigation is

signal SPEED\_RIGHT\_OUT\_temp, BRAKE\_RIGHT\_OUT\_temp, SPEED LEFT OUT temp, BRAKE LEFT OUT temp STD\_LOGIC\_VECTOR(7 DOWNTO 0);

begin

--high level navigation, GPS, IMU and Vision data can be integrated here process (sonar\_center\_data\_Ready)

begin

```
if (sonar center data Ready = '1') then
        if (sonar integer center > 0010) then
              F RIGHT \le '1';
               R RIGHT \leq= '0';
               B RIGHT \leq '0';
                SPEED_RIGHT_OUT_temp <= "01000000";
               BRAKE_RIGHT_OUT_temp <= "00000000";
               F LEFT \leq '1':
              R LEFT \leq '0';
               B LEFT \leq 0:
               SPEED LEFT OUT temp \le "01000000";
               BRAKE_LEFT_OUT_temp \le "00000000";
       elsif (sonar_integer_center > 0010) then
              F RIGHT \leq '0';
               R RIGHT \leq '0';
               B RIGHT \le '1';
               SPEED_RIGHT_OUT_temp \le "00000000";
               BRAKE_RIGHT_OUT_temp \le "01000000";
               F LEFT \leq '0';
               R LEFT \leq '0';
               B LEFT \le '1';
```
SPEED LEFT OUT temp  $\le$  "00000000"; BRAKE\_LEFT\_OUT\_temp <=  $"01000000"$ ; else F RIGHT  $\leq$  '0'; R RIGHT  $\leq$  '0'; B RIGHT  $\le$  '1'; SPEED\_RIGHT\_OUT\_temp  $\le$  "00000000"; BRAKE\_RIGHT\_OUT\_temp <=  $"01000000"$ ; F LEFT  $\leq$  '0':  $R$  LEFT  $\leq$  '0'; B LEFT  $\le$  '1'; SPEED LEFT OUT temp  $\le$  "00000000"; BRAKE\_LEFT\_OUT\_temp <=  $"01000000"$ ; end if; F RIGHT  $\leq$  '0'; R RIGHT  $\leq$  '0'; B RIGHT  $\le$  '1'; SPEED\_RIGHT\_OUT\_temp  $\le$  "00000000"; BRAKE\_RIGHT\_OUT\_temp <=  $"01000000"$ ; F LEFT  $\leq$  '0'; R LEFT  $\leq$  '0';

B LEFT  $\le$   $'1$ ; SPEED LEFT OUT temp  $\le$  "00000000"; BRAKE\_LEFT\_OUT\_temp <=  $"01000000"$ ;

end if;

end process;

else

SPEED\_RIGHT\_OUT  $\leq$  SPEED\_RIGHT\_OUT\_temp; BRAKE\_RIGHT\_OUT  $\leq$  BRAKE\_RIGHT\_OUT\_temp; SPEED LEFT OUT  $\leq$  SPEED LEFT OUT temp; BRAKE LEFT  $OUT \leq BRAKE$  LEFT OUT temp;

end navigation;

--GPS receiver module UART // RS-232 RX module

module GPS Module(clk, RxD, RxD data ready, RxD data, RxD endofpacket, RxD\_idle);

input clk, RxD; output RxD\_data\_ready; // onc clock pulse when RxD\_data is valid output [7:0] RxD\_data;

parameter ClkFrequency = 27000000; // 27MHz parameter Baud =4800;

output RxD\_endofpacket; // one clock pulse, when no more data is received (RxD\_idle is going high) output RxD\_idle; // no data is being received

// Baud generator (we use 8 times oversampling)

parameter Baud $8 =$ Baud $*8$ ; parameter Baud8GeneratorAccWidth = 8;

```
wire [Baud8GeneratorAccWidth:0] Baud8GeneratorInc =
((Baud8<<(Baud8GeneratorAccWidth-7))+(ClkFrequency>>8))/(ClkFrequency>>7);
reg [Baud8GeneratorAccWidth:0] Baud8GeneratorAcc;
```

```
always @(posedge clk) 
Baud8GeneratorAcc <= Baud8GeneratorAcc[Baud8GeneratorAccWidth-1:0] + 
Baud8GeneratorInc;
```
wire Baud8Tick = Baud8GeneratorAcc[Baud8GeneratorAccWidth];

```
reg [1:0] RxD_sync_inv;
always @(posedge clk) 
       if(Baud8Tick) 
              RxD_sync_inv <= {RxD_sync_inv[0], ~RxD};
```

```
reg [1:0] RxD cnt inv;
reg RxD_bit_inv;
```

```
always @(posedge clk)
```

```
if(Baud8Tick)
       begin
               if( RxD sync inv[1] && RxD cnt inv!=2'b11)
                       RxD_cnt_inv <= RxD_cnt_inv + 2'h1;
               else 
               if(\simRxD sync inv[1] && RxD cnt inv!=2'b00)
                       RxD cnt inv \leq RxD cnt inv - 2'h1;
                       if(RxD cnt inv==2'b00)
                              RxD bit inv \leq 1'b0;
                       else
                       if(RxD_cnt_inv==2'b11) RxD_bit_inv <= 1'b1;
               end
```
reg [3:0] state; reg [3:0] bit\_spacing;

```
\frac{1}{2} "next bit" controls when the data sampling occurs
// depending on how noisy the RxD is, different values might work better
// with a clean connection, values from 8 to 11 work
wire next bit = (bit spacing==4'd11);
```

```
always @(posedge clk)
        if(state==0)
                bit spacing \leq 4'b0000;
        else
                if(Baud8Tick)
                        bit spacing \leq {bit spacing[2:0]+4'b0001}| {bit spacing[3],
3'b000};
```

```
always @(posedge clk)
       if(Baud8Tick)
```

```
case(state)
                        4'b0000: if(RxD bit inv) state \le 4'b1000; // start bit found?
                        4'b1000: if(next bit) state \leq 4'b1001; // bit 0
                        4'b1001: if(next bit) state \leq 4'b1010; // bit 1
                        4'b1010: if(next bit) state \leq 4'b1011; // bit 2
                        4'b1011: if(next bit) state \leq 4'b1100; // bit 3
                        4'b1100: if(next bit) state \leq 4'b1101; // bit 4
                        4'b1101: if(next bit) state \leq 4'b1110; // bit 5
                        4'b1110: if(next bit) state \leq 4'b1111; // bit 6
                        4'b1111: if(next_bit) state <= 4'b0001; // bit 7
                        4'b0001: if(next bit) state \leq 4'b0000; // stop bit
                        default: state \leq 4'b0000;
                endcase
reg [7:0]RxD_data;
always @(posedge RxD_data_ready) 
        RxD_data=RxD_data_r;
reg [7:0] RxD_data_r;
always @(posedge clk)
        if(Baud8Tick && next_bit && state[3]) 
                RxD_data_r <= {~RxD_bit_inv, RxD_data_r[7:1]};
reg RxD_data_ready, RxD_data_error;
always @(posedge clk)
        begin
                RxD data ready \leq (Baud8Tick && next bit && state==4'b0001
&& ~RxD bit inv); // ready only if the stop bit is received
                RxD data error \leq (Baud8Tick && next bit && state==4'b0001
&& RxD bit inv); // error if the stop bit is not received
end
reg [4:0] gap count;
always @(posedge clk) 
        if (state!=0)
                gap count \leq 5'h00;
        else if(Baud8Tick & \simgap_count[4])
                gap count \leq gap count + 5'h01;
assign RxD idle = gap count[4];
reg RxD_endofpacket; 
always @(posedge clk) 
        RxD_endofpacket \leq Baud8Tick & (gap_count==5'h0F);
Endmodule
```
--a call to Sobel edge detection function, this part is inserted to top-level entity // sobel wire [9:0] wVGA\_R = Read\_DATA2[9:0]; wire [9:0] wVGA\_G = {Read\_DATA1[14:10],Read\_DATA2[14:10]}; wire [9:0] wVGA\_B = Read\_DATA1[9:0];

// sobel wire wDVAL\_sobel; wire [9:0] wSobel; sobel\_edge\_detection sobel0 ( .iCLK(VGA\_CTRL\_CLK), .iRST\_N(DLY\_RST\_2), .iTHRESHOLD({SW[7:2],2'b0}), .iDVAL(Read), //Read is request from VGA\_Control .iDATA(wVGA\_G), // gray .oDVAL(wDAL\_sobel), .oDATA(wSobel) ); // gray wire [9:0] wGray\_R = wVGA\_G; wire [9:0] wGray\_G = wVGA\_G; wire [9:0] wGray\_B = wVGA\_G; // to display wire [9:0] wDISP\_R = SW[9] ? wGray\_R : // Gray SW[8] ? wSobel : // Sobel wVGA\_R; // Color wire [9:0] wDISP\_G = SW[9] ? wGray\_G : // Gray SW[8] ? wSobel : // Sobel wVGA\_G; // Color wire [9:0] wDISP\_B = SW[9] ? wGray\_B : // Gray SW[8] ? wSobel : // Sobel wVGA\_B; // Color --Sobel edge detection module sobel\_edge\_detection ( input iRST\_N, input iCLK, input [7:0] iTHRESHOLD, input iDVAL, input [9:0] iDATA, output reg oDVAL, output reg [9:0] oDATA ); // coefficient x parameter X1 = 8'hff, X2 = 8'h00, X3 = 8'h01; parameter X4 = 8'hfe, X5 = 8'h00, X6 = 8'h02; parameter X7 = 8'hff, X8 = 8'h00, X9 = 8'h01; // coefficient y parameter Y1 = 8'h01, Y2 = 8'h02, Y3 = 8'h01; parameter Y4 = 8'h00, Y5 = 8'h00, Y6 = 8'h00; parameter Y7 = 8'hff, Y8 = 8'hfe, Y9 = 8'hff; wire [7:0] Line0;

```
wire [7:0] Line1;
wire [7:0] Line2;
wire [17:0] mac x0;
wire [17:0] mac_x1;
wire [17:0] mac_x2;
wire [17:0] mac_y0;
wire [17:0] mac_y1;
wire [17:0] mac_y2;
wire [19:0] pa x;
wire [19:0] pa_y;
wire [15:0] abs_mag;
line_buffer_3 b0 (
  .clken(iDVAL),
  .clock(iCLK),
  .shiftin(iDATA[9:2]),
  .taps0x(Line0),
  .taps1x(Line1),
  .taps2x(Line2)
);
// X
mult add 3 x0 ( .aclr0(!iRST_N),
  .clock0(iCLK),
  .dataa_0(Line0),
 .datab_0(X9),
 .datab_1(X8),
 .datab_2(X7),
  .result(mac_x0)
);
mult add 3 x1 (
  .aclr0(!iRST_N),
  .clock0(iCLK),
  .dataa_0(Line1),
 .datab0(X6),
 .datab 1(X5),
 .datab2(X4),
 .result(mac_x1)
);
mult_add_3 x2 (
  .aclr0(!iRST_N),
  .clock0(iCLK),
  .dataa_0(Line2),
 .datab0(X3),
 .datab_1(X2),
 .datab2(X1),
  .result(mac_x2)
);
```

```
// Y
mult add_3 y0 (
  .aclr0(!iRST_N),
  .clock0(iCLK),
  .dataa_0(Line0),
 .datab_0(Y9),
 .datab_1(Y8),
 .datab_2(Y7),
  .result(mac_y0)
);
mult_add_3 y1 (
  .aclr0(!iRST_N),
  .clock0(iCLK),
  .dataa_0(Line1),
 .datab0(Y6),
 .datab 1(Y5),
 .datab2(Y4),
  .result(mac_y1)
);
mult_add_3 y2 (
  .aclr0(!iRST_N),
  .clock0(iCLK),
  .dataa_0(Line2),
 .datab0(Y3),
 .datab 1(Y2),
 .datab2(Y1),
  .result(mac_y2)
);
parallel_add_3 pa0 (
  .clock(iCLK),
  .data0x(mac_x0),
 data1x(max \ x1),.data2x(mac x2),
 result(pa x));
parallel add 3 pa1 (
  .clock(iCLK),
  .data0x(mac_y0),
  .data1x(mac_y1),
 .data2x(mac y2),
  .result(pa_y)
);
square_root sqrt0 (
  .clk(iCLK),
 .radical(pa_x * pa_x + pa_y * pa_y),
  .q(abs_mag)
);
```
always@(posedge iCLK, negedge iRST\_N) begin

```
if (!iRST_N)\overline{O}VAL \leq 0;
 else begin
       oDVAL \leq iDVAL; if (iDVAL)
               oDATA \leq (abs\_mag > iTHRESHOLD) ? 0 : 1023; else
               oDATA \le 0; end
end
```
endmodule